# **SASSi** A Language For Statistics

Programming Languages & Translators Fall 2003

Carl Morgan - Group Leader Paul Salama **Xiaotang Zhang** 

# **Table of Contents**

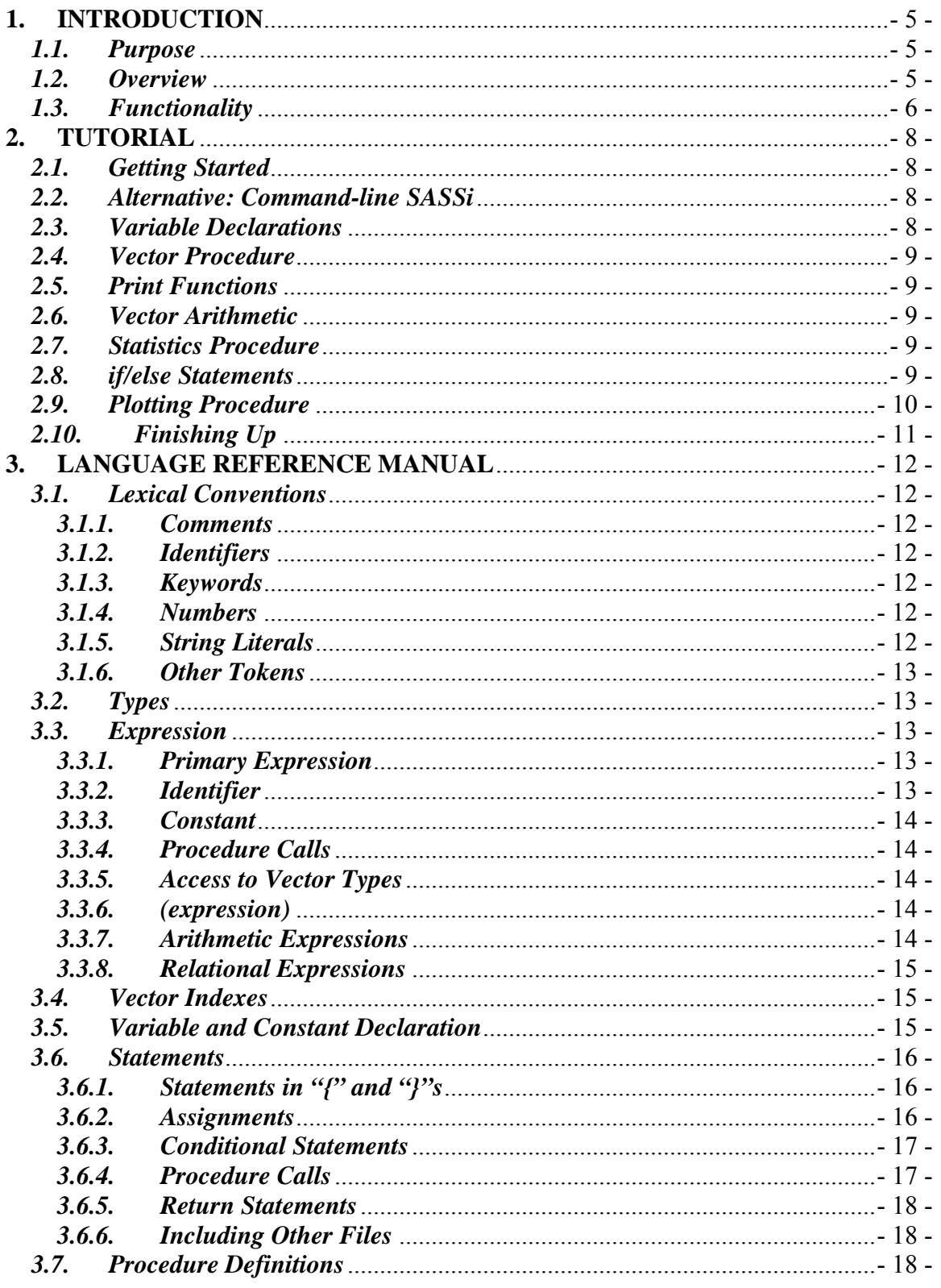

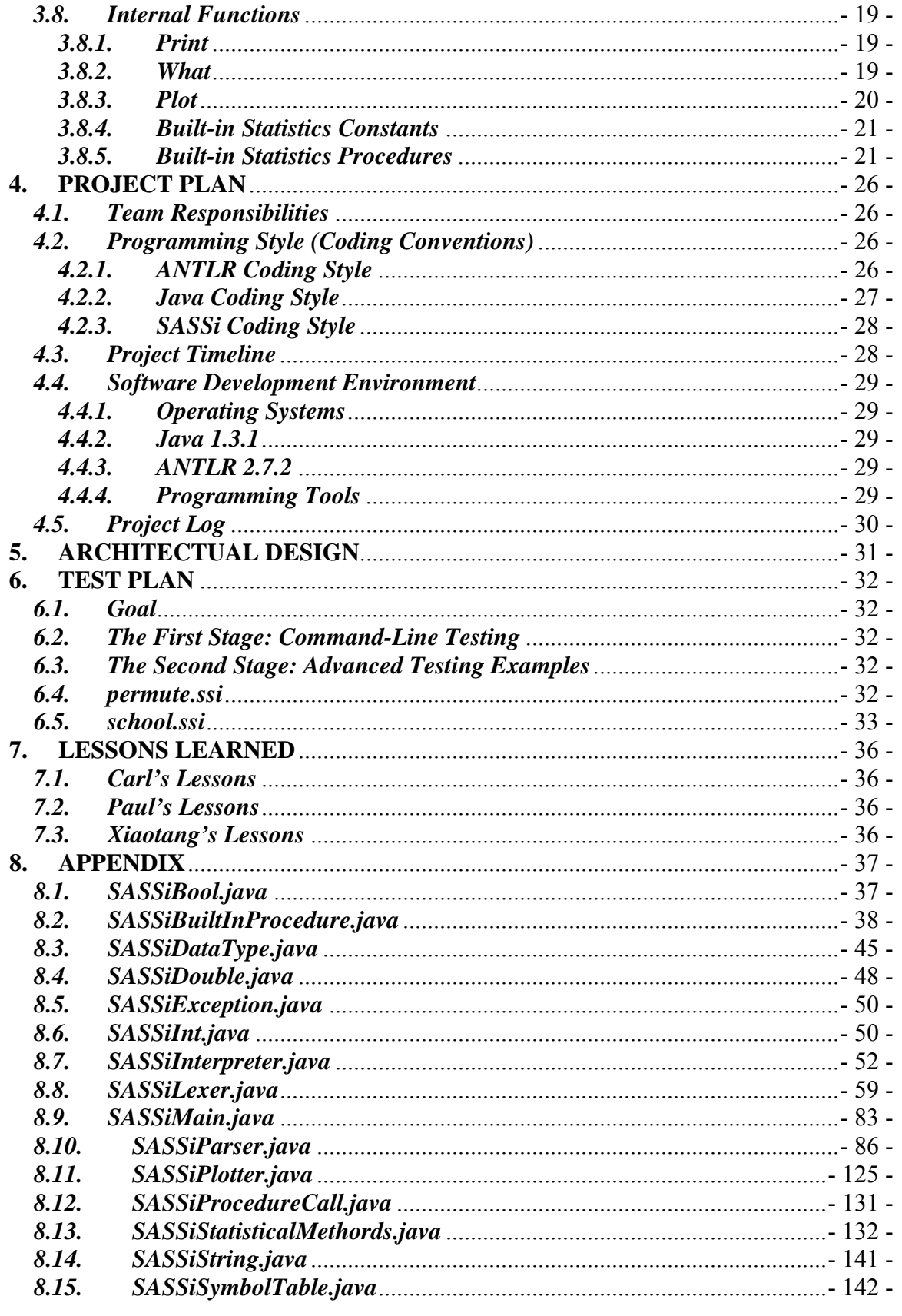

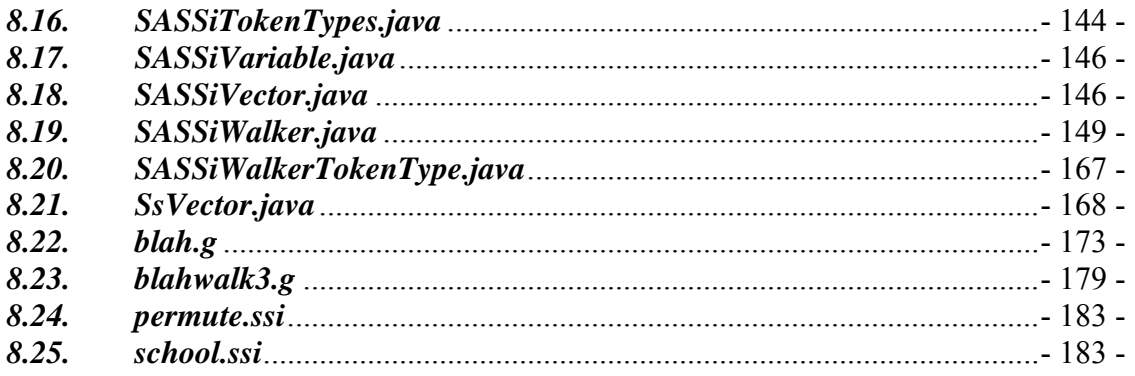

# <span id="page-4-0"></span>**1. INTRODUCTION**

#### *1.1. Purpose*

SASSi's purpose is to create an efficient and easy to use scheme for handling statistics. The language is designed to let the user make quick and simple programs to deal with various statistical problems.

The hope is that SASSi will be seen as an alternative to the disaster that is SAS. Despite its longer name, SASSi would be smaller than the unnecessarily bloated SAS. It would also be free, allowing those who can't stomach SAS's \$120 price tag, namely everybody. Compute variance and standard deviations graphically. Learn more from a generated pie chart with a small glance at a computer screen. Think about never having to figure out what libraries are needed and how to use them. SASSi makes it all possible.

#### *1.2. Overview*

*SASSi*: A simple, powerful, efficient, easily made graphical, customizable, and architecture neutral language.

Borrowing the form set forth by the Java white paper, we are using similar buzzwords to describe the features of our language. This only seems natural since our language will compile into Java code. SASSi has features that are helpful to any organization or student using statistics and can easily be learned and applied. The following explanation of the previous buzzwords will further help you to understand the characteristics of SASSi:

**Simple** When designing a system for statistics, there are two focuses: the set up of the model and the representation of that model. Because SASSi inherently has its own data types and constructs, it is simple to set up a statistics system. Also, it is easy for any user to make additions to the model or change behavior of an entire program. The language is simple and easy to learn because of its similarity to English. This parallel also helps in understanding exactly what each command does and simplifies how to use the language.

- <span id="page-5-0"></span>**Powerful** SASSi gives you the power to make statistical models a reality in just a few lines of code.
- **Easily Made** Since SASSi is compiled into Java code, creating a **Graphical** GUI is simple to do. The user need not worry about creating any code for graphical representation. The compiler knows how to represent everything and where to place what where. All the user needs to do is choose what models he or she wishes to see.
- **Efficient** The main goal of this language is to take the strain off of the user and the computer. By keeping the libraries small and the manual compact, anyone can use SASSi. Using smaller libraries with SASSI allows the user to utilize more memory for the computations and other various tasks on his/her computer. The algorithms will also be efficient so as to maximize the utility of the computer.
- **Customizable** Different aspects of SASSi's implementation are customizable. The users will be able to design their own procedures and are encouraged to so. If they aren't satisfied with the procedures given to them, they can easily implement new procedures and not experience the headache of trying to find software that supports it.
- **Architecture** SASSi code is compiled into Java byte code which **Neutral** makes it architecture neutral. This means that SASSi can be developed on any platform that has the Java compiler, the JVM, and the GUI. This will make distributing the software easier.

#### *1.3. Functionality*

**Graphics** SASSi offers several nice graphical options. The users can decide how the results are seen. The user can choose from a variety of formats including but not limited to: bar chart, pie chart, and curves. The users

also have an easy way of seeing the results in a text form. This simplicity allows every onlooker to quickly understand what is going on with the statistics system and if their model is behaving the way that is desired.

- **Data Types** SASSi will support two types of data: numbers and vectors. The numbers will follow the basic patterns that are defined in most mathematical applications, i.e. integer and (double) floating point number. The vectors will be used to represent M by 1 matrices of data. The basic algebraic functions (addition, subtraction, multiplication, and division) will all be supported for both number and vector arguments.
- **Algorithms** It will also support a number of various algorithms. Some of these are built into the language, but more complex ones can be imported using libraries pertaining to the functions you will be using. This will save space and make the program run more efficiently. For example: one library will allow you to do variance and standard deviation functions. Regressions will have their own library: including linear, multiple, and nonlinear regressions. Various libraries will be incorporated as well for variance, expectation, and a few other functions needed for statistics.

# <span id="page-7-0"></span>**2. TUTORIAL**

## *2.1. Getting Started*

The first thing we need to do is open our text editor, and save a file with the suffix "ssi". Let's call ours test.ssi.

Although it isn't required, it's a good idea to begin with a comment describing the file, so here it is:

//Test SASSi program to be used for our final //document

This is also where you would place any include statements to gain access to various statistics libraries if you wanted to do so. We do not need any libraries so we require no include statement.

## *2.2. Alternative: Command-line SASSi*

SASSi also supports a command-line interface, and anything that is done in a SASSi file can be done at the SASSi prompt:

SASSi>

#### *2.3. Variable Declarations*

Here are some variables, and their original assignments:

 $a=1;$  $b=2;$  $c=6;$  $d=0.0;$  $e=0;$  $f=0;$  $v=[a,b,b,c,b,c]$ ;

SASSi will interpret d as a double, and e and f as integers.

The vector v is of length 6, and is assigned the values  $[1,2,2,6,2,6]$ from the constants above.

#### <span id="page-8-0"></span>*2.4. Vector Procedure*

Here we use probably the most basic statistics function, the mean. The procedure takes our vector v, and assigns the double d to the mean of its contained values.

 $d = mean(v);$ 

#### *2.5. Print Functions*

Here we display both functions implementable in SASSi: numbers and strings. Notice that you can only do one at a time.

```
print("The mean of doubles in vector v is:\n\cdot i");
print(d); 
print("\n\n\cdot);
```
This would print out:

The mean of doubles in vector v is: 3.1666

#### *2.6. Vector Arithmetic*

Here we're simply adding the values of positions zero and five in the vector v, and storing the result in e. This should assign e to 8.

 $e=v[0]+v[5]$ ;

#### *2.7. Statistics Procedure*

Here we use the built-in factorial procedure, which will take the value of e (8), and assign f to the result: 40320.

 $f = factorial(e)$ ;

## *2.8. if/else Statements*

The factorial procedure usually produces a large result, so we'll actually do some error checking of the input variable e, using if and else statements.

```
if(e<=10) 
\left\{ \right.f = factorial(e); print(f); 
} 
else 
\{ print("The number you have entered: "); 
   print(e); 
  print("is too large to do a factorial.\n \n \begin{bmatrix}\n 0 & 0 \\
 0 & 0\n \end{bmatrix}}
```
Here we only did the factorial if e is less than or equal to 10, which it is, so what's in the else statement won't be printed. Also, notice the arrangement of the braces, and the two-space indentation of the code in the statement blocks.

## *2.9. Plotting Procedure*

Here we're simply showing one of the five plotting procedures built into the SASSi language.

plot("pie", v);

The plot procedure is called with type of plot as a string, and then a vector. We selected "pie" or pie chart simply because it was the most difficult to implement… and also because our TA didn't think we could do it. This plot procedure outputs the following plot:

<span id="page-10-0"></span>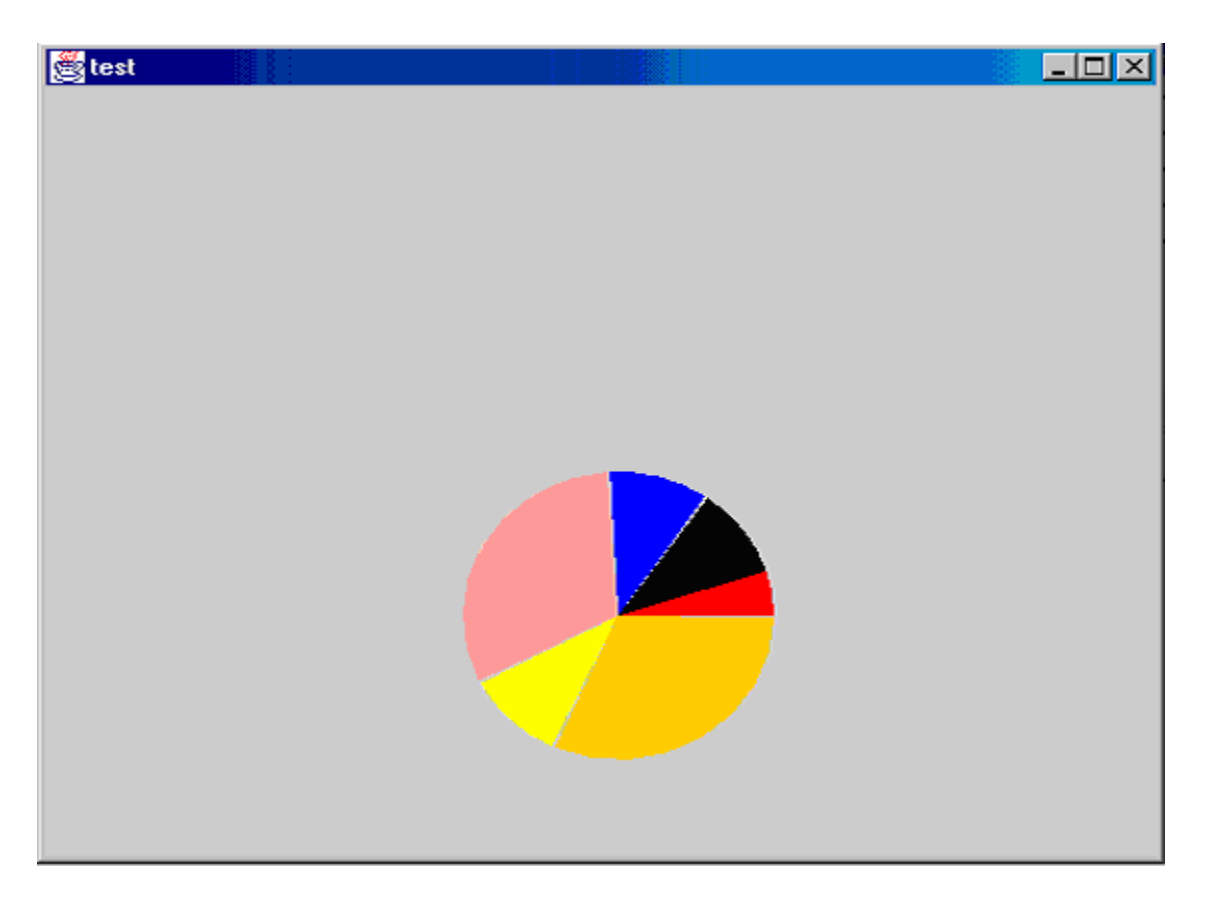

## 2.10. Finishing Up

After all this we save the file "test.ssi", and run it through the SASSi interpreter.

# <span id="page-11-0"></span>**3. LANGUAGE REFERENCE MANUAL**

## **3.1.** Lexical Conventions

#### 3.1.1. Comments

Comments are enclosed by the characters "/\*" and "\*/". Also, the "//" style of commenting for a single line applies.

#### 3.1.2. Identifiers

An identifier is under the same rules that bind their name in  $C$ It must consist of letters, digits, and underscores ("") for long names. The first character must be a letter. All identifiers are case sensitive meaning that "A" is considered completely different from "a"; this assists in checking uniqueness.

## 3.1.3. Keywords

The following words are reserved and thus can not be used as identifiers by the user:

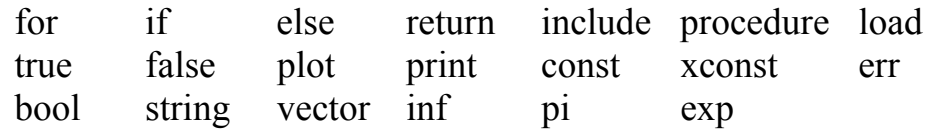

#### 3.1.4. Numbers

An integer is a set of digits preceded by an optional "-" signifying a negative integer.

A double floating-point number follows the same rules that are applied in C. It will consist of digits, an optional decimal point "", another set of digits, and an "E" or "e" for exponential numbers followed by a signed integer. Integers and double floating point numbers will be distinguishable. It should be noted, a double floating-point number need not have an exponential part. Also, regular integers will be accepted.

## 3.1.5. String Literals

<span id="page-12-0"></span>String literals will be defined as anything confined within a set of double quotes. Double quotes inside the string literal will be preceded by a backslash, i.e. \". Also note that there is no support for chars. As an alternative, we do support strings of length one.

## *3.1.6. Other Tokens*

There are a few reserved characters or pairs of characters that must be used correctly in the language. The reserved characters and pairs are as follows:

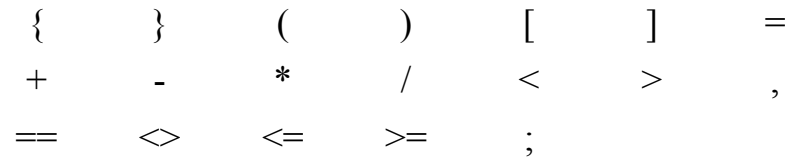

## *3.2. Ty pes*

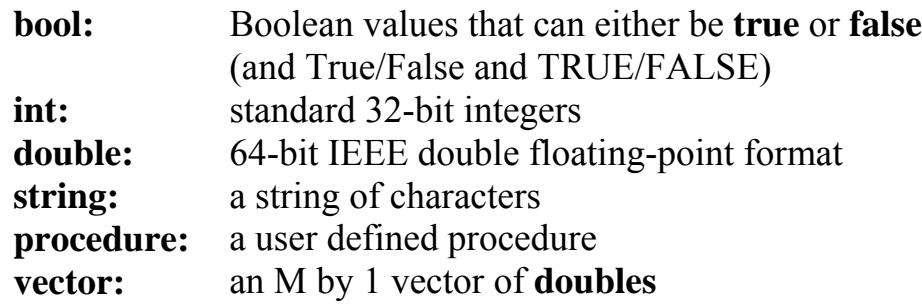

## *3.3. Ex pression*

## *3.3.1. Primary Expression*

Primary expressions are identifiers, constants, procedure calls, and accesses to vector types. They also include any expression in between parentheses—"(" and ")".

## *3.3.2. Identifier*

<span id="page-13-0"></span>An identifier is a left-value expression. It will be evaluated to some value delimited by the restrictions of left-value expressions, its type.

#### *3.3.3. Constant*

A constant is a right-value expression. It will be evaluated to the constant itself.

## *3.3.4. Procedure Calls*

the appropriate list of parameters that are enclosed in A procedure call consists of a procedure identifier, followed by parentheses—"(" and ")". The list of parameters contains zero or more identifiers all separated by commas. Each parameter is an expression and each procedure call is itself left-valued.

## *3.3.5. Access to Vector Types*

The primary expression consists of a vector identifier or other left-valued expression. This is followed by a list of indexes enclosed by brackets—"[" and "]". The list of indexes can contain as many numbers as the vector is defined to hold. The expression itself is left-valued.

## *3.3.6. (expression)*

A parenthesized expression is a primary expression. It returns the value of the enclosed expression. The presence of the parentheses gives the expression a higher priority than the other expressions in the statement.

## *3.3.7. Arithmetic Expressions*

Arithmetic expressions take primary expressions as operands.

## **Unary Arithmetic operators**

The operators "+" and "-" can be prefixed to an expression. The "+"operator returns the expression in a positive form and the "-" returns the expression in a negative form. They are applicable only to the following: int, double, and vector.

#### <span id="page-14-0"></span>**Multiplicative Operators**

Binary operators "\*" and "/" indicate multiplication and division respectively. They are grouped left to right. They are applicable only to the following: int, double, and vector.

#### **Additive operators**

Binary operators "+" and "-" indicate addition and subtraction respectively. They are grouped left to right. They are applicable only to the following: int, double, and vector.

## *3.3.8. Relational Expressions*

the second operand, respectively. A bool value is returned in the case that both operands are numbers (i.e. not characters, strings, or vectors). Exactly two operands are needed. Binary relational operators " $\leq$ ", " $\geq$ ", " $\leq$ ", " $\leq$ ", " $\geq$ ", and " $\leq$ " indicate if the first operand is less than or equal to, greater than or equal to, equal to, less than, greater than, or not equal to

only work if the vectors being compared have the same size. Only " $==$ " and " $\gg$ " are used in the vectors. If two vectors are compared these will tell you if they are exactly equal or exactly not equal by checking the values in each vector. Also, these

#### *3.4 . Vector Indexes*

Vector indices can have only one component (i.e. m[3]). Index compo nents can be a single arithmetic expression with an integer compa tible value. Any 1-by-1 sub-vector is handled just as an element that matches the type of the vector.

## **3.5.** Variable and Constant Declaration

There are two types of data: variables and constants. Constants are usually defined at the beginning of programs and procedures. They are of the for m:

```
some
name = number;
```
 . .

<span id="page-15-0"></span>The little dots are used to denote that you can put more statements in the const section. Declaring all constants at the beginning is an easy way to separate from variables, which can be declared anywhere.

Variables can be declared anywhere in the program. It takes a similar form as the constant declaration and looks like :

somename;

or

```
somename=initial value;
```
The se cond version of the variable declaration takes an initial value and au tomatically assigns the variable to that value. This notation saves space. Also, it should be noted that the initial value has to match the type that the variable is. The type must be one of the ones defined previously in the type section(Section 2).

## *3.6. Sta tements*

Statements are the basis of a program. They take on form and structure with certain notation. Most instructions are executed sequentially but recursion is a viable option. Items that are to be replaced by the user are in italics.

## *3.6.1. Statements in "{" and "}"s*

A group of zero or more statements can be enclosed by curly brackets. This modularizes the program. Any statements that are contained within curly brackets are grouped and run together in a sequential manner.

#### 3.6.2. Assignments

An assignment can take one forms. The assignment form is a direct assignment in the form of:

```
Left-valued expression = Right-valued expression
```
This form assigns whatever is on the right of the equal sign to whatever is on the left.

### <span id="page-16-0"></span>*3.6.3. Conditional Statements*

The conditional statement can take one of two forms. The first form is a simple if and looks exactly like:

```
 if ( relational expression ) 
\{ statement 
}
```
This form executes whatever is within the curly brackets if the logical expression evaluates to true. Otherwise, it skips execution of what is within the curly brackets and continues with the program. The second form is the first version followed by an else clause. It looks like:

```
if ( relational expression ) 
                     statement 
\left\{\begin{array}{c} \end{array}\right\}statement 
           } 
           else 
           \{}
```
This executes the same way as the first form except for the fact that if the logical expression evaluates to false then what is enclosed within the curly brackets after the else statement are evaluated. It is also important to know that these two forms of conditional statements can be nested within each other. By nesting conditional statements you effectively reduce execution time.

## *3.6.4. Procedure Calls*

Procedures are different than any other expression. They follow the following form:

*procedure\_name* ( *parameter list* );

<span id="page-17-0"></span>The *procedure\_name* must be a procedure that the user has already defined and must be spelled the correct way. The types they are being sent to be assigned. This prevents type mismatching like assigning an **int** to a procedure variable that *parameter list* is the name of the appropriate variables separated by a comma (i.e. foobar( who, knows, why) ). The *parameter list* may also be empty, this means that the procedure doesn't take anything. The *parameter list* variables must match the requires a **double**.

#### *.6.5. Return Statements 3*

The return statement can be used within the procedure definition body. It returns either a variable's value or a number to the caller. It is mandatory that you end the statement with a semicolon. A basic return statement would look like:

return 0;

## *Files 3.6.6. Including Other*

The keyword include is used to include other files. The form is as follows:

include <*path name*>;

This allows you to include previous work or procedures that you wish. It also reduces the amount of memory you consume by letting you choose which things you wish to include in your palette of procedures. The *path name* must be exact. The file will not be included if the *path name* entered is not correct. Also, this declaration must be made at the top of your program.

## *3.7. Procedure Definitions*

A procedure takes only one form but what may be accomplished is unlimited. It follows the form below:

```
 statements 
procedure procedure_name ( variable list) 
{
```
<span id="page-18-0"></span>The return type is decided when the code is interpreted The *proced ure\_name* is any name that you give but it must follow the guidel ines defined by **identifiers**. The *variable list* is a list of parameters defined in the form of type and then identifier and each is separated by a comma. An example of this is:

```
\left\{\begin{array}{c} \end{array}\right\} } 
          procedure doesnothing(int x, double y)
```
It is im portant to note that the *variable list* can be empty. You will also n otice that it is not necessary to have any statements in the body of the procedure. It will compile with no statements. It is of course, your prerogative to have a procedure that does nothing so it is suppo rted.

### *3.8. In ternal Functions*

#### *3.8.1. Print*

}

The function print() has two different versions. The first version takes a variable as an argument and prints out the value of the variable. This is only used for non-vector types. It takes the form:

 $print(v);$ 

The second version takes a string and prints it out to the screen. The string must be enclosed in double quotes and takes the form:

print("Who knows why you name something foo?");

#### *3.8.2. What*

There are two forms of the what() procedure. The first is called as below:

what $()$ ;

<span id="page-19-0"></span>This returns all of the variables that have been type defined in the program. Or the second form can be used:

what $(a)$ ;

This only returns the type of the variable a.

#### *3.8.3. Plot*

The plot procedure draws a plot that you request. The types of plots aren't limited to just the ones listed below because you can implement your own plot type. The plot command follows the form:

```
 plot(type_of_plot, type_of_data);
```
ordered series. The ordered series take the form: The *type\_of\_data* can be only one of two types: vector or

 $[x1,x2...]$ ,  $[y1,y2...]$ 

in the numbers they wish to plot. The vector already has its This form is simple to implement and allows the user just to put numbers defined so the call reacts exactly the same with either type. The *type\_of\_plot* falls under a user defined type or one of the following predefined types:

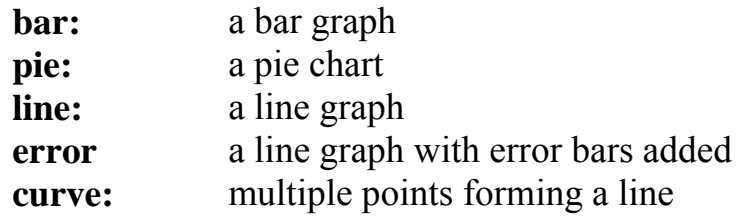

must have a variable of type **double** that is called **err**. The **err** value must be set before the plot call is made. This value can It is important to note that a program utilizing an error plot be changed after the plot call and thus is not necessarily a constant.

## <span id="page-20-0"></span>*3.8.4. Built-in Statistics Constants*

These are constants that are used in mathematical evaluations. They are provided as a convenience to the user.

inf=maxInt;

This is the value for infinity. It is defined at the maxInt of the system or the largest integer that can be represented by your computer.

pi= 3.1415926535897932384626433832795;

This is the value of pi. Since pi is a very important number and curious within it self, we have defined it to a semi-exact point. If we were to implement it to the millionth decimal it would be quite a waste of space and take considerable time to be used in calculation.

exp=2.71828182846;

This is the value of the exponential. This is included because it is used in various other functions and is frequently used in mathematical calculations. Please note that imaginary numbers are not supported and there are no tools for conversion from an exponential notation to the imaginary notation.

## **3.8.5. Built-in Statistics Procedures**

Each of the following procedures is an available function to the user. This is the default set of statistical procedures. Others are by putting an include statement in your program. The procedures below do not require any include statements to be implemented and can be used, they however must be included added to your program.

Note that SASSi interprets the procedure and expression types, so even though we specify types in the expression below, it is only because we're showing what types the procedures expect as input, and what the procedures output.

double mean(SsVector vect)

argument. It finds the mean of all the elements with in that vector and returns the value as a double. This procedure takes in a vector of doubles as its only

```
double median(SsVector vect)
```
the median of all the elements within that vector and returns the value as an int. The return type matches the type of elements in This procedure takes in a vector as its only argument. It finds the vector.

```
SsVector sort(SsVector vect)
```
This procedure takes in a vector of doubles as its only argument. It sorts the entire vector in ascending order. This is very useful for an n-by-one vector.

double range(SsVector vect)

argument. It finds the highest and lowest values within the vector and returns the difference between them. This procedure takes in a vector of doubles as its only

double variance(SsVector vect)

This procedure takes in a vector of doubles. It finds the variance of the vector and returns it as a double.

double stdDev(SsVector vect)

It returns the standard deviation of the elements that are stored This procedure takes in a vector of doubles as its only variable. in the vector.

```
SsVector intersect(SsVector vect1,SsVector vect2)
```
This procedure takes in two vectors of the same type. It returns a vector of the same type that was passed. The vector returned means that it contains all the values that were in the first and all This is helpful when dealing with set theory. contains the intersection of the two vectors passed in which the values that were in the second with no repeated values.

```
SsVector union(SsVector vect1, SsVector vect2)
```
This procedure takes in two vectors of the same type. It returns that it contains all the values that were in the first and in the second but not any values that were just in one or the other. This is another helpful set theory procedure. a vector of the same type that was passed. The vector returned contains the union of the two vectors passed in which means

```
boolean contains(SsVector vect, double number)
```
This procedure takes in a vector of doubles and a double. The procedure searches through the vector that was passed in for the the vector then the index of that number is returned. If the double is not found a negative one is returned. A zero is not returned since it could be the first element in the vector which is denoted as zero. double that was passed in to the procedure. If the double is in

```
int factorial(int x)
```
This procedure is essential for statistics. It takes in an integer and returns the factorial of that integer.

double sqrt(double x)

This procedure simply uses Java's sqrt function. It is essential for building statistics procedures. It takes and returns a double.

procedure size(SsVector vect)

This procedure is very simple yet very helpful. It takes in a vector of integers and returns the number of elements in the vector. This is used a lot for size checking and is very helpful.

double expectation (SsVector events, SsVector probabilities)

This procedure returns the mathematical expectation of discrete events with given probabilities.

double sxy (SsVector x,SsVector y)

This returns the value of  $(\Sigma(x * y) - (\Sigma(x)) * (\Sigma(x))) / n$ . Where n is the size of vector x and y. This is used for calculating linear regressions.

#### **Discrete distributions**

 $f(x)$  is the probability function and  $p(X)$  is the probability for all  $x \leq X$ .

double binoDistri(int x, int n, double p)

The procedure takes in a value x which is smaller than n and returns the binomial distribution with probability p.

double geoDistri(int x, double p)

This is a procedure that takes in a value x and the probability p and returns the geometric distribution

#### **Continuous distribution**

 $p(X)$  returns the probability for all  $x \leq X$ 

double normalDistri (double x, double sigma, double mean)

This procedure performs the Normal Distribution.

double stdDistri (double x)

This procedure performs the Standard Distribution using only a double x.

# <span id="page-25-0"></span>**4. PROJE CT PLAN**

## *4.1. Te am Responsibilities*

Our te am has met regularly for about 45 minutes, twice a week to discus s our progress, problems, and solutions. In our group meetings, we all decided what functions should and shouldn't be included in SASS i (mostly shouldn't). Each member was assigned different tasks to complet e, thus we all had individual goals to help the group reach its overall goal of completion.

Since each member has a varying level of experience programming, we tri ed to break down the task according to each person's strengths and weaknesses, both on a programming level, and a comunication level. Below is a break down of what each member was responsible for during the life of the project.

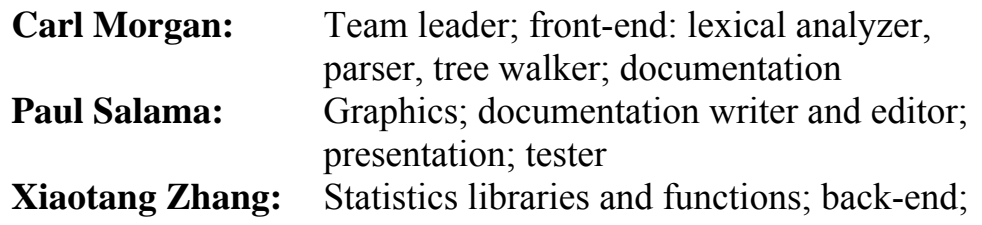

#### *4.2. Programming Style (Coding Conventions)*

## *4.2.1. ANTLR Coding Style*

it can be done using only one line of code. The format for the code is as follows: ANTLR is a language that is designed for writing parsers, lexical analyzers, and tree walkers, amongst other things. If one wants to define a rule that is short and takes no action, then

#### *name*: *statement* ;

the *name* is to be used syntactically or for non terminal items, all the letters are in lower case. It should be noted that using an If the *name* is to be a token the all its letters are capitalized. If <span id="page-26-0"></span>underscore(\_) is valid in either case. This convention makes it very simple to distinguish between the two forms. The colon cases of the name. If you are to have multiple *statements* they must be separated by a bar (|) and there must be no ambiguity between the two different options. Every declaration is terminated by a semi  $\text{colon}$ ;). Action coding, i.e. things that affect the tree walker, are done in the Java coding style. (:) is always placed after the name and denotes the start of code. The *statement* actually can be a series of different options or

## *4.2.2. Java Coding Style*

All of the group members have their own programming style, set of rules that we could all adhere to; it's listed below. even if they don't know it. We tried to come up with a uniform

Indentation and spacing:

- 1) Indentation of each level is 2 spaces.
- 2) The left brace  $(\{)$  occupies its own line and is aligned with the first letter of the previous line.
- 3) The right brace  $(\})$  also occupies its own line and is aligned with the left brace.
- 4) There is one space between the left parenthesis and the first variable.
- 5) There is no space between the name of the procedure and the left parenthesis of the argument list
- 6) Add spaces between operators and operands for outer expressions.
- 7) Use spaces, do not use tabs.
- 8) The action statements for an if/else/for statement must not be on the same line as the left brace for the respective sections. These also adhere to the same brace rules explained above.

Names:

- 1) Class names start with "SASSi" followed by English words whose first character is capitalized.
- 2) Variables are in lower cases, and words are separated by  $under scores ( )$ .
- 3) Brevity should always be used in naming of local variables.

## <span id="page-27-0"></span>*4.2.3. SASSi Co ding Style*

Since our back-end programming was done in Java, we (unintentionally) decided to utilize a Java-like form for writing in SASSi, borrowing from the above rules for Java.

Indentation and spacing:

- 1) Indentation of each level is 2 spaces.
- 2) The left brace ({) occupies its own line and is aligned with the first letter of the previous line.
- 3) The right brace  $($ }) also occupies its own line and is aligned with the left brace.
- 4) There is no space between the name of the procedure and the left parenthesis of the argument list
- 5) Use spaces, do not use tabs.
- 6) The action statements for an if/else/for statement must not be on the same line as the left brace for the respective sections. These also adhere to the same brace rules explained above.

Names:

- 1) SASSi files have the file suffix "ssi", so files are of the form *name.ssi*.
- 2) Variables are in lower cases, and words are separated by underscores (\_).
- 3) Brevity should always be used in naming of local variables.
- 4) Procedure names are English words whose first characters are capitalized.

## *4.3. Project Timeline*

Here are the deadlines that we defined for ourselves to keep on track

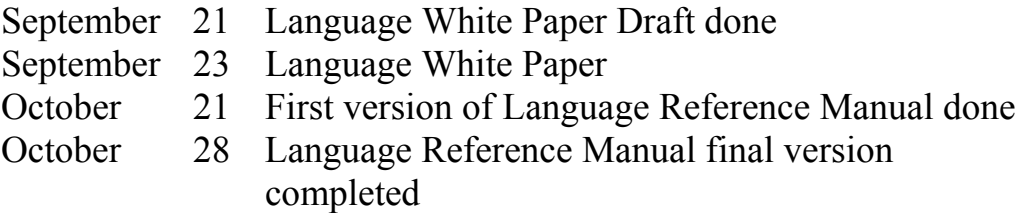

<span id="page-28-0"></span>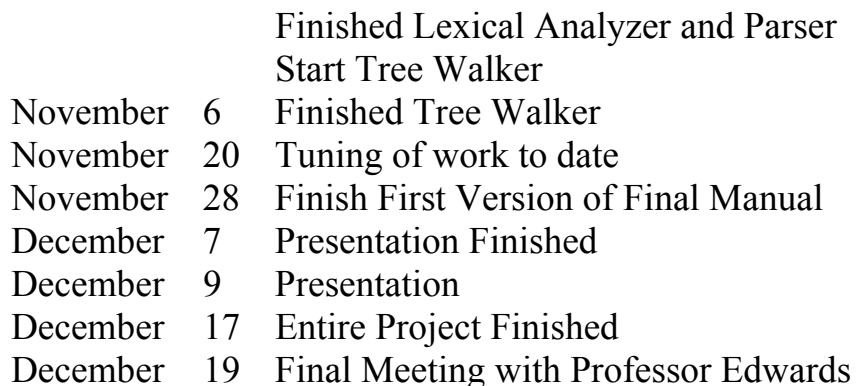

#### 4.4. Software Development Environment

Most of the programs are written in Java. The lexical analyzer, parser, and tree walker are written in ANTLR, and will be translated into java code.

#### 4.4.1. Operating Systems

Since this language is developed in pure Java, it can be used anywhere a Java VM is running. We took advantage of this by programming in Linux in the CLIC lab and Windows everywhere else.

#### 4.4.2. *Java* 1.3.1

Java is a "simple, object-oriented, network-savvy, interpreted, robust, secure, architecture neutral, portable, high-performance, multithreaded, dynamic language."

## 4.4.3. ANTLR 2.7.2

The language parser, lexical analyzer, and tree walker are written in ANTLR, "a language tool that provides a framework for constructing recognizers, compilers, and translators from grammatical descriptions containing  $C++$  or Java actions."

#### **4.4.4. Programming Tools**

Each group member had their own programs of choice for programming and editing.

<span id="page-29-0"></span>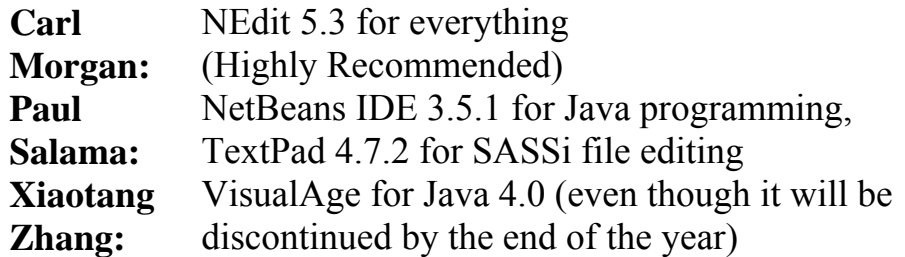

Documentation was written in Microsoft Word, and then converted to PDF using Adobe Acrobat 6.0. Our presentation was made with Microsoft PowerPoint. Diagrams were made with Microsoft Visio.

## *4.5. Project Log*

Here are the dates of significant project milestones. This is a much more realistic version of what happened than what we planned.

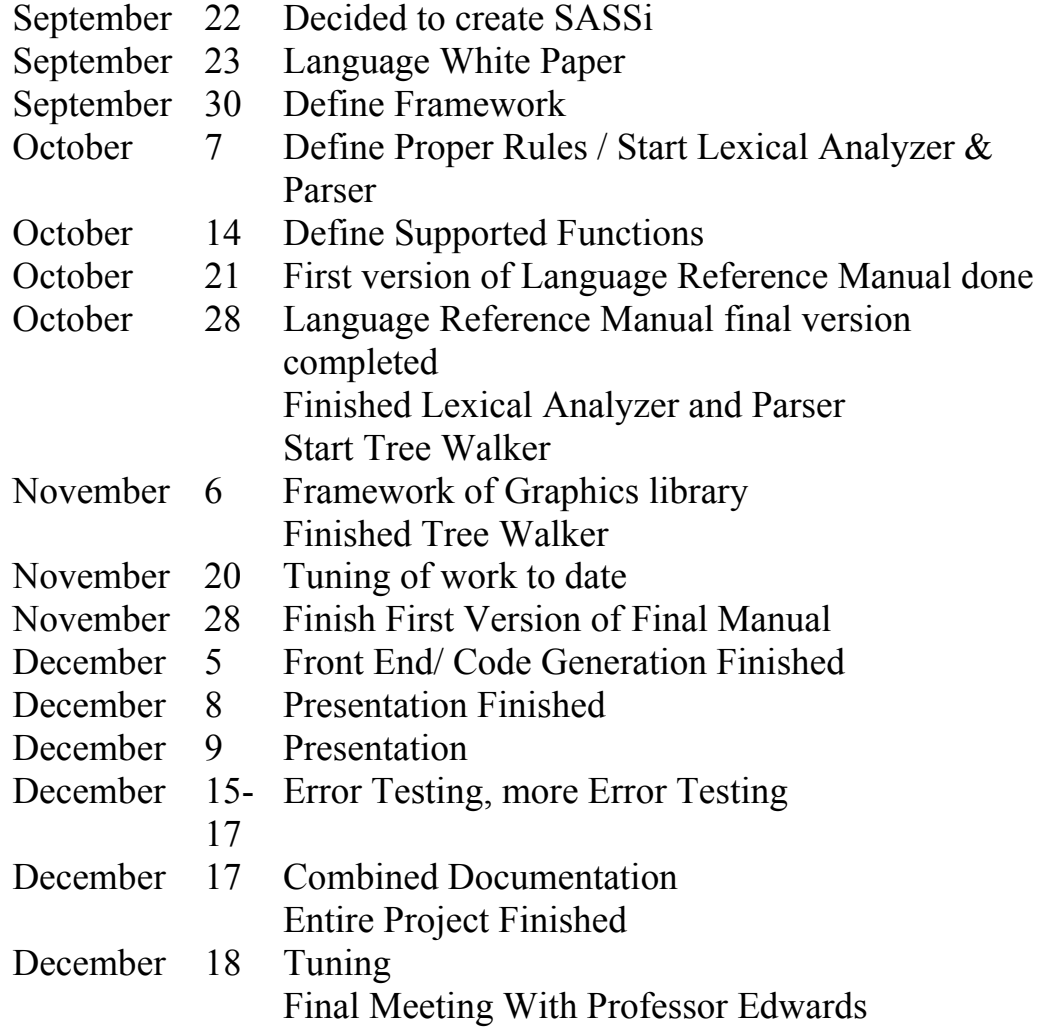

# <span id="page-30-0"></span>**5. ARCHITECTUAL DESIGN**

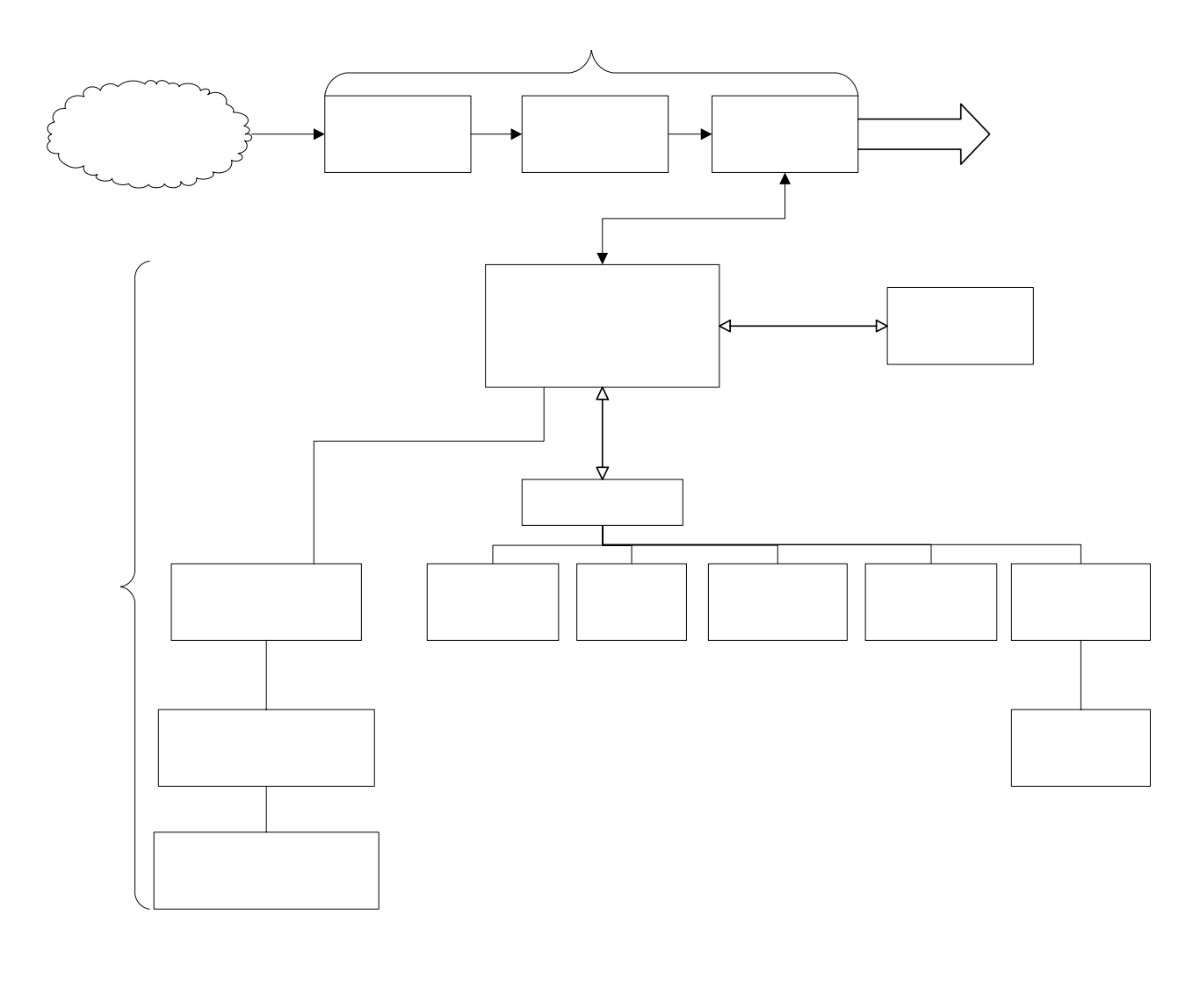

Command-line input, or \*.ssi file (usually made by Paul)

# <span id="page-31-0"></span>**6. TEST PLAN**

## *6.1 . Goal*

Since our compiler is supposed to conduct statistical operations, testing is essential, because the compiler must be reliable. Testing has evolved throughout the whole project, from when the grammar was implemented to the very end. Each part is tested thoroughly before being merged into the final project.

## *6.2. The First Stage: Command-Line Testing*

There are many things that can go wrong, and many things did. Our command-line allowed us to test components on a small scale. We first wanted to test the basic mathematics of SASSi, because it's essential for all further procedures in SASSi. We then moved on to building simple procedures, and build more complex ones from there. This was our basic mode of testing.

## **6.3. The Second Stage: Advanced Testing Examples**

The procedures below are very useful statistics functions. They happen to be complex so they have the can be utilized as complex tests for our programming language. They also have the added benefit of proving that our less-is-more implementation (not providing many statistics functions), is a workable approach.

## *6.4. permute.ssi*

Just to show that we could implement statistics functions, we included a file which has a procedure that takes two integer inputs and prints out the permutation of those two numbers. In the file permute ssi we called the procedure with the number 9 and 6, which should hopefully give us the answer for 9 nPr 6. So we run the file using the following command:

java –jar sassi.jar permute.ssi

We get the following results:

<span id="page-32-0"></span>n r  $done = 60480$ 

60,480 is in fact the answer we were looking for. The code for this program is in the appendix.

#### *6.5. school.ssi*

Here's a program for student who might want to calculate various aspects of their grades.

```
bullsh_t=0.1;homework=0.2; 
project=0.3; 
midterm=0.15; 
final=0.25;
```
These are the percentages that each component of the chosen course counts towards the final grade.

```
homeworks=[36,24,39,27]; 
average=mean(homeworks); 
print(average);
```
Here we have four homeworks that are out of 40, and we print the average, and get the result:

```
average = 31.5
```
Now we could find out what the grades are out of 100, with the following lines:

```
homeworks1=homeworks*2.5; 
average=mean(homeworks1);
```
We also have a standard deviation function, if you're into that sorta thing:

```
std=stdDev(homeworks);
```
print(std);

We get the result:

std = 37.0675059 (etc…)

We can also plot the various grades of homework in a bar graph with:

```
plot("bar",homeworks);
```
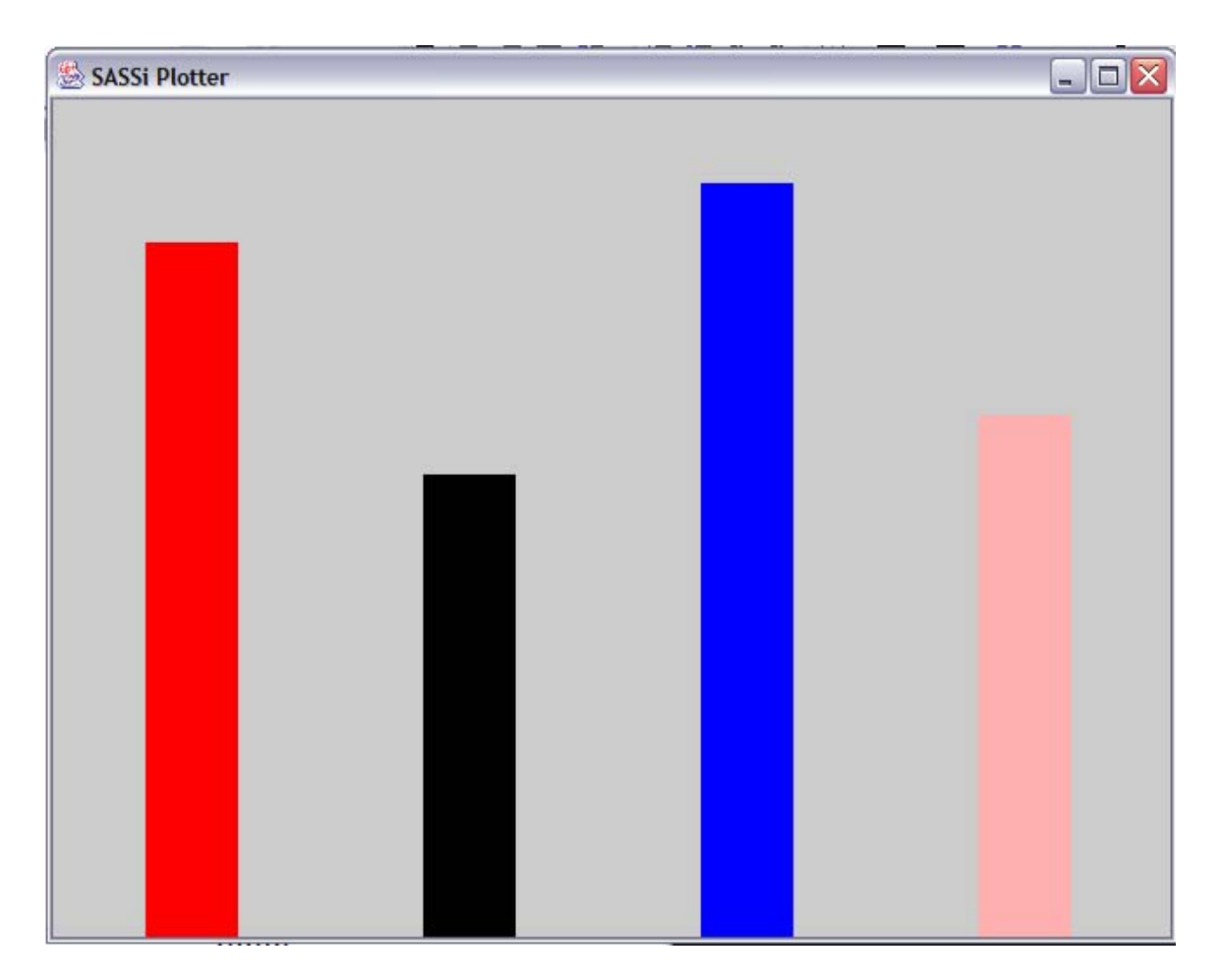

Now we put all of the different components into a vector, then multiply it by one hundred to get whole numbers. Then we can plot it as a pie chart:

```
total=[homework,project,bullsh_t,midterm,final]; 
total=total*100; 
plot("pie",total);
```
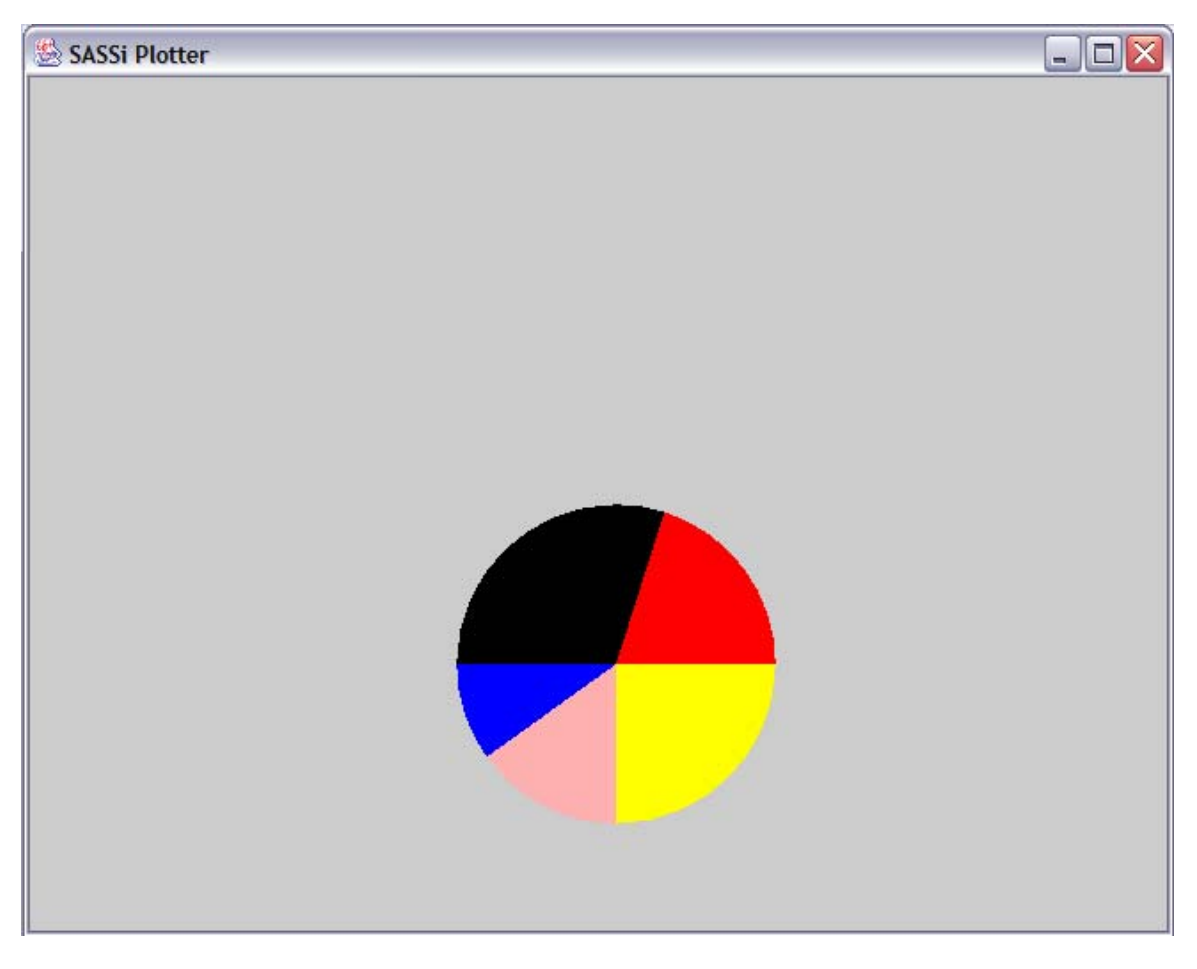

And we're done.

# <span id="page-35-0"></span>**7. LESSONS LEARNED**

These are some of the lessons that we have learned throughout the process of creating this project. As the saying goes, "Learn from others so that you don't make the mistakes yourself."

#### *7.1. Carl's Lessons*

Get feedback from the teaching assistant. They are there to help us and have been through the same troubles you're having now.

Think big, build small. Our project was way too big at the start, meaning we tried to include too many functions from C and statistics. By trimming back what we were going to include, we made the project far more manageable. Besides, we can always go back and build on our solid foundation.

## *7.2. Paul's Lessons*

someone can't make it, you don't worry about it. Also, it's easier to have two one-hour meetings instead of one two-hour meeting. Schedule two meetings a week. That way, if something comes up and

It's nice to have a group leader who is on top of things. It occurred on a number of occasions that I'd see something was required of our group at various times, and not know at all what our status was. I'd ask Carl about it, and he'd always already have it planned out, if not already done.

#### *7.3. Xiaotang's Lessons*

the night before the white paper was due we switched the complete idea of our project after realizing that the initial project would best be implemented as a program and not a language to build programs. Decide early on if your language is really better being a language or a program. If it is better off being a program then there is no need to implement it as a new language. This is a direct result of the fact that
# **8. APPENDIX**

#### *8.1. SASSiBool.java*

```
package sassi; 
/** 
 * Insert the type's description
here.
 * Creation date: (2003-12-6 10:11:12)
 * @author: Xiaotang Zhang
import java.io.PrintWriter;
class SASSiBool extends SASSiDataType { 
    ASSiBool( boolean var ) {
S
    public SASSiDataType and( SASSiDataType b ) {
        if ( b instanceof SASSiBool )
            return new SASSiBool( var && ((SASSiBool)b).var );
        return error( b, "and" );
    }
    {
public SASSiDataType copy()
        return new SASSiBool( var );
    public SASSiDataType eq( SASSiDataType b ) {
            return new SASSiBool( ( var && ((SASSiBool)b).var )
                                && !((SASSiBool)b).var
|| ( !var
);
)
    public SASSiDataType ne( SASSiDataType b ) {
            return new SASSiBool( ( var && !((SASSiBool)b).var )
                                && ((SASSiBool)b).var )
|| ( !var
    public SASSiDataType or( SASSiDataType b ) {
 */
    boolean var;
         this.var = var; 
 } 
     } 
         if ( b instanceof SASSiBool ) 
         return error( b, "==" ); 
 } 
         if ( b instanceof SASSiBool ) 
); 
         return error( b, "!=" ); 
     } 
     public SASSiDataType not() { 
        return new SASSiBool( !var );
 } 
         if ( b instanceof SASSiBool )
```

```
return new SASSiBool( var || ((SASSiBool)b).var );
    ) {
public void print( PrintWriter w
        w.println( var ? "true" : "false" );
        return "bool";
         return error( b, "or" ); 
     } 
        if ( name != null )
            w.print( name + " = " );
    }
     public String typename() { 
     } 
}
```
#### *8.2. SASSiBuiltInProcedure.java*

```
final static int p_{ssy} = 12;
    final static int p_{normalD}istri = 13;
package sassi; 
/** 
  * Insert the type's description here. 
  * Creation date: (2003-12-10 19:18:20) 
  * @author: Xiaotang Zhang 
  */ 
import java.io.IOException; 
class SASSiBuiltInProcedure { 
     static int anIntValue = 0; 
    static double aDoubleValue = 0;static boolean aBool = false;
     static SASSiStatisticalMethords aMethod = new 
SASSiStatisticalMethords(); 
     static SASSiPlotter plotter = null; 
    final static int p\_print = 0;
    final static int p_{w}hat = 1;
    final static int p_{pl}ot = 2;
    final static int p\_binomDistri = 3;
    final static int p_{\text{}contains = 4};
    final static int p expectation = 5ifinal static int p factorial = 6;
    final static int p geoDistri = 7;
    final static int p_{\text{intersect}} = 8;
    final static int p linearReg = 9;
     final static int p_mean = 10; 
    final static int p median = 11;
```

```
final static int p_{r} ange = 14;
    final static int p size = 15;
    final static int p_{stdDev} = 17;
    final static int p\_union = 19;
    public static void register( SASSiSymbolTable st ) {
nt ) ); //0
p_pri
               st.put( "what", new SASSiProcedureCall( null,
//1
p_what ) );
               st.put( "plot", new SASSiProcedureCall( null,
               st.put( "binoDistri", new SASSiProcedureCall(
3
null, p_binoDistri ) ); //
              st.put( "contains", new SASSiProcedureCall( null,
               st.put( "expectation", new SASSiProcedureCall(
null, p_expectation ) ); //5
               st.put( "factorial", new SASSiProcedureCall( null,
               st.put( "geoDistri", new SASSiProcedureCall( null,
/7
p_geoDistri ) ); /
               st.put( "intersect", new SASSiProcedureCall( null,
              st.put( "linearReg", new SASSiProcedureCall( null,
               st.put( "mean", new SASSiProcedureCall( null,
               st.put( "median", new SASSiProcedureCall( null,
               st.put( "normalDistri", new SASSiProcedureCall(
              st.put( "range", new SASSiProcedureCall( null,
              st.put( "size ", new SASSiProcedureCall( null,
               st.put( "sort", new SASSiProcedureCall( null,
               st.put( "stdDev", new SASSiProcedureCall( null,
//17
p_stdDev ) );
    final static int p\_sort = 16;
    final static int p stdDistri = 18;
    final static int p_{\text{}} variance = 20;
               st.put( "print", new SASSiProcedureCall( null, 
p\_plot ) i //2
p_contains ) ); //4p_factorial ) ); //6 
p_intersect ) ); //8 
p_linearReg ) ); //9 
p_mean ) ); //10 
p_median ) ); //11 
               st.put( "sxy", new SASSiProcedureCall( null, p_sxy 
) ); //12 
null, p_normalDistri ) ); //13 
p_range ) ); //14 
p_size ) ); //15 
p_sort ) ); //16
```

```
st.put( "stdDistri", new SASSiProcedureCall( null,
p_stdDistri ) ); //18
              st.put( "union", new SASSiProcedureCall( null,
p_union ) ); //19
              st.put( "variance", new SASSiProcedureCall( null,
              st.put( "E", new SASSiDouble( Math.E ) );
st.put( "PI", new SASSiDouble( Math.PI ) );
    public static SASSiDataType run( SASSiSymbolTable st,
                                  int id, SASSiDataType[] params
{
)
            for ( int i=0; i<params.length; i++ )
            return null;
            if ( params.length > 0 )
                for ( int i=0; i<params.length; i++ )
                        params[i].what();
                st.what();
            return null;
            if (2 != <i>params.length</i>)throw new SASSiException( "plot() needs 2
                throw new SASSiException( "First arg should be a
            if ( ! ( params[1] instanceof SASSiVector ) )
                throw new SASSiException( "Second arg should be
            plotter = SASSiPlotter.create( "SASSi Plotter", 640,
            SsVector vect = ((SASSiVector)params[1]).vect;
            String type = ((SASSiString)params[0]).var;
            if(type.equals("bar"))
p_{\text{variance}} ) ); //20
 } 
          switch ( id ) 
\{ case p_print: 
                 params[i].print(); 
         case p_what: 
\{}
             else 
         case p_plot: 
parameters" );;
             if ( !( params[0] instanceof SASSiString ) ) 
string" ); 
a vector" ); 
480 ); 
\{
```
plotter.drawBarChart(((SASSiVector)params[1]).vect);

```
return null;
 } 
    plotter.drawPieChart(((SASSiVector)params[1]).vect);
               if(((SASSiVector)params[1]).vect.size() < 2)
    throw new SASSiException( "To print a line,
plotter.drawLine(((SASSiVector)params[1]).vect);
           }
           else if (type.equals("polyline"))
    plotter.drawPolyLine(((SASSiVector)params[1]).vect);
return null;
           {
plotter.drawError(((SASSiVector)params[1]).vect);
throw new SASSiException( "SASSi is not
              throw new SASSiException( "binoDistri() accepts
SASSiInt.intValue(params[1]),
           return new SASSiDouble(aDoubleValue);
       case p_contains: //4
           if ( params.length != 2 )
              throw new SASSiException( "contains() accepts 2
parameter(s)" );;
           else if (type.equals("pie")) 
\{ return null; 
 } 
           else if (type.equals("line")) 
\{the vector should contain at least 2 elements!" ); 
              return null; 
\{ } 
           else if (type.equals("error")) 
              return null; 
 } 
           else 
supporting plot with type " + type );
         case p_binoDistri: //3 
           if ( params.length != 3 ) 
3 parameter(s)" );; 
           aDoubleValue = 
aMethod.binoDistri(SASSiInt.intValue(params[0]), 
SASSiDouble.doubleValue(params[2]));
```

```
 aBool = 
aMethod.contains(((SASSiVector)params[0]).vect,
SASSiDouble.doubleValue(params[1]));
            if ( params.length != 2 )
                throw new SASSiException( "expectation() accepts
aMethod.expectation(((SASSiVector)params[0]).vect,
                throw new SASSiException( "factorial() accepts 1
case p_geoDistri: //7
                2
throw new SASSiException( "geoDistri() accepts
            =
aDoubleValue
SASSiDouble.doubleValue(params[1]));
            return new SASSiDouble(aDoubleValue);
                throw new SASSiException( "intersect() accepts 2
            return new
SASSiVector(aMethod.intersect(((SASSiVector)params[0]).vect,
        case p_linearReg: //9
            if ( params.length != 2 )
             return new SASSiBool(aBool); 
           case p_expectation: //5
2 parameter(s)" ); aDoubleValue = 
((SASSiVector)params[1]).vect); 
             return new SASSiDouble(aDoubleValue); 
           case p_factorial: //6 
             if ( params.length != 1 ) 
parameter(s)" );;
             anIntValue = 
aMethod.factorial(SASSiInt.intValue(params[0]));
             return new SASSiInt(anIntValue); 
             if ( params.length != 2 ) 
parameter(s)" );;
aMethod.geoDistri(SASSiInt.intValue(params[0]), 
         case p_intersect: //8 
             if ( params.length != 2 ) 
parameter(s)" ); 
((SASSiVector)params[1]).vect));
```

```
throw new SASSiException( "linearReg() accepts
2
parameter(s)" ); 
SASSiVector(aMethod.linearReg(((SASSiVector)params[0]).vect,
((SASSiVector)params[1]).vect));
            if ( params.length != 1 )
                 throw new SASSiException( "mean() accepts 1
aMethod.mean(((SASSiVector)params[0]).vect);
            return new SASSiDouble(aDoubleValue);
            if ( params.length != 1 )
                 throw new SASSiException( "median() accepts 1
            aDoubleValue =
aMethod.median(((SASSiVector)params[0]).vect);
            return new SASSiDouble(aDoubleValue);
        case p_sxy: //12
            if ( params.length != 3 )
                 throw new SASSiException( "sxy() accepts 2
            return new
SASSiDouble(aMethod.sxy(((SASSiVector)params[0]).vect,
        case p_normalDistri: //13
                 throw new SASSiException( "normalDistri()
            parameter(s)" );;
aMethod.normalDistri(SASSiDouble.doubleValue(params[0]),
SASSiDouble.doubleValue(params[1]),
SASSiDouble.doubleValue(params[2]));
            if ( params.length != 1 )
             return new 
           case p_mean: //10 
parameter(s)" );;
             aDoubleValue = 
         case p_median: //11 
parameter(s)" );;
parameter(s)" );;
((SASSiVector)params[1]).vect)); 
             if ( params.length != 3 ) 
accepts 3
            aDoubleValue =
             return new SASSiDouble(aDoubleValue); 
        case p_range: //14
```

```
throw new SASSiException( "range() accepts 1
aMethod.range(((SASSiVector)params[0]).vect);
            return new SASSiDouble(aDoubleValue);
            if ( params.length != 1 )
                 throw new SASSiException( "colors() accepts 1
            anIntValue =
aMethod.size(((SASSiVector)params[0]).vect);
            return new SASSiInt(anIntValue);
       case p_sort: //16
            if ( params.length != 1 )
parameter(s)" );;
            return new
SASSiVector(aMethod.sort(((SASSiVector)params[0]).vect));
                 throw new SASSiException( "colors() accepts 1
aMethod.stdDev(((SASSiVector)params[0]).vect);
                 throw new SASSiException( "stdDistri() accepts 1
aMethod.stdDistri(SASSiDouble.doubleValue(params[0]));
            return new SASSiDouble(aDoubleValue);
       case p_union: //19
                 throw new SASSiException( "union() accepts 2
SASSiVector(aMethod.union(((SASSiVector)params[0]).vect,
parameter(s)" );;
             aDoubleValue = 
        case p_size: //15 
parameter(s)" );;
                 throw new SASSiException( "sort() accepts 1 
        case p_stdDev: //17 
            if ( params.length != 1 )
parameter(s)" );;
            aDoubleValue =
            return new SASSiDouble(aDoubleValue);
        case p_stdDistri: //18 
            if ( params.length != 1 )
parameter(s)" );;
             aDoubleValue = 
             if ( params.length != 2 ) 
parameter(s)" );
             return new 
((SASSiVector)params[1]).vect));
```

```
 case p_variance: //20 
            if ( params.length != 1 )
                throw new SASSiException( "variance() accepts 1
aMethod.variance(((SASSiVector)params[0]).vect);
       default:
            throw new SASSiException( "unknown built-in
parameter(s)" );;
             aDoubleValue = 
             return new SASSiDouble(aDoubleValue); 
procedure" ); 
 } 
     } 
}
```
#### *8.3. SASSiDataType.java*

```
package sassi; 
/** 
  * Insert the type's description here. 
 * Creation date: (2003-12-6 10:19:22)
  * @author: Xiaotang Zhang 
  */ 
import java.io.PrintWriter;
/** 
 * The base data type class (also a meta class)
  * 
  * Error messages are generated here. 
  */ 
public class SASSiDataType
\{String name; // used in hash table
     public SASSiDataType() { 
        name = null; } 
     public SASSiDataType( String name ) { 
        this.name = name;
 } 
    public SASSiDataType add( SASSiDataType b ) {
        return error( b, "+=" );
     } 
     public SASSiDataType and( SASSiDataType b ) { 
        return error( b, "and" );
     }
```

```
public SASSiDataType assign( SASSiDataType b ) {
    public SASSiDataType copy() {
    public SASSiDataType eq( SASSiDataType b ) {
    public SASSiDataType error( String msg ) {
        throw new SASSiException( "illegal operation: " + msg
                                <" + typename() + "> "
+ "(
                                + ( name != null ? name : "<?>" )
    public SASSiDataType error( SASSiDataType b, String msg ) {
        throw new SASSiException(
            + "( <" + typename() + "> "
            + ( name != null ? name : "<?>" )
            + "<" + typename() + "> "
    public SASSiDataType ge( SASSiDataType b ) {
        return error( b, ">=" );
    public SASSiDataType ldiv( SASSiDataType b ) {
        return error( b, "/-");
    public SASSiDataType le( SASSiDataType b ) {
        ;
return error( b, "<=" )
    public SASSiDataType lt( SASSiDataType b ) {
    public SASSiDataType minus( SASSiDataType b ) {
         return error( b, "=" ); 
 } 
         return new SASSiDataType(); 
 } 
         return error( b, "==" ); 
 } 
                                + " ) " ) ;
     } 
        if ( null == b )
             return error( msg ); 
             "illegal operation: " + msg 
             + " and " 
             + ( name != null ? name : "<?>" ) 
             + " )" ); 
     } 
 } 
     public SASSiDataType gt( SASSiDataType b ) { 
         return error( b, ">" ); 
 } 
 } 
     } 
   public SASSiDataType lfracts( SASSiDataType b ) {
         return error( b, "/" ); 
     } 
         return error( b, "<" ); 
     } 
         return error( b, "-" );
```

```
 } 
   public SASSiDataType mul( SASSiDataType b ) {
       return error( b, "*=" );
    }
    public SASSiDataType ne( SASSiDataType b ) {
    public SASSiDataType not() {
       return error( "not" );
    public SASSiDataType or( SASSiDataType b ) {
    public SASSiDataType plus( SASSiDataType b ) {
        );
return error( b, "+"
        print( new PrintWriter( System.out, true ) );
    {
public void print( PrintWriter w )
        if (name != null)public SASSiDataType rfracts( SASSiDataType b ) {
    public SASSiDataType times( SASSiDataType b ) {
    {
public SASSiDataType uplus( SASSiDataType b )
        return error( b, "<>" ); 
     } 
 } 
       return error( b, "or" );
    }
 } 
   public void print() {
 } 
            w.print( name + " = " );
       w.println( "<undefined>" );
     } 
        return error( b, "/" ); 
 } 
   public void setName( String name ) {
        this.name = name;
 } 
        return error( b, "*" ); 
 } 
    public String typename() { 
       return "unknown";
 } 
    public SASSiDataType uminus() { 
        return error( "-" ); 
 } 
        return error( b, "+" ); 
     } 
    public void what() { 
       what( new PrintWriter( System.out, true ) );
     } 
    public void what( PrintWriter w ) { 
       w.print( "<- + typename() + ">- " );
```

```
 print( w ); 
       } 
}
```
#### *8.4. SASSiDouble.java*

```
package sassi;
/** 
 * Insert the type's description here.
  * Creation date: (2003-12-6 16:26:29) 
  * @author: Xiaotang Zhang 
  */ 
import java.io.PrintWriter; 
class SASSiDouble extends SASSiDat
aType {
    double var;
    public static double doubleValue( SASSiDataType b ) {
            return ((SASSiDouble)b).var;
        b.error( "cast to double" );
    public SASSiDataType eq( SASSiDataType b ) {
        return new SASSiBool( var == doubleValue(b) );
        return new SASSiBool( var >= doubleValue(b) );
        return new SASSiBool( var > doubleValue(b) );
    public SASSiDataType ldiv( SASSiDataType b ) {
        var /= doubleValue(b);
     public SASSiDouble( double x ) { 
        var = x;
 } 
     public SASSiDataType add( SASSiDataType b ) { 
        var += doubleValue( b );
         return this; 
 } 
     public SASSiDataType copy() { 
         return new SASSiDouble( var ); 
 } 
        if ( b instanceof SASSiDouble )
         if ( b instanceof SASSiInt ) 
            return (double) ((SASSiInt)b).var;
         return 0; 
     } 
 } 
    public SASSiDataType ge( SASSiDataType b ) {
 } 
    public SASSiDataType gt( SASSiDataType b ) {
 }
```

```
 return this; 
 } 
   public SASSiDataType le( SASSiDataType b ) {
       return new SASSiBool( var <= doubleValue(b) );
    }
    public SASSiDataType lfracts( SASSiDataType b ) {
        return new SASSiDouble( var / doubleValue(b) ); 
    public SASSiDataType lt( SASSiDataType b ) {
       return new SASSiBool( var < doubleValue(b) );
    public SASSiDataType minus( SASSiDataType b ) {
        return new SASSiDouble( var - doubleValue(b) );
    public SASSiDataType ne( SASSiDataType b ) {
       return new SASSiBool( var != doubleValue(b) );
    public SASSiDataType plus( SASSiDataType b ) {
        return new SASSiDouble( var + doubleValue(b) );
    public void print( PrintWriter w ) {
        w.println( Double.toString( var ) );
    public SASSiDataType rdiv( SASSiDataType b ) {
    }
    public SASSiDataType rfracts( SASSiDataType b ) {
    public SASSiDataType sub( SASSiDataType b ) {
        return this;
        if ( b instanceof SASSiVector )
            return b.times( this );
        return new SASSiDouble( var * doubleValue(b) );
 } 
 } 
    }
   public SASSiDataType mul( SASSiDataType b ) {
        var *= doubleValue( b ); 
        return this; 
 } 
 } 
    }
       if ( name != null )
            w.print( name + " = " );
    }
       return ldiv( b );
       return lfracts( b );
    }
       var - doubleValue( b);
 } 
   public SASSiDataType times( SASSiDataType b ) {
 } 
   public String typename() {
        return "double"; 
 }
```

```
 public SASSiDataType uminus() { 
        return new SASSiDouble( -var );
 } 
}
```
#### *8.5. SASSiException.java*

```
* Creation date: (2003-12-6 15:36:22)
        System.err.println( "Error: " + msg );
package sassi;
/** 
  * Insert the type's description here. 
 * @author: Xiaotang Zhang
  */ 
class SASSiException extends RuntimeException {
     SASSiException( String msg ) { 
     } 
}
```
## *8.6. SASSiInt.java*

```
public SASSiDataType add( SASSiDataType b ) {
package sassi; 
/** 
 * Insert the type's description here.
  * Creation date: (2003-12-8 9:11:22) 
  * @author: Xiaotang Zhang 
  */ 
import java.io.PrintWriter; 
class SASSiInt extends SASSiDataType { 
    int var;
     public SASSiInt( int x ) { 
         var = x; 
 } 
        var += intValue( b );
         return this; 
     } 
     public SASSiDataType copy() { 
         return new SASSiInt( var ); 
 } 
     public SASSiDataType eq( SASSiDataType b ) { 
         if ( b instanceof SASSiInt )
```

```
return new SASSiBool( var == intValue(b) );
        return b.eq( this );
    }
    public static int intValue( SASSiDataType b ) {
            return (int) ((SASSiDouble)b).var;
        b.error( "cast to int" );
    public SASSiDataType ldiv( SASSiDataType b ) {
        if ( b instanceof SASSiInt )
            return new SASSiBool( var <= intValue(b) );
        return b.ge( this );
public SASSiDataType lfracts( SASSiDataType b ) {
       return new SASSiInt( var / intValue(b) );
    return new SASSiDouble( var / SASSiDouble.doubleValue(b) );
   public SASSiDataType lt( SASSiDataType b ) {
        if ( b instanceof SASSiInt )
            return new SASSiBool( var < intValue(b) );
        return b.gt( this );
    public SASSiDataType minus( SASSiDataType b ) {
            return new SASSiInt( var - intValue(b) );
        return new SASSiDouble( var - SASSiDouble.doubleValue(b)
) \boldsymbol{i} } 
    public SASSiDataType ge( SASSiDataType b ) { 
         if ( b instanceof SASSiInt ) 
             return new SASSiBool( var >= intValue(b) ); 
         return b.le( this ); 
 } 
    public SASSiDataType gt( SASSiDataType b ) { 
         if ( b instanceof SASSiInt ) 
            return new SASSiBool( var > intValue(b) );
         return b.lt( this ); 
         if ( b instanceof SASSiDouble ) 
         if ( b instanceof SASSiInt ) 
             return ((SASSiInt)b).var; 
         return 0; 
     } 
        var / = intValue(b);
         return this; 
 } 
    public SASSiDataType le( SASSiDataType b ) { 
 } 
     if ( b instanceof SASSiInt ) 
 } 
         if ( b instanceof SASSiInt ) 
 } 
    public SASSiDataType mul( SASSiDataType b ) {
```
}

```
var *= intValue( b );
        return this;
    public SASSiDataType ne( SASSiDataType b ) {
            return new SASSiBool( var != intValue(b) );
        return b.ne( this );
    public SASSiDataType plus( SASSiDataType b ) {
        if ( b instanceof SASSiInt )
            return new SASSiInt( var + intValue(b) );
        return new SASSiDouble( var + SASSiDouble.doubleValue(b)
   public void print( PrintWriter w ) {
        if ( name != null )
            w.print( name + " = " );
        w.println( Integer.toString( var ) );
    }
    public SASSiDataType rdiv( SASSiDataType b ) {
    public SASSiDataType rfracts( SASSiDataType b ) {
        return lfracts( b );
    public SASSiDataType sub( SASSiDataType b ) {
        var - intValue( b);
    }
    public SASSiDataType times( SASSiDataType b ) {
            return b.times( this );
        if ( b instanceof SASSiInt )
        return new SASSiDouble( var * SASSiDouble.doubleValue(b)
    public String typename() {
        return new SASSiInt( -var );
    }
         if ( b instanceof SASSiInt ) 
 } 
); 
 } 
         return ldiv( b ); 
 } 
 } 
         return this; 
         if ( b instanceof SASSiVector ) 
             return new SASSiInt( var * intValue(b) ); 
); 
 } 
         return "int"; 
 } 
    public SASSiDataType uminus() { 
 } 
}
```
## *8.7. SASSiInterpreter.java*

```
package sassi; 
/** 
 * Insert the type's description here.
 * Creation date: (2003-12-6 12:11:01)
 @author: Xiaotang Zhang
*
import java.util.*;
import antlr.collections.AST;
class SASSiInterpreter {
    SASSiSymbolTable symt;
    private int control = fc_none;
    private Random random = new Random();
        symt = new SASSiSymbolTable( null, null );
        registerBuiltIn();
    ASSiDataType assign( SASSiDataType a, SASSiDataType
public S
            SASSiDataType x = deepRvalue( b);
            x.setName( a.name );
            symt.setValue( x.name, x, true, 0 );
         if ( a instanceof SASSiVector )
            if ( b instanceof SASSiVector )
  */ 
import java.io.*; 
import antlr.CommonAST; 
import antlr.RecognitionException; 
import antlr.TokenStreamException; 
import antlr.TokenStreamIOException; 
    final static int fc none = 0;
    final static int fc break = 1;
    final static int fc continue = 2;
    final static int fc_return = 3;
     private String label; 
     public SASSiInterpreter() { 
 } 
b ) { 
         if ( null != a.name )\{ return x; 
 } 
\{
```

```
 ((SASSiVector)a).vect.assign( 
((SASSiVector)b).vect ); 
            return a;
        return a.error( b, "=" );
     public SASSiDataType[] convertExprList( Vector v ) {
        SASSiDataType[] x = new SASSiDataType[v.size()];for ( int i=0; i < x.length; i++ )
            x[i] = (SASSiDataType) v.elementAt( i );
   public static String[] convertVarList( Vector v ) {
        for ( int i=0; i<sv.length; i++ )
            sv[i] = (String) v.elementAt(i);
        ( null == a.name )
if
           return a;
        if ( a instanceof SASSiVector )
            return ((SASSiVector)a).deepCopy();
        return a.copy();
    public SASSiDataType execInternal( int id, SASSiDataType[]
rams ) {
pa
        return SASSiBuiltInProcedure.run( symt, id, params );
    public boolean forCanProceed( SASSiDataType[] mexpr,
SASSiInt[] values ) {
            if ( 0 == i )
 } 
 } 
    public boolean canProceed() { 
         return control == fc_none; 
     } 
          /* Note: expr list can be empty */ 
         return x; 
 } 
         /* Note: var list can be empty */ 
         String[] sv = new String[ v.size() ]; 
         return sv; 
 } 
    public SASSiDataType deepRvalue( SASSiDataType a ) { 
 } 
 } 
         if ( control != fc_none ) 
             return false; 
        for ( int i = mexpr.length-1; ; i = - )
\{ return false; 
 } 
     }
```

```
public void forEnd( SASSiDataType[] mexpr ) {
            tryResetFlowControl( mexpr[0].name );
    public SASSiInt[] forInit( SASSiDataType[] mexpr ) {
        // very much like function call
  /* for ( int i=0; i<mexpr.length; i++ )
                xpr[i].error( "for: [range expected]" );
me
        // create a new symbol table
          for ( int i=0; i<mexpr.length; i++ )
            symt.setValue( mexpr[i].name, x[i], false, 0 );
        symt.setReadOnly();
    public void forNext( SASSiDataType[] mexpr, SASSiInt[]
        values[ values.length-1 ].var++;
        if ( control == fc_continue )
            tryResetFlowControl( mexpr[0].name );
    public static SASSiDataType getNumber( String s ) {
        if (s.indexOf(\cdot \cdot \cdot) >= 0
             || s.indexOf( 'e' ) >= 0 || s.indexOf( 'E' ) >= 0 )
            return new SASSiDouble( Double.parseDouble( s ) );
        return new SASSiInt( Integer.parseInt( s ) );
    public SASSiDataType getVariable( String s ) {
         SASSiDataType x = symt.getValue( s, true, 0 ); 
         if ( control == fc_break ) 
         // remove this symbol table 
         symt = symt.dynamicParent(); 
     } 
            if ( ! ( mexpr[i] instanceof SASSiRange ) )
\{ return null; 
 } 
*/ 
         symt = new SASSiSymbolTable( symt, symt ); 
         SASSiInt[] x = new SASSiInt[mexpr.length]; 
   /*
\{x[i] = new SASSiInt(
((SASSiRange)mexpr[i]).range.first() ); 
             x[i].setName( mexpr[i].name ); 
 } 
*/ 
         return x; 
 } 
values ) {
     } 
     } 
         // default static scoping
```

```
if ( null == x )
           return new SASSiVariable( s );
       return x;
        \{nputStream input =
I
                SASSiLexer lexer = new SASSiLexer( input );
               SASSiParser parser = new SASSiParser( lexer );
               parser.program();
           0
// if ( lexer.nr_error > 0 || parser.nr_error >
               CommonAST tree = (CommonAST)parser.getAST();
                SASSiWalker walker = new SASSiWalker();
                // share the symbol table
            }
               throw new SASSiException( "include failed" );
        throw new SASSiException( "why parser let another data
type go through?" );
    public void loopEnd( String loop_label ) {
           tryResetFlowControl( loop_label );
            tryResetFlowControl( loop_label );
    }
    public SASSiDataType procedureInvoke(
        SASSiWalker walker, SASSiDataType func,
 } 
   public SASSiDataType include( SASSiDataType file ) {
        if ( file instanceof SASSiString ) 
            try 
\{ (InputStream) new FileInputStream( 
((SASSiString)file).var ); 
\left( \right) // throw new SASSiException( "parsing erros" 
); 
               walker.interp.symt = this.symt;return walker.expr( tree );
            catch ( Exception e ) 
\{ } 
 } 
 } 
        if ( control == fc_break ) 
 } 
    public void loopNext( String loop_label ) { 
        if ( control == fc_continue )
```

```
 SASSiDataType[] params ) throws 
antlr.RecognitionException {
        // func must be an existing ProcedureCall
        if ( ! ( func instanceof SASSiProcedureCall ) )
            return func.error( "not a ProcedureCall" );
        // Is this ProcedureCall an internal ProcedureCall?
.
ProcedureCalls
            return execInternal(
((SASSiProcedureCall)func).getInternalId(),
                                  params );
        // otherwise check numbers of actual and formal
        String[] args = ((SASSiProcedureCall)func).getArgs();
        if ( args.length != params.length )
            return func.error( "unmatched length of parameters"
        // create a new symbol table
        symt = new SASSiSymbolTable(
((SASSiProcedureCall)func).getParentSymbolTable(),
        // assign actual parameters to formal arguments
        for ( int i=0; i<args.length; i++ )
            SASSiDataType d = rvalue( params[i] );
            );
d.setName( args[i]
            symt.setValue( args[i], d, false, 0 );
        // call the ProcedureCall body
((SASSiProcedureCall)func).getBody() );
        // no break or continue can go through the ProcedureCall
            throw new SASSiException( "nowhere to break or
        if ( control == fc_return )
         // Names of formal args are not necessary for internal 
         if ( ((SASSiProcedureCall)func).isInternal() ) 
arguments 
); 
                                    symt ); 
        \{ } 
         SASSiDataType r = walker.expr( 
        if ( control == fc\_break || control == fc\_continue )
continue" ); 
         // if a return was called
```

```
tryResetFlowControl( ((SASSiProcedureCall)func).name
        return r;
    }
    public void procedureRegister( String name, String[] args,
    public SASSiDataType rvalue( SASSiDataType a ) {
    public void setBreak( String label ) {
    public void setContinue( String label ) {
        control = fc_continue;
    public void setReturn( String label ) {
     public SASSiDataType subMatrix( SASSiDataType x,
         )
if ( x instanceof SASSiVector
            if ( 1 == vexpr.length && (vexpr[0] instanceof
                return new SASSiDouble(
((SASSiVector)x).vect.elementAt(SASSiInt.intValue( vexpr[0])) );
); 
         // remove this symbol table and return 
        symt = symt.dynamicParent();
AST body ) { 
         symt.put( name, new SASSiProcedureCall( name, args, 
body, symt ) );
    }
     public void registerBuiltIn() { 
        SASSiBuiltInProcedure.register( symt );
 } 
        if ( null == a.name )
             return a; 
         return a.copy(); 
 } 
        this. label = labelcontrol = fc_break; } 
        this.label = label;
 } 
        this.label = label;
         control = fc_return; 
 } 
SASSiDataType[] vexpr ) { 
\{SASSiInt 
                      || vexpr[0] instanceof SASSiDouble )) 
            {
 } 
 }
```

```
return x.error( "vector" );
    public void tryResetFlowControl( String loop_label ) {
        if (null == label || label.equals(loop_labels) )}
     } 
             control = fc_none; 
}
```
#### *8.8. SASSiLexer.java*

```
public static final BitSet _tokenSet_0 = new
package sassi; 
// $ANTLR 2.7.2: "blah.g" -> "SASSiLexer.java"$ 
import java.io.InputStream; 
import antlr.TokenStreamException; 
import antlr.TokenStreamIOException; 
import antlr.TokenStreamRecognitionException;
import antlr.CharStreamException; 
import antlr.CharStreamIOException; 
import antlr.ANTLRException; 
import java.io.Reader; 
import java.util.Hashtable; 
import antlr.CharScanner; 
import antlr.InputBuffer; 
import antlr.ByteBuffer; 
import antlr.CharBuffer; 
import antlr.Token; 
import antlr.CommonToken; 
import antlr.RecognitionException; 
import antlr.NoViableAltForCharException; 
import antlr.MismatchedCharException; 
import antlr.TokenStream; 
import antlr.ANTLRHashString; 
import antlr.LexerSharedInputState; 
import antlr.collections.impl.BitSet; 
import antlr.SemanticException; 
public class SASSiLexer extends antlr.CharScanner implements
SASSiTokenTypes, TokenStream 
 {
   int line_error=0; 
BitSet(mk_tokenSet_0());
```

```
public static final BitSet _tokenSet_1 = new
BitSet(mk_tokenSet_1());
public SASSiLexer(InputBuffer ib) {
public SASSiLexer(LexerSharedInputState state) {
     caseSensitiveLiterals = true;
     setCaseSensitive(true);
     literals.put(new ANTLRHashString("FALSE", this), new
     literals.put(new ANTLRHashString("if", this), new
     literals.put(new ANTLRHashString("for", this), new
     literals.put(new ANTLRHashString("xconst", this), new
     literals.put(new ANTLRHashString("False", this), new
     literals.put(new ANTLRHashString("const", this), new
     literals.put(new ANTLRHashString("True", this), new
     literals.put(new ANTLRHashString("TRUE", this), new
     literals.put(new ANTLRHashString("else", this), new
     literals.put(new ANTLRHashString("include", this), new
     literals.put(new ANTLRHashString("true", this), new
     literals.put(new ANTLRHashString("exit", this), new
     literals.put(new ANTLRHashString("procedure", this), new
     literals.put(new ANTLRHashString("false", this), new
     literals.put(new ANTLRHashString("return", this), new
public SASSiLexer(InputStream in) {
     this(new ByteBuffer(in));
public SASSiLexer(Reader in) {
      this(new LexerSharedInputState(ib));
} 
      super(state); 
     literals = new Hashtable();
Integer(55)); 
Integer(46);
Integer(45)); 
Integer(44));
Integer(54)); 
Integer(43));
Integer(52)); 
Integer(53)); 
Integer(47)); 
Integer(49)); 
Integer(51)); 
Integer(57)); 
Integer(50)); 
Integer(56)); 
Integer(48)); 
} 
}
```

```
 this(new CharBuffer(in)); 
} 
    protected final void mALPHA(boolean _createToken) throws
RecognitionException, CharStreamException, TokenStreamException
         int _ttype; Token _token=null; int
         int _saveIndex; 
         switch (LA(1)) {
         case 'a': case 'b': case 'c': case 'd':
         case 'e': case 'f': case 'g': case 'h':
         case 'i': case 'j': case 'k': case 'l':
         case 'm': case 'n': case 'o': case 'p':
         case 'q': case 'r': case 's': case 't':
         case 'u': case 'v': case 'w': case 'x':
              );
matchRange('a','z'
              break;
         case 'A': case 'B': case 'C': case 'D':
         case 'M': case 'N': case 'O': case 'P': 
         case 'Q': case 'R': case 'S': case 'T':
         case 'U': case 'V': case 'W': case 'X':
              matchRange('A','Z');
getLine(), getColumn());
         if ( _createToken && _token==null &&
\{_begin=text.length(); 
         _tttype = ALPHA;
         case 'y': case 'z': 
\{ }
         case 'E': case 'F': case 'G': case 'H': 
         case 'I': case 'J': case 'K': case 'L': 
         case 'Y': case 'Z':
\{ break; 
 }
          case '_':
\{match('_');
               break; 
 }
          default: 
         {
               throw new 
NoViableAltForCharException((char)LA(1), getFilename(), 
 }
 }
_ttype!=Token.SKIP ) {
```

```
_token = makeToken(_ttype); 
               _token.setText(new String(text.getBuffer(),
          _returnToken = _token;
     public final void mASGN(boolean _createToken) throws
RecognitionException, CharStreamException, TokenStreamException
          int _ttype; Token _token=null; int 
          if ( _createToken && _token==null &&
               _token.setText(new String(text.getBuffer(),
          _returnToken = _token;
     public final void mCOMMA(boolean _createToken) throws
RecognitionException, CharStreamException, TokenStreamException
          int _ttype; Token _token=null; int
int _saveIndex;
               _token.setText(new String(text.getBuffer(),
_begin, text.length()-_begin));
     public final void mCOMMENT(boolean _createToken) throws
RecognitionException, CharStreamException, TokenStreamException
          int _ttype; Token _token=null; int
_begin=text.length();
_ttype = COMMENT;
           int _saveIndex; 
_begin, text.length()-_begin)); 
 }
      } 
\left\{ \right._begin=text.length(); 
          _tttype = ASGN;
           int _saveIndex; 
          match('=');_ttype!=Token.SKIP ) { 
                _token = makeToken(_ttype);
_begin, text.length()-_begin));
 }
 } 
\left\{ \right._begin=text.length(); 
          _tttype = COMMA;
          match(','');
          if ( _createToken && _token==null && 
_ttype!=Token.SKIP ) { 
               token = makeroken(type); }
           _returnToken = _token; 
 } 
\left\{ \right.
```

```
\{if ((LA(1) =='/') && (LA(2) =='*')) {
            match("/*");
            \_loop14:
// nongreedy exit test
                if ((LA(1)=='*)') && (LA(2)=='')') break
\_loop14;
                && ((LA(2) 
if ((_tokenSet_0.member(LA(1))) 
                    match(_tokenSet_0);
                    }
                else if ((LA(1) == ' \n'] |LA(1) == ' \r') ) {
                else { 
        else if ((LA(1)=='/') && (LA(2)=='/')) {
            { 
do
if ((_tokenSet_0.member(LA(1)))) {
                    {
                }
                    break _loop17; 
            while (true); 
}
            {
             do { 
>= '\u0003' && LA(2) <= '\u00ff'))) {
\{ }
                     mNL(false); 
 }
                     break _loop14; 
                }
             } while (true);
            }
            match("*/");
 }
            match("//");
 {
            \lnotloop17:
                     match(_tokenSet_0); 
 }
                 else { 
 }
 }
             mNL(false); 
 }
         else {
```

```
 throw new 
NoViableAltForCharException((char)LA(1), getFilename(),
getLine(), getColumn());
              _ttype = Token.SKIP; 
          if ( _createToken && _token==null &&
_token = makeToken(_ttype);
               token.setText(new String(text.getBuffer(), 
_
));
_begin, text.length()-_begin
          _returnToken = _token;
RecognitionException, CharStreamException, TokenStreamException
          int _ttype; Token _token=null; int
_begin=text.length();
          if ( _createToken && _token==null &&
_token = makeToken(_ttype);
               token.setText(new String(text.getBuffer(), 
_
));
_begin, text.length()-_begin
          _returnToken = _token;
RecognitionException, CharStreamException, TokenStreamException
          int _ttype; Token _token=null; int
_begin=text.length();
          if ( _createToken && _token==null &&
_token = makeToken(_ttype);
 }
 }
         if ( inputState.guessing==0 ) { 
 }
_ttype!=Token.SKIP ) { 
 }
      } 
    public final void mDEC(boolean _createToken) throws 
\{_tttype = DEC;
          int _saveIndex; 
         match("--");
_ttype!=Token.SKIP ) { 
 }
      } 
    protected final void mDIGIT(boolean _createToken) throws 
\{_tttype = DIGIT;
          int _saveIndex; 
          matchRange('0','9'); 
_ttype!=Token.SKIP ) {
```

```
_token.setText(new String(text.getBuffer(), 
     public final void mEQ(boolean _createToken) throws
RecognitionException, CharStreamException, TokenStreamException
          int _ttype; Token _token=null; int
          int _saveIndex; 
          if ( _createToken && _token==null &&
               token = makeToken(_ttype); 
_
               _token.setText(new String(text.getBuffer(),
_begin, text.length()-_begin));
          _returnToken = _token;
RecognitionException, CharStreamException, TokenStreamException
int _saveIndex;
;
_begin, text.length()-_begin))
     public final void mGT(boolean _createToken) throws
RecognitionException, CharStreamException, TokenStreamException
          int _ttype; Token _token=null; int
_begin, text.length()-_begin)); 
 }
           _returnToken = _token; 
 } 
\{_begin=text.length(); 
          _tttype = EQ;
          match("==");
_ttype!=Token.SKIP ) { 
 }
 } 
     public final void mGE(boolean _createToken) throws 
\{int _ttype; Token _token=null; int 
_begin=text.length(); 
          _tttype = GE;
          match(">=");
          if ( _createToken && _token==null && 
_ttype!=Token.SKIP ) { 
                _token = makeToken(_ttype); 
                _token.setText(new String(text.getBuffer(),
 }
           _returnToken = _token; 
      } 
\{_begin=text.length();
          _tttype = GT;
           int _saveIndex;
```

```
match('>');
         if ( _createToken && _token==null &&
              _token = makeToken(_ttype);
              _token.setText(new String(text.getBuffer(),
    public final void mID(boolean _createToken) throws
RecognitionException, CharStreamException, TokenStreamException
         int _ttype; Token _token=null; int
_begin=text.length();
         int _saveIndex;
         {
) { 
 switch ( LA(1)
              case 'A': case 'B': case 'C': case 'D':
              case 'I': case 'J': case 'K': case 'L':
              case 'M': case 'N': case 'O': case 'P':
              case 'Q': case 'R': case 'S': case 'T':
              case 'X':
case 'U': case 'V': case 'W':
              case 'b': case 'c': case 'd': case 'e':
              case 'f': case 'g': case 'h': case 'i':
              case 'j': case 'k': case 'l': case 'm':
              case 'n': case 'o': case 'p': case 'q': 
              case 'r': case 's': case 't': case 'u':
              case 'v': case 'w': case 'x': case 'y':
                   mALPHA(false);
                  break;
              case '0': case '1': case '2': case '3':
              case '4': case '5': case '6': case '7':
                  mDIGIT(false);
                   break; 
 }
_ttype!=Token.SKIP ) { 
_begin, text.length()-_begin));
 }
          _returnToken = _token; 
     } 
\{_tttype = ID;
          mALPHA(false); 
          _loop41: 
          do { 
              case 'E': case 'F': case 'G': case 'H': 
              case 'Y': case 'Z': case '_': case 'a': 
               case 'z': 
 {
 }
              case '8': case '9': 
 {
```

```
 default: 
 {
                   break _loop41; 
         _ttype = testLiteralsTable(_ttype);
         if ( _createToken && _token==null &&
              _token = makeToken(_ttype);
_token.setText(new String(text.getBuffer(),
         _returnToken = _token;
     public final void mINC(boolean _createToken) throws
RecognitionException, CharStreamException, TokenStreamException
         int _ttype; Token _token=null; int 
         match("++");
         if ( _createToken && _token==null &&
              _token = makeToken(_ttype);
_token.setText(new String(text.getBuffer(),
         _returnToken = _token;
     private static final long[] mk_tokenSet_0() {
         for (int i = 1; i<=3; i++) { data[i] = -1L; }
     private static final long[] mk_tokenSet_1() {
         long[ data = new long[8];
         data[0]=-17179870216L;
         for (int i = 1; i<=3; i++) { data[i]=-1L; }
 }
 }
          } while (true); 
 }
_ttype!=Token.SKIP ) { 
_begin, text.length()-_begin)); 
 }
     } 
\{_begin=text.length(); 
         _tttype = INC;
          int _saveIndex;
_ttype!=Token.SKIP ) { 
_begin, text.length()-_begin)); 
 }
 } 
         long[] data = new long[8];
         data[0] = -9224L; return data; 
 } 
          return data; 
     }
```

```
public final void mLBRACE(boolean _createToken) throws 
RecognitionException, CharStreamException, TokenStreamException
          int _ttype; Token _token=null; int
_begin=text.length();
          if ( _createToken && _token==null &&
_token = makeToken(_ttype);
               token.setText(new String(text.getBuffer(), 
_
_begin, text.length()-_begin));
          _returnToken = _token;
RecognitionException, CharStreamException, TokenStreamException
          int _ttype; Token _token=null; int
_begin=text.length();
          if ( _createToken && _token==null &&
_token = makeToken(_ttype);
               token.setText(new String(text.getBuffer(), 
_
_begin, text.length()-_begin));
          _returnToken = _token;
RecognitionException, CharStreamException, TokenStreamException
          int _ttype; Token _token=null; int
_begin=text.length();
          if ( _createToken && _token==null &&
_token = makeToken(_ttype);
\left\{ \right._tttype = LBRACE;
           int _saveIndex; 
          match(');
_ttype!=Token.SKIP ) { 
 }
      } 
     public final void mLBRK(boolean _createToken) throws 
\{_tttype = LBRK;
           int _saveIndex; 
          match('['');
_ttype!=Token.SKIP ) { 
 }
      } 
     public final void mLE(boolean _createToken) throws 
\{_tttype = LE;
           int _saveIndex; 
          match("<=");
_ttype!=Token.SKIP ) {
```

```
_token.setText(new String(text.getBuffer(), 
     public final void mLPAREN(boolean _createToken) throws
RecognitionException, CharStreamException, TokenStreamException
          int _ttype; Token _token=null; int
          int _saveIndex; 
          if ( _createToken && _token==null &&
               token = makeToken(_ttype); 
_
               _token.setText(new String(text.getBuffer(),
     public final void mLT(boolean _createToken) throws
RecognitionException, CharStreamException, TokenStreamException
          int _ttype; Token _token=null; int
          int _saveIndex; 
          if ( _createToken && _token==null &&
               token = makeToken(_ttype); 
_
               _token.setText(new String(text.getBuffer(),
     public final void mMINUS(boolean _createToken) throws
RecognitionException, CharStreamException, TokenStreamException
          int _ttype; Token _token=null; int
          int _saveIndex; 
_begin, text.length()-_begin)); 
 }
           _returnToken = _token; 
 } 
\{_begin=text.length(); 
          _tttype = LPAREN;
          match('(');
_ttype!=Token.SKIP ) { 
_begin, text.length()-_begin)); 
 }
           _returnToken = _token; 
 } 
\{_begin=text.length(); 
          _tttype = LT;
          match('<');
_ttype!=Token.SKIP ) { 
_begin, text.length()-_begin)); 
 }
           _returnToken = _token; 
      } 
\{_begin=text.length(); 
          _tttype = MINUS;
```

```
match('-');
         if ( _createToken && _token==null &&
_token = makeToken(_ttype);
               token.setText(new String(text.getBuffer(), 
_
_begin, text.length()-_begin));
     public final void mMULT(boolean _createToken) throws
RecognitionException, CharStreamException, TokenStreamException
          int _ttype; Token _token=null; int
_token = makeToken(_ttype);
_token.setText(new String(text.getBuffer(),
_begin, text.length()-_begin));
     public final void mNEQ(boolean _createToken) throws
RecognitionException, CharStreamException, TokenStreamException
          int _ttype; Token _token=null; int
          int _saveIndex;
               _token = makeToken(_ttype);
               token.setText(new String(text.getBuffer(), 
_
_begin, text.length()-_begin));
     public final void mNL(boolean _createToken) throws
RecognitionException, CharStreamException, TokenStreamException
_ttype!=Token.SKIP ) { 
 }
          _returnToken = _token; 
 } 
{ 
_begin=text.length(); 
         _tttype = MULT;
          int _saveIndex;
         match('*');
         if ( _createToken && _token==null && 
_ttype!=Token.SKIP ) {
 }
          _returnToken = _token;
 } 
{ 
_begin=text.length(); 
         _tttype = NEQ;
         match("->");
         if ( _createToken && _token==null && 
_ttype!=Token.SKIP ) { 
 }
          _returnToken = _token; 
 } 
{
```

```
int _ttype; Token _token=null; int 
_begin=text.length(); 
         _tttype = NL;
         if (((LA(1) =='\r') && (LA(2) =='\n'))) {
              synPredMatched9 = true;
              inputState.guessing++;
                   {
                   match('\r');
                   match('n');synPredMatched9 = false;
              \mathfrak{match}(' \r' );
              match('n');else if ((LA(1) =='\n')) {
              match('n');else if ((LA(1)=='\r') && (true)) {
          if ( inputState.guessing==0 ) {
              _ttype = Token.SKIP; newline();
          if ( _createToken && _token==null &&
_ttype!=Token.SKIP ) {
              _token = makeToken(_ttype);
          int _saveIndex; 
\{boolean synPredMatched9 = false; 
              int_{m9} = mark();
               try { 
                   }
              }
               catch (RecognitionException pe) { 
 }
              rewind(_m9);
               inputState.guessing--; 
 }
         if ( synPredMatched9 ) { 
 }
 }
              match('\r');
 }
          else { 
              throw new
NoViableAltForCharException((char)LA(1), getFilename(), 
getLine(), getColumn()); 
 }
 }
 }
```

```
_token.setText(new String(text.getBuffer(), 
_begin, text.length()-_begin));
    public final void mNUMBER(boolean _createToken) throws
RecognitionException, CharStreamException, TokenStreamException
         int _ttype; Token _token=null; int
_ttype = NUMBER;
             if (((LA(1) >= '0' && LA(1) <= '9'))) {
                  if ( _{\rm ent}44>=1 ) { break _{\rm \perp loop}44; } else
{throw new NoViableAltForCharException((char)LA(1),
(), getColumn());}
getFilename(), getLine
} while (true);
if ((LA(1) == ' . '))if (((LA(1) >= '0' && LA(1) <= '9'))) {
                      break _loop47; 
} while (true);
 }
         _returnToken = _token; 
     } 
\{_begin=text.length(); 
          int _saveIndex;
\{int _cnt44=0;
         \_{\text{loop}}44:
         do { 
                 mDIGIT(false);
 }
              else {
 }
             _ _cnt44++; }
\{match('.');
 {
             \lceil \text{loop47} \rceil do { 
                       mDIGIT(false); 
 }
                  else { 
 }
 }
 }
          else { 
 }
```
```
 }
\{if ((LA(1) == 'E' || LA(1) == 'e')) {
) { 
 switch ( LA(1)
           case 'e':
               throw new
NoViableAltForCharException((char)LA(1), getFilename(),
getLine(), getColumn());
           switch (LA(1)) {
               break;
           case '-': 
               break;
           case '0': case '1': case '2': case '3':
           case '4': case '5': case '6': case '7':
           case '8': case '9':
NoViableAltForCharException((char)LA(1), getFilename(),
getLine(), getColumn());
\{ case 'E':
           \{ match('E'); 
               break;
 }
\{ match('e'); 
               break;
 }
            default: 
 {
           }
           }
           }
 {
            case '+': 
 {
               match('+');
 }
 {
               match('-');
 }
           {
               break;
 }
           default:
 {
                throw new
```

```
 }
               }
              int cnt52=0;if (((LA(1) >= '0' && LA(1) <= '9'))) {
                        mDIGIT(false);
                   }
                        if ( _{\rm ent52>=1} ) { break _{\rm \perp loop52}; }
else {throw new NoViableAltForCharException((char)LA(1),
                   _{\text{cnt52++}};
               }
          }
          if ( _createToken && _token==null &&
               token = makeToken(_ttype); 
_
               _token.setText(new String(text.getBuffer(),
     public final void mPLUS(boolean _createToken) throws
RecognitionException, CharStreamException, TokenStreamException
          int _ttype; Token _token=null; int
         int saveIndex;
          if ( _createToken && _token==null &&
               token = makeToken(_ttype); 
_
               _token.setText(new String(text.getBuffer(),
 }
 {
              \_\loop52: do {
                   else {
getFilename(), getLine(), getColumn());} 
 }
                while (true);
 }
          else { 
 }
_ttype!=Token.SKIP ) { 
_begin, text.length()-_begin)); 
          }
          _returnToken = _token; 
 } 
{ 
_begin=text.length(); 
         _tttype = PLUS;
         match('+');
_ttype!=Token.SKIP ) { 
_begin, text.length()-_begin)); 
 }
```

```
 _returnToken = _token; 
 } 
     public final void mRBRACE(boolean _createToken) throws
RecognitionException, CharStreamException, TokenStreamException
          int _ttype; Token _token=null; int
          int _saveIndex; 
          if ( _createToken && _token==null &&
               token = makeToken(_ttype); 
_
               _token.setText(new String(text.getBuffer(),
     public final void mRBRK(boolean _createToken) throws
RecognitionException, CharStreamException, TokenStreamException
          int _ttype; Token _token=null; int
          int saveIndex;
          if ( _createToken && _token==null &&
               token = makeToken(_ttype); 
_
               _token.setText(new String(text.getBuffer(),
     public final void mRDV(boolean _createToken) throws
RecognitionException, CharStreamException, TokenStreamException
          int _ttype; Token _token=null; int
          int _saveIndex; 
          if ( _createToken && _token==null &&
\{_begin=text.length(); 
          _tttype = RBRACE;
          match(')');
_ttype!=Token.SKIP ) { 
_begin, text.length()-_begin)); 
 }
           _returnToken = _token; 
 } 
{ 
_begin=text.length(); 
          _tttype = RBRK;
          match(']');
_ttype!=Token.SKIP ) { 
_begin, text.length()-_begin)); 
 }
           _returnToken = _token; 
 } 
{ 
_begin=text.length(); 
          _tttype = RDV;
          match('/');
_ttype!=Token.SKIP ) {
```

```
_token = makeToken(_ttype); 
_token.setText(new String(text.getBuffer(),
_begin, text.length()-_begin));
          _returnToken = _token;
     public final void mRPAREN(boolean _createToken) throws
RecognitionException, CharStreamException, TokenStreamException
                _token.setText(new String(text.getBuffer(),
_begin));
_begin, text.length()-
     public final void mSEMI(boolean _createToken) throws
RecognitionException, CharStreamException, TokenStreamException
          int
int _ttype; Token _token=null;
                _token = makeToken(_ttype);
                _token.setText(new String(text.getBuffer(),
_begin, text.length()-_begin));
     }
     public final void mSTRING(boolean _createToken) throws
RecognitionException, CharStreamException, TokenStreamException
          int _ttype; Token _token=null; int
_begin=text.length();
          \_ttype = STRING;
 }
      } 
\left\{ \right.int _ttype; Token _token=null; int 
_begin=text.length(); 
          _tttype = RPAREN;
           int _saveIndex; 
          match(')');
          if ( _createToken && _token==null && 
_ttype!=Token.SKIP ) { 
                _token = makeToken(_ttype);
 }
           _returnToken = _token; 
 } 
\left\{ \right._begin=text.length(); 
          _tttype = SEMI;
           int _saveIndex; 
          match(';');
          if ( _createToken && _token==null && 
_ttype!=Token.SKIP ) { 
 }
           _returnToken = _token; 
\left\{ \right. int _saveIndex;
```

```
_saveIndex=text.length();
         text.setLength(_saveIndex);
              if ((LA(1) = = '"') && (LA(2) = = '"')) {
                  _saveIndex=text.length();
                  text.setLength(_saveIndex);
                  match('"');
break _loop57;
              _token = makeToken(_ttype);
              _token.setText(new String(text.getBuffer(),
_begin, text.length()-_begin));
    public final void mWS(boolean _createToken) throws
RecognitionException, CharStreamException, TokenStreamException
         int _ttype; Token _token=null; int
         _tttype = WS;
          match('"'); 
\{\_\loop57: do { 
{
                   match('"'); 
 }
 }
              else if ((\text{tokenSet}\_1.\text{member}(\text{LA}(1)))){
                  match(_tokenSet_1);
                  }
 }
               else { 
              }
          } while (true); 
 }
          _saveIndex=text.length(); 
         match('"');
          text.setLength(_saveIndex); 
         if ( _createToken && _token==null && 
_ttype!=Token.SKIP ) { 
 }
          _returnToken = _token;
    }
\{_begin=text.length(); 
          int _saveIndex; 
\{ int _cnt5=0;
```

```
\_loop5:
          do { 
             switch (LA(1)) {
                  \text{match}(\top\setminus t^+);
                  { break _loop5; } else
if ( _cnt5>=1 )
{throw new NoViableAltForCharException((char)LA(1),
         if ( _createToken && _token==null &&
_token = makeToken(_ttype);
_token.setText(new String(text.getBuffer(),
         _returnToken = _token;
public Token nextToken() throws TokenStreamException {
         Token _token = null;
         int _ttype = Token. INVALID_TYPE;
         try { // for char stream error handling
                  case '\setminus t': case ' ':
                       mWS(true);
              case ' ': 
 {
                  match(' ' );
                   break; 
 }
              case '\t':
 {
                   break; 
 }
              default: 
 {
getFilename(), getLine(), getColumn());} 
 }
 }
             cnt5++; } while (true); 
 }
         if ( inputState.guessing==0 ) { 
              _ttype = Token.SKIP; 
 }
_ttype!=Token.SKIP ) { 
_begin, text.length()-_begin)); 
 }
     } 
     Token theRetToken=null; 
tryAgain: 
    for (i; j) {
         resetText();
             try { // for lexical error handling 
                  switch (LA(1)) {
{
```

```
theRetToken=_returnToken;
              case '\n \lambda': case '\lambda':
                 mNL(true);
                 theRetToken=_returnToken;
              ':
case '(
                 mLPAREN(true);
                 theRetToken=_returnToken;
              ':
case ')
                 mRBRACE(true);
                 theRetToken=_returnToken;
                 theRetToken=_returnToken;
             break;<br>}
 }
{
                  break; 
 }
{
                  break; 
 }
{
                  mRPAREN(true); 
                  theRetToken=_returnToken; 
                  break; 
 }
             case \{':{
                  mLBRACE(true); 
                  theRetToken=_returnToken; 
                  break; 
 }
              case '}': 
{
                  break; 
 }
              case '[': 
{
                  mLBRK(true); 
                  theRetToken=_returnToken; 
                  break; 
 }
              case ']': 
{
                 mRBRK(true);
                 break;
 }
              case ',': 
{
```

```
mCOMMA(true);
                     theRetToken=_returnToken;
                     theRetToken=_returnToken;
                 }
                     mSEMI(true);
                     break;
                 :
case 'A': case 'B': case 'C': case 'D'
                 case 'E': case 'F': case 'G': case 'H':
                 case 'M': case 'N': case 'O': case 'P': 
                 case 'Q': case 'R': case 'S': case 'T':
                 :
case 'U': case 'V': case 'W': case 'X'
                 case 'Y': case 'Z': case '_': case 'a':
                case 'f': case 'g': case 'h': case 'i':
                 case 'j': case 'k': case 'l': case 'm':
                 :
case 'n': case 'o': case 'p': case 'q'
                 case 'r': case 's': case 't': case 'u':
                case 'z': 
                     theRetToken=_returnToken;
                 }
                 case '0': case '1': case '2': case '3':
                 :
case '4': case '5': case '6': case '7'
case '8': case '9':
                     mSTRING(true);
                     break;
 }
                case '*':
{
                     mMULT(true);
                      break; 
                  case ';': 
{
                     theRetToken= returnToken;
 }
                case 'I': case 'J': case 'K': case 'L': 
                case 'b': case 'c': case 'd': case 'e': 
                 case 'v': case 'w': case 'x': case 'y': 
{
                      mID(true); 
                      break; 
{
                      mNUMBER(true); 
                      theRetToken=_returnToken; 
                     break;
 }
                  case '"': 
{
                      theRetToken=_returnToken;
```

```
 break; 
 }
                default:
                    if (LA(1) == ' / ') &c(LA(2) == ' *' | |LA(2) == ' /') )mCOMMENT(true);
                        theRetToken=_returnToken;
&& (LA(2)=='=')) 
 else if ((LA(1)=='>')
                        mGE(true);
else if ((LA(1) =='<') && (LA(2) =='='))
                        mLE(true);
='=') && (LA(2)=='=')) 
 else if ((LA(1)=
                        mEQ(true);
                        theRetToken= returnToken;
                    else if ((LA(1) == ' + ' ) & & (LA(2) == ' + ' ))mINC(true);
                        theRetToken=_returnToken;
                    }
                    else if ((LA(1)=='-') && (LA(2)=='-')) 
                        theRetToken=_returnToken;
                    else if ((LA(1) == '=')) & & (true)) {
                        mASGN(true);
                        theRetToken=_returnToken;
                    else if ((LA(1)=='+') && (true)) { 
                        mPLUS(true);
                        theRetToken=_returnToken;
                    }
else if ((LA(1)=='-') && (true)) {
 }
{ 
                         theRetToken=_returnToken; 
 }
{ 
                         theRetToken=_returnToken; 
 }
{ 
                    }
                    else if ((LA(1) == ' < ') & & (LA(2) == ' > ') ){ 
                         mNEQ(true); 
                        theRetToken= returnToken;
 }
{ 
{
                         mDEC(true); 
 }
 }
```

```
mMINUS(true);
                            theRetToken=_returnToken;
                        }
                        else if ((LA(1) == ' / ')\&(x) (true)) {
                             mRDV(true);
                            theRetToken=_returnToken;
                        else if ((LA(1)=='>') & & (true))mGT(true);
                            theRetToken=_returnToken;
                        }
                        else if ((LA(1)=='<-') & & (true)) {
                            theRetToken= returnToken;
                        }
                   else { 
if (LA(1) == EOF_CHAR) {upon EOF()};_returnToken = makeToken(Token.EOF_TYPE);}
NoViableAltForCharException((char)LA(1), getFilename(),
\mathtt{getLine}(), \mathtt{getColumn}();
                   if ( _returnToken == null ) continue tryAgain;
_ttype = _returnToken.getType();
                   _returnToken.setType(_ttype);
                   return _returnToken; 
catch (RecognitionException e) {
              if ( cse instanceof CharStreamIOException ) {
                   throw new
TokenStreamIOException(((CharStreamIOException)cse).io);
              else {
  public void reportError(RecognitionException excep)
                        }
                             mLT(true); 
                   else {throw new
                   }
 }
// found SKIP token 
              }
                   throw new 
TokenStreamRecognitionException(e); 
 }
 }
         catch (CharStreamException cse) { 
              }
                    throw new 
TokenStreamException(cse.getMessage());
              }
 }
     }
}
```

```
{
  }
  public void reportError(String str)
    super.reportError(excep); 
    line_error++; 
\{ super.reportError(str); 
    line_error++; 
   } 
}
```
## *8.9. SASSiMain.java*

```
* Creation date: (2003-12-6 11:11:22)
    public static void commandLine() {
        InputStream input = (InputStream) new DataInputStream(
System.in );
        for (i : i)while( input.available() > 0 )
            System.out.print( "SASSi> " );
package sassi; 
/** 
 * Insert the type's description here.
  * @author: Xiaotang Zhang 
  */ 
import java.io.*; 
import antlr.CommonAST; 
import antlr.collections.AST; 
import antlr.RecognitionException; 
import antlr.TokenStreamException; 
import antlr.TokenStreamIOException; 
class SASSiMain { 
    static boolean verbose = false;
        SASSiWalker walker = new SASSiWalker();
\{ try 
\{ input.read(); 
            }
             catch ( IOException e ) {} 
             System.out.flush();
```

```
SASSiLexer lexer = new SASSiLexer( input );
            {
                parser.cl_statement();
                CommonAST tree = (CommonAST)parser.getAST();
                SASSiDataType r = walker.expr( tree );
                    r.print();
            } catch( RecognitionException e ) {
                System.err.println( "Recognition exception: " +
            } catch( TokenStreamException e ) {
                if ( e instanceof TokenStreamIOException ) {
                    System.err.println( "Token I/O exception" );
                }
                System.err.println( "Error: Token stream: " + e
                System.err.println( "Error: Interpretive: " + e
                System.err.println( "Error: Runtime: " + e );
                e.printStackTrace();
                System.err.println( "Error: " + e );
                e.printStackTrace();
    public static void execFile( String filename ) {
        try
            InputStream input = ( null != filename )?
                (InputStream) new FileInputStream( filename ) :
            SASSiLexer lexer = new SASSiLexer( input );
            SASSiParser parser = new SASSiParser( lexer );
             SASSiParser parser = new SASSiParser( lexer ); 
             try 
                 if ( verbose && r != null) 
e ); 
                     break; 
); 
             } catch( SASSiException e ) { 
); 
                 e.printStackTrace(); 
             } catch( RuntimeException e ) { 
             } catch( Exception e ) { 
 } 
 } 
 } 
\{ (InputStream) System.in; 
             // Parse the input program
```

```
 parser.program(); 
           if ( lexer.line_error > 0 || parser.line_error > 0 )
                System.err.println( "Parsing errors found.
               return;
            }
            CommonAST tree = (CommonAST)parser.getAST();
            if ( verbose )
                // Print the resulting tree out in LISP notation
                    "================ tree structure
===============" );
=======
                System.out.println( tree.toStringList() );
            }
           SASSiWalker walker = new SASSiWalker();
           if ( verbose )
                    "================ program output
            SASSiDataType r = walker.expr( tree );
               System.out.println(
                    ========== program return
"======
===============" );
=======
           if ( null := r )
               r.print();
                System.out.println(
                    "================ global variables
                walker.interp.symt.what();
            System.err.println( "Error: I/O: " + e );
\{Stop." ); 
\{ System.out.println( 
            // Traverse the tree created by the parser 
                 System.out.println( 
======================" ); 
            if ( verbose ) 
            if ( verbose ) 
\{====================" );
 } 
        } catch( IOException e ) {
```

```
} catch( RecognitionException e ) {
            System.err.println( "Error: Recognition: " + e );
        } catch( TokenStreamException e ) {
            System.err.println( "Error: Token stream: " + e );
            System.err.println( "Error: " + e );
   \mathcal{V}^* while ( Painter.frameCount() > 0 ||
                Thread.sleep( 1000 );
            \} catch ( InterruptedException e ) \}}
    public static void main( String[] args ) {
        verbose = args.length >= 1 && args[0].equals(' -v'');
        boolean batch = args.length >=1 && args[0].equals( "-b"
        if ( args.length >= 1 && args[args.length-1].charAt(0)
            execFile( args[args.length-1] );
        else if ( batch )
            execFile( null );
            commandLine();
         } catch( Exception e ) { 
 } 
Plotter.frameCount() > 0 ) 
\{ try 
\{ }*/ 
); 
!= '-' )
         else 
        System.exit( 0 );
     } 
}
```
## *8.10. SASSiParser.java*

```
// $ANTLR 2.7.2: "blah.g" -> "SASSiParser.java"$
import antlr.TokenBuffer;
import antlr. TokenStreamException;
import antlr.TokenStreamIOException;
import antlr. ANTLRException;
import antlr.LLkParser;
package sassi;
```

```
import antlr.Token; 
import antlr.TokenStream;
import antlr. RecognitionException;
import antlr. NoViableAltException;
import antlr. MismatchedTokenException;
import antlr. SemanticException;
import antlr. ParserSharedInputState;
import antlr.collections.impl.BitSet;
import antlr.collections.AST;
import antlr.collections.impl.ASTArray;
                        SASSiParser extends antlr.LLkParser
implements SASSiTokenTypes
     public static final String[] _tokenNames = {
           "LBRACE", \,RBRACE",
"
            "EQ", 
import java.util.Hashtable;
import antlr.ASTFactory;
import antlr.ASTPair; 
public class
  { 
   int line_error=0; 
           " < 0 > ",
            "EOF", 
           " < 2 > ",
           "NULL_TREE_LOOKAHEAD",
            "ALPHA", 
            "DIGIT", 
            "WS", 
            "NL", 
            "COMMENT", 
            "LPAREN", 
            "RPAREN", 
            "LBRK", 
            "RBRK", 
            "ASGN", 
            "COMMA", 
            "MULT", 
            "PLUS", 
            "MINUS", 
            "RDV", 
            "GE", 
            "LE", 
            "GT", 
           "LT",
```

```
 "NEQ", 
\text{''} INC \text{''} ,
 "DEC", 
 "SEMI", 
 "ID", 
 "NUMBER", 
 "STRING", 
"STATEMENT",
 "FOR_LOOP", 
 "VAR_LIST", 
 "VECTOR", 
"EXPRESSION_LIST",
\"procedure\"",
"
"\langle"true\langle"",
"\"TRUE\"",
"\"exit\""
 "CONSTANT_STATEMENT", 
"PROCEDURE_CALL",
 "FOR_CON", 
 "UPLUS", 
 "UMINUS", 
"\ "\text{const}\",
 "\"xconst\"", 
"\"for\"",
 "\"if\"", 
 "\"else\"", 
 "\"return\"", 
"\"include\"",
 "\"True\"", 
 "\"False\"", 
"\backslash "FALSE\backslash "","\langle"false\langle"",
```

```
 };
```
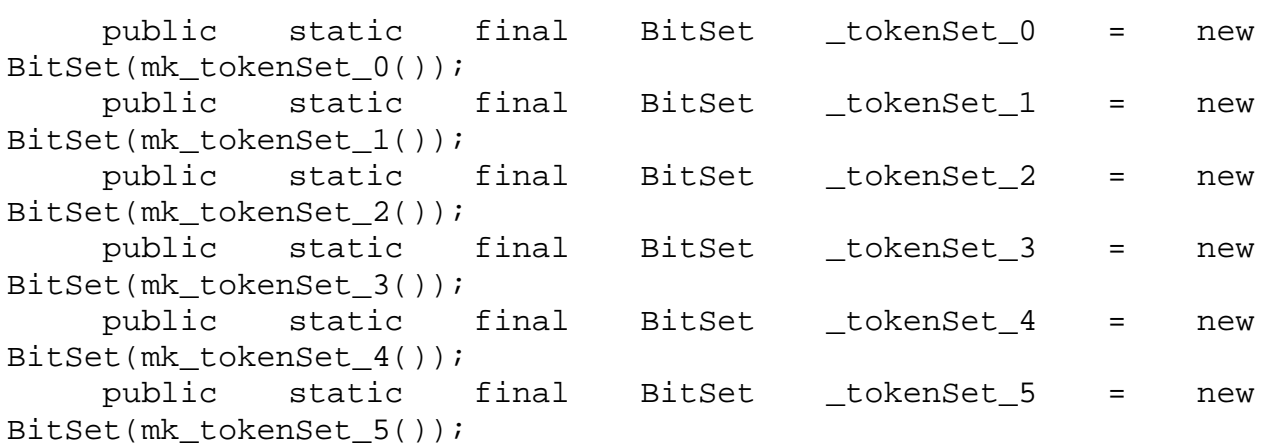

```
public static final BitSet _tokenSet_6 = new
    public static final BitSet _tokenSet_7 = new 
                                    tokenSet 8 = new
BitSet(mk_tokenSet_8());
                            BitSet _tokenSet_9 = new
            static final BitSet _tokenSet_10 = new
BitSet(mk_tokenSet_10());
    public static final BitSet _tokenSet_11 = new
BitSet(mk_tokenSet_12());
                           BitSet _tokenSet_13 = new
                                                     new
                                   \_tokenSet\_15 = new
                           BitSet _tokenSet_16 = new
BitSet(mk_tokenSet_6()); 
BitSet(mk_tokenSet_7()); 
    public static final BitSet
    public static final
BitSet(mk_tokenSet_9()); 
    public
            static
BitSet(mk_tokenSet_11()); 
    public static final BitSet _tokenSet_12 = new
    public static final
BitSet(mk_tokenSet_13());
    public static final BitSet _tokenSet_14 =
BitSet(mk tokenSet 14());
    public static final BitSet
BitSet(mk tokenSet 15());
    public static final
BitSet(mk_tokenSet_16()); 
    public static final BitSet _tokenSet_17 = new 
BitSet(mk_tokenSet_17());
```

```
{
public SASSiParser(ParserSharedInputState state)
  astFactory = new ASTFactory(getTokenTypeToASTClassMap());
protected SASSiParser(TokenBuffer tokenBuf, int k) {
  astFactory = new ASTFactory(getTokenTypeToASTClassMap());
protected SASSiParser(TokenStream lexer, int k) {
   super(state,2); 
  tokenNames = _tokenNames;
   buildTokenTypeASTClassMap(); 
} 
public SASSiParser(TokenBuffer tokenBuf) { 
   this(tokenBuf,2); 
} 
   super(tokenBuf,k); 
   tokenNames = _tokenNames; 
   buildTokenTypeASTClassMap(); 
} 
public SASSiParser(TokenStream lexer) { 
   this(lexer,2); 
} 
   super(lexer,k); 
   tokenNames = _tokenNames;
```

```
 buildTokenTypeASTClassMap(); 
 astFactory = new ASTFactory(getTokenTypeToASTClassMap());
    public final void arith_expression() throws
returnAST = null;
        ASTPair currentAST = new ASTPair();
        AST arith_expression_AST = null;
             // for error handling
            astFactory.addASTChild(currentAST, returnAST);
            { 
do
if ((LA(1)==PLUS \big| \big| LA(1)==MINUS)) {
                    {
                    {
                        AST tmp40_AST = null;
                                                  = 
                       astFactory.makeASTRoot(currentAST,
                        match(PLUS);
                        break;
                    }
                       tmp41_AST = 
tmp41\_AST);
                       break;
                                                 new
NoViableAltException(LT(1), getFilename());
                   arith_term();
} 
RecognitionException, TokenStreamException { 
        try {
           arith term();
 {
           \lnotloop101:
                   switch (LA(1)) \{ case PLUS: 
                        tmp40_AST 
astFactory.create(LT(1)); 
tmp40 AST);
                    case MINUS:
\{AST tmp41\_AST = null;
astFactory.create(LT(1)); 
                        astFactory.makeASTRoot(currentAST, 
                        match(MINUS); 
 }
                    default: 
\{throw new
 }
 }
 }
```

```
astFactory.addASTChild(currentAST,
                    }
               }
                           void arith factor() throws
RecognitionException, TokenStreamException {
          ASTPair currentAST = new ASTPair();
          AST arith_factor_AST = null;
          try { \qquad // for error handling
                    astFactory.addASTChild(currentAST,
                   arith factor AST = (AST)astFactory.make(ASTArray(2)).add(astFactory.create(UPLUS,"UPLUS")).add(arith_fac
                    currentAST.root = arith_factor_AST;
                    currentAST.child = arith_factor_AST!=null
                        arith_factor_AST.getFirstChild() :
                    currentAST.advanceChildToEnd();
                   arith_factor_AST = (AST)currentAST.root; 
returnAST); 
 }
                    else { 
                         break _loop101; 
                } while (true); 
               arith_expression_AST = (AST)currentAST.root; 
          }
          catch (RecognitionException ex) { 
               reportError(ex); 
               consume(); 
               consumeUntil(_tokenSet_13); 
 }
          returnAST = arith_expression_AST; 
      } 
     public final
         returnAST = null;switch (LA(1)) {
               case PLUS: 
 {
                    match(PLUS); 
                    r_value(); 
returnAST); 
                    arith_factor_AST = (AST)currentAST.root;
(new 
tor_AST)); 
&&arith_factor_AST.getFirstChild()!=null ? 
arith factor AST;
                    break; 
 }
```

```
 case MINUS:
 {
                   match(MINUS);
                   astFactory.addASTChild(currentAST,
                   arith_factor_AST = (AST)currentAST.root;
                   arith_factor_AST = (AST)astFactory.make( 
ASTArray(2)).add(astFactory.create(UMINUS,"UMINUS")).add(arith_f
                   currentAST.root = arith_factor_AST; 
&\&\texttt{arith_factor}\_\texttt{AST.getFirstChild}(\ )\texttt{!=null}\ \texttt{?}currentAST.advanceChildToEnd();
                   arith_factor_AST = (AST)currentAST.root;
case LITERAL_true:
              case LITERAL_TRUE: 
case LITERAL_false:
                   arith_factor_AST = (AST)currentAST.root;
              }
                             new NoViableAltException(LT(1),
          catch (RecognitionException ex) {
                    r_value(); 
returnAST); 
(new 
actor_AST)); 
                    currentAST.child = arith_factor_AST!=null 
                        arith_factor_AST.getFirstChild() :
arith_factor_AST; 
                    break; 
 }
               case LPAREN: 
               case LBRK: 
               case ID: 
               case NUMBER: 
               case STRING: 
               case LITERAL_True: 
               case LITERAL_False: 
               case LITERAL_FALSE: 
 {
                   r_value();
                   astFactory.addASTChild(currentAST,
returnAST); 
                    break; 
               default: 
 {
                   throw
getFilename()); 
 }
 }
 }
              reportError(ex);
```

```
 consume(); 
            consumeUntil(_tokenSet_14);
 }
        returnAST = arith_factor_AST; 
    public final void arith_term() throws RecognitionException,
returnAST = null;
        ASTPair currentAST = new ASTPair();
        AST arith_term_AST = null;
                // for error handling
            astFactory.addASTChild(currentAST, returnAST);
            { 
do
if ((LA(1)==MULT||LA(1)==RDV)) {
                     {
                    case MULT: 
                     {
                         AST tmp51_AST = null;
                                                     = 
                        astFactory.makeASTRoot(currentAST,
                         match(MULT);
                         AST tmp52_AST = null;
                                                     = 
                         astFactory.makeASTRoot(currentAST,
                        match(RDV);
                     default:
                         throw new 
                     }
 } 
TokenStreamException { 
        try {
            arith factor();
 {
            \_loop105:
                    switch (LA(1)) {
                         tmp51_AST 
astFactory.create(LT(1)); 
tmp51_AST); 
                     break;
 }
                     case RDV: 
\{tmp52_AST
astFactory.create(LT(1)); 
tmp52_AST); 
                         break; 
 }
\{NoViableAltException(LT(1), getFilename());
 }
```

```
 }
                       arith_factor();
                   }
         catch (RecognitionException ex) {
         returnAST = arith_term_AST;
    public final void assignment() throws RecognitionException,
         ASTPair currentAST = new ASTPair();
         try { \qquad // for error handling
              AST tmp10_AST = null;tmp10\_AST = astFactory.create(LT(1));
              astFactory.makeASTRoot(currentAST, tmp10_AST);
              arith_expression();
              astFactory.addASTChild(currentAST, returnAST);
              assignment_AST = (AST)currentAST.root; 
         catch (RecognitionException ex) {
returnAST = assignment_AST;
    protected void buildTokenTypeASTClassMap() {
                        astFactory.addASTChild(currentAST, 
returnAST); 
                   else { 
                        break _loop105; 
 }
               } while (true); 
 }
              arith_term_AST = (AST)currentAST.root; 
 }
               reportError(ex); 
               consume(); 
              consumeUntil(_tokenSet_15);
 }
 } 
TokenStreamException { 
          returnAST = null; 
         AST assignment AST = null;
              l value();
               astFactory.addASTChild(currentAST, returnAST);
               match(ASGN); 
              match(SEMI); 
 }
              reportError(ex);
              consume();
               consumeUntil(_tokenSet_6); 
 }
 }
```

```
 tokenTypeToASTClassMap=null; 
     } 
    public final void cl_statement() throws
RecognitionException, TokenStreamException {
             case LITERAL_for:
:
 case LITERAL_if
             case LITERAL_return:
                 switch (LA(1)) {
                 case LBRACE:
                 case ID:
                 case LITERAL_if: 
                 case LITERAL_return:
                 case LITERAL_include:
                 \{astFactory.addASTChild(currentAST,
                 }
                 \{astFactory.addASTChild(currentAST,
                 {
throw new NoViableAltException(LT(1),
        returnAST = null;ASTPair currentAST = new ASTPair(); 
        AST cl_statement_AST = null; 
        try { // for error handling 
             switch (LA(1)) {
              case LBRACE: 
              case ID: 
              case LITERAL_include: 
              case LITERAL_procedure:
 {
{
                  case LITERAL_for: 
                      statement(); 
returnAST); 
                      break; 
                  case LITERAL_procedure:
                      procedure_def(); 
returnAST); 
                     break;
 }
                  default: 
getFilename()); 
 }
 }
 }
```

```
cl_statement_AST = (AST)currentAST.root; 
                  tmp68_AST = astFactory.create(LT(1));astFactory.addASTChild(currentAST,
                  System.exit(0);
                  cl_statement_AST = (AST)currentAST.root;
                  break;
                  throw new NoViableAltException(LT(1),
             }
             reportError(ex);
         returnAST = cl_statement_AST;
                                 constant_group() throws
         ASTPair currentAST = new ASTPair(); 
tmp2_AST = astFactory.create(LT(1));
             match(LITERAL_const);
                  break;
 }
              case LITERAL_exit: 
 {
                  AST tmp68_AST = null;tmp68_AST); 
                  match(LITERAL_exit);
                   break; 
 }
              case EOF: 
 {
                   match(Token.EOF_TYPE); 
                   System.exit(0); 
                   cl_statement_AST = (AST)currentAST.root;
 }
              default: 
 {
getFilename()); 
 }
 }
         catch (RecognitionException ex) { 
              consume(); 
              consumeUntil(_tokenSet_0); 
 }
     } 
    public final void
RecognitionException, TokenStreamException { 
         returnAST = null;AST constant_group_AST = null; 
         try { // for error handling 
             AST tmp2_AST = null; astFactory.makeASTRoot(currentAST, tmp2_AST);
```

```
 {
               \lceil \text{loop64} \rceildo { 
                        constant_statement();
                        astFactory.addASTChild(currentAST,
                   }
                        break _loop64; 
              while (true); 
}
tmp3\_AST = astFactory.create(LT(1));
              astFactory.makeASTRoot(currentAST, tmp3_AST);
constant_group_AST = (AST)currentAST.root;
              reportError(ex);
              consumeUntil(_tokenSet_1);
     public final void constant_statement() throws
RecognitionException, TokenStreamException {
          ASTPair currentAST = new ASTPair();
          AST constant\_statement\_AST = null;assignment();
              astFactory.addASTChild(currentAST, returnAST);
              constant_statement_AST = (AST)currentAST.root;
              constant_statement_AST = (AST)astFactory.make(
ASTArray(2)).add(astFactory.create(CONSTANT_STATEMENT,"CONSTANT_
STATEMENT")).add(constant_statement_AST));
              currentAST(root = constant\_statement\_AST;currentAST.child = constant_statement_AST!=null
&\&\texttt{constant\_statement\_AST.getFirstChild()}:=\texttt{null ?}constant_statement_AST.getFirstChild() :
                   if ((LA(1)==ID)) {
returnAST); 
                    else { 
 }
 }
               AST tmp3_AST = null; 
               match(LITERAL_xconst); 
 }
         catch (RecognitionException ex) { 
               consume(); 
 }
          returnAST = constant_group_AST; 
      } 
         returnAST = null;try { // for error handling
(new 
constant_statement_AST;
```

```
currentAST.advanceChildToEnd();
               constant_statement_AST = (AST)currentAST.root;
          ) {
catch (RecognitionException ex
               reportError(ex);
returnAST = constant_statement_AST;
     public final void expression() throws RecognitionException,
          AST expression_AST = null;
          try { \qquad // for error handling
               astFactory.addASTChild(currentAST, returnAST);
               expression_AST = (AST)currentAST.root;
          catch (RecognitionException ex) {
               consumeUntil(_tokenSet_11);
returnAST = expression_AST;
          returnAST = null;
                   / for error handling
               case LPAREN:
               case MINUS: 
 }
                consume(); 
                consumeUntil(_tokenSet_5); 
          }
      } 
TokenStreamException { 
          returnAST = null;ASTPair currentAST = new ASTPair(); 
                relat_expression(); 
 }
               reportError(ex); 
                consume(); 
 }
      } 
     public final void expression_list() throws
RecognitionException, TokenStreamException { 
          ASTPair currentAST = new ASTPair(); 
          AST expression_list_AST = null; 
          try { /
               switch (LA(1)) {
                case LBRK: 
                case PLUS: 
                case ID: 
                case NUMBER: 
                case STRING: 
                case LITERAL_true: 
                case LITERAL_True:
```

```
 case LITERAL_TRUE: 
              case LITERAL_False:
                   expression();
                   astFactory.addASTChild(currentAST,
                   _loop86:
                   { 
do
                       if ((LA(1)==COMMA)) \{match(COMMA);
                            astFactory.addASTChild(currentAST,
                       else { 
                       }
                   } while (true);
                   }
                   expression_list_AST = (AST)currentAST.root;
expression_list_AST = (AST)astFactory.make(
(new
ASTArray(2)).add(astFactory.create(EXPRESSION_LIST,"EXPRESSION_L
                   currentAST.root = expression_list_AST;
&\&\&expression\_list\_AST.getFirstChild() != null ?expression_list_AST = (AST)currentAST.root;
                  break;
expression_list_AST = (AST)currentAST.root;
                   expression_list_AST = (AST)astFactory.make( 
\verb|ASTArray(2)| , \verb|add(astFactory.create(EXPRESSION_LIST, "EXPRESSION_LentAST.root = expression_list_AST; 
curr
                   currentAST.child = expression_list_AST!=null 
&\&\&expression\_list\_AST.getFirstChild() != null ? case LITERAL_FALSE: 
               case LITERAL_false: 
 {
returnAST); 
{
                            expression();
returnAST); 
 }
                             break _loop86;
IST")).add(expression_list_AST)); 
                    currentAST.child = expression_list_AST!=null
                       expression_list_AST.getFirstChild() :
expression_list_AST; 
                    currentAST.advanceChildToEnd(); 
 }
               case RPAREN: 
 {
(new 
IST")).add(expression_list_AST));
```

```
expression_list_AST.getFirstChild() :
                  currentAST.advanceChildToEnd();
                  expression_list_AST = (AST)currentAST.root;
                                 NoViableAltException(LT(1),
             consume();
returnAST = expression_list_AST;
    public final void for_con() throws RecognitionException,
         AST for_con_AST = null;
             astFactory.addASTChild(currentAST, returnAST);
             astFactory.addASTChild(currentAST, returnAST);
for_con_AST = (AST)currentAST.root;
         catch (RecognitionException ex) {
             consumeUntil(_tokenSet_8);
         returnAST = for_con_AST;
    public final void for_loop() throws RecognitionException,
expression_list_AST; 
                   break; 
 }
              default: 
 {
                  throw new
getFilename()); 
 }
 }
 }
         catch (RecognitionException ex) { 
              reportError(ex); 
             consumeUntil(_tokenSet_8);
 }
 } 
TokenStreamException { 
          returnAST = null; 
         ASTPair currentAST = new ASTPair();
         try { // for error handling 
             loop init();
             loop_cond();
             loop_incr();
              astFactory.addASTChild(currentAST, returnAST); 
 }
              reportError(ex); 
              consume(); 
 }
 } 
TokenStreamException {
```

```
returnAST = null;
```

```
ASTPair currentAST = new ASTPair(); 
         AST for_loop_AST = null;
              tmp12_AST = astFactory.create(LT(1));astFactory.makeASTRoot(currentAST, tmp12_AST);
              match(LPAREN);
              for_con();
              astFactory.addASTChild(currentAST, returnAST);
              match(RPAREN);
              astFactory.addASTChild(currentAST, returnAST);
for_loop_AST = (AST)currentAST.root;
         catch (RecognitionException ex) {
              consume();
                final void if_statement() throws
RecognitionException, TokenStreamException {
         ASTPair currentAST = new ASTPair();
              match(LITERAL if);
              astFactory.addASTChild(currentAST, returnAST);
              astFactory.addASTChild(currentAST, returnAST);
if (IIA(1)==LITERAL_else) &
                   match(LITERAL_else);
         try { // for error handling 
              AST tmp12 AST = null;
               match(LITERAL_for); 
              statement();
 }
               reportError(ex); 
              consumeUntil( tokenSet 3);
         }
          returnAST = for_loop_AST; 
     } 
    public
         returnAST = null;AST if_statement_AST = null; 
         try { // for error handling 
              AST tmp15_AST = null;tmp15_AST = astFactory.create(LT(1)); astFactory.makeASTRoot(currentAST, tmp15_AST);
               match(LPAREN); 
               expression(); 
               match(RPAREN); 
              statement();
              {
(\_tokenSet\_2.member(LA(2)))) {
                   statement();
```

```
astFactory.addASTChild(currentAST,
              else if ((_tokenSet_3.member(LA(1))) &&
(\_to \text{kenset}_7.\text{member}(\text{LA}(2))))throw new NoViableAltException(LT(1),
         catch (RecognitionException ex) {
              ;
reportError(ex)
    public final void index() throws RecognitionException,
         AST index_AST = null;
         try { \qquad // for error handling
              arith_expression();
astFactory.addASTChild(currentAST, returnAST);
              index_AST = (AST)currentAST.root;
              index_AST = (AST)astFactory.make( (new
ASTArray(2)).add(astFactory.create(EXPRESSION_LIST,"INDEX")).add
                                    = index AST!=null
                  index_AST.getFirstChild() : index_AST; 
index_AST = (AST)currentAST.root;
         catch (RecognitionException ex) {
              consumeUntil(_tokenSet_17);
returnAST);
 }
 }
              else { 
getFilename());
 }
 }
              if_statement_AST = (AST)currentAST.root; 
 }
             consume();
             consumeUntil(_tokenSet_3);
 }
          returnAST = if_statement_AST;
     } 
TokenStreamException { 
         returnAST = null;ASTPair currentAST = new ASTPair();
(index_AST)); 
              currentAST.root = index_AST;
             currentAST.child
&&index_AST.getFirstChild()!=null ? 
              currentAST.advanceChildToEnd(); 
 }
              reportError(ex); 
              consume(); 
 }
```

```
 returnAST = index_AST; 
 } 
    public final void l_value() throws RecognitionException,
TokenStreamException { 
         returnAST = null;ASTPair currentAST = new ASTPair(); 
         AST l_value_AST = null; 
         try { // for error handling
AST tmp37_AST = null;
              astFactory.makeASTRoot(currentAST, tmp37_AST);
                  if ((LA(1)==LBRK)) {
                       index();
                       match(RBRK);
break _loop110;
                  }
              l_value_AST = (AST)currentAST.root;
               final void load_statement() throws
         ASTPair currentAST = new ASTPair();
         AST load_statement_AST = null;
         try { \qquad // for error handling
              tmp37\_AST = astFactory.create(LT(1)); match(ID); 
 {
              \_loop110: do { 
                        match(LBRK); 
                        astFactory.addASTChild(currentAST, 
returnAST); 
 }
                   else { 
               } while (true); 
 }
 }
         catch (RecognitionException ex) { 
               reportError(ex); 
               consume(); 
               consumeUntil(_tokenSet_12); 
 }
          returnAST = l_value_AST; 
     } 
    public
RecognitionException, TokenStreamException { 
          returnAST = null;
```

```
AST tmp21\_AST = null;tmp21\_AST = astFactory.create(LT(1));astFactory.makeASTRoot(currentAST, tmp21_AST);
              match(LITERAL_include);
tmp23\_AST = astFactory.create(LT(1));
              astFactory.addASTChild(currentAST, tmp23_AST);
              match(SEMI);
load_statement_AST = (AST)currentAST.root;
         catch (RecognitionException ex) {
              consumeUntil(_tokenSet_3);
returnAST = load_statement_AST;
TokenStreamException {
         returnAST = null;
         ASTPair currentAST = new ASTPair();
         try { \qquad // for error handling
              case SEMI:
                  match(SEMI);
                   loop_cond_AST = (AST)astFactory.make( (new
ASTArray(1)).add(astFactory.create(null,"null_cond")));
                   currentAST(root = loop_cond_AST;&1oop\_cond\_AST.getFirstChild() !=null ?loop_cond_AST.qetFirstChild() :
                   currentAST.advanceChildToEnd();
                   loop_cond_AST = (AST)currentAST.root;
                   break;
               case PLUS: 
              match(LT); AST tmp23_AST = null;
               match(STRING); 
             match(GT); }
               reportError(ex); 
               consume(); 
 }
 } 
    public final void loop_cond() throws RecognitionException,
         AST loop cond AST = null;
              switch (LA(1)) {
 {
                   loop_cond_AST = (AST)currentAST.root; 
                   currentAST.child = loop_cond_AST!=null 
loop_cond_AST; 
 }
               case LPAREN:
               case LBRK:
```

```
 case MINUS: 
              case ID: 
              case NUMBER: 
              case STRING: 
              case LITERAL_true: 
              case LITERAL_True: 
             case LITERAL_TRUE: 
case LITERAL_false:
                  expression();
                  astFactory.addASTChild(currentAST,
                  loop_cond_AST = (AST)currentAST.root; 
              :
default
                          new NoViableAltException(LT(1),
         catch (RecognitionException ex) {
              consumeUntil(_tokenSet_10);
         returnAST = loop_cond_AST;
    public final void loop_incr() throws RecognitionException,
         returnAST = null;
         ASTPair currentAST = new ASTPair();
         // for error handling
try {
              case LITERAL_False: 
              case LITERAL_FALSE: 
 {
returnAST); 
                   match(SEMI); 
                   break; 
 }
 {
                  throw
getFilename()); 
              }
 }
 }
              reportError(ex); 
              consume(); 
 }
 } 
TokenStreamException { 
         AST loop_incr_AST = null; 
             switch (LA(1)) {
              case RPAREN: 
 {
                  {
 }
                   loop_incr_AST = (AST)currentAST.root;
```

```
 loop_incr_AST = (AST)astFactory.make( (new 
ASTArray(1)).add(astFactory.create(null,"null_incr"))); 
                   currentAST.root = loop_incr_AST; 
                    currentAST.child = loop_incr_AST!=null 
&&loop_incr_AST.getFirstChild()!=null ? 
                       loop_incr_AST.getFirstChild() :
loop_incr_AST; 
                    currentAST.advanceChildToEnd(); 
                    loop_incr_AST = (AST)currentAST.root; 
                   break; 
 }
               case ID: 
 {
                   assignment(); 
                   astFactory.addASTChild(currentAST, 
returnAST); 
                  loop_incr_AST = (AST)currentAST.root;
              :
default
                            new NoViableAltException(LT(1),
         catch (RecognitionException ex) {
              consumeUntil(_tokenSet_8);
         returnAST = loop_incr_AST;
     public final void loop_init() throws RecognitionException,
         ASTPair currentAST = new ASTPair();
         try { \qquad // for error handling
              switch (LA(1)) {
                   match(SEMI);
                   loop_init_AST = (AST)currentAST.root; 
                   break; 
 }
 {
                  throw
getFilename()); 
              }
 }
 }
               reportError(ex); 
               consume(); 
 }
 } 
TokenStreamException { 
         returnAST = null;AST loop init AST = null;
               case SEMI: 
 {
```

```
 loop_init_AST = (AST)astFactory.make( (new 
ASTArray(1)).add(astFactory.create(null,"null_init")));
                   currentAST.root = loop_init_AST; 
                                           loop_init_AST!=null
                       p_init_AST.getFirstChild() : 
loo
loop_init_AST;
loop_init_AST = (AST)currentAST.root;
              }
                   assignment();
                   astFactory.addASTChild(currentAST,
                   loop_init_AST = (AST)currentAST.root;
                  break;
                  throw new NoViableAltException(LT(1),
              consumeUntil(_tokenSet_9);
     private static final long[] mk_tokenSet_0() {
     private static final long[] mk_tokenSet_1() {
     private static final long[] mk_tokenSet_10() {
     private static final long[] mk_tokenSet_11() {
                   currentAST.child =
&&loop_init_AST.getFirstChild()!=null ? 
                   currentAST.advanceChildToEnd();
                  break;
               case ID: 
 {
returnAST); 
                   match(SEMI); 
 }
               default: 
 {
getFilename()); 
 }
 }
         }
         catch (RecognitionException ex) { 
               reportError(ex); 
              consume();
 }
          returnAST = loop_init_AST; 
      } 
         long[] data = { 2L, 0L }; return data; 
      } 
         long[] data = { 2075879026989058L, 0L }; return data; 
 } 
         long[] data = { 1073742848L, 0L }; return data; 
 }
```

```
long[] data = { 536937472L, 0L }; return data; 
      } 
    private static final long[] mk_tokenSet_12() {
     private static final long[] mk_tokenSet_13() {
     private static final long[] mk_tokenSet_14() {
     private static final long[] mk_tokenSet_15() {
     private static final long[] mk_tokenSet_16() {
          long[ ] data = { 671048704L, 0L };private static final long[] mk_tokenSet_17() {
          long[] data = { 16384L, 0L };private static final long[] mk_tokenSet_2() {
          long[] data = { 949979120142336L, 0L };private static final long[] mk_tokenSet_3() {
          long[] data = { 2216616515344386L, 0L };private static final long[] mk_tokenSet_4() {
          long[] data = \{ 2075879026984962L, 0L\};
     private static final long[] mk_tokenSet_5() {
          long[] data = { 17593259786240L, 0L };private static final long[] mk_tokenSet_6() {
          long[] data = { 2234209238260738L, 0L };long[] data = { 671073280L, 0L }; return data; 
      } 
          long[] data = { 669074432L, 0L }; return data; 
 } 
          long[] data = { 671040512L, 0L }; return data; 
 } 
          long[] data = { 669860864L, 0L }; return data; 
      } 
           return data;
      } 
           return data; 
      } 
           return data;
      } 
           return data; 
      } 
           return data;
 } 
           return data;
 } 
           return data;
      }
```
```
private static final long[] mk_tokenSet_7() {
         long[ ] data = { 144080011774441986L, 0L };private static final long[] mk_tokenSet_8() {
         return data;
    private static final long[] mk_tokenSet_9() {
         long[ ] data = { 141863396316029440L, 0L };procedure_body() throws
RecognitionException, TokenStreamException {
                  astFactory.addASTChild(currentAST,
             case RBRACE:
             case LITERAL_for: 
             ase LITERAL_include: 
c
             default:
                  throw new NoViableAltException(LT(1),
          return data;
     } 
         long[] data = { 1024L, 0L }; } 
          return data;
     } 
    public final void
         returnAST = null;ASTPair currentAST = new ASTPair(); 
         AST procedure_body_AST = null; 
         try { // for error handling 
              match(LBRACE); 
\{switch (LA(1)) {
             case LITERAL_const: 
\{constant qroup();
returnAST); 
                   break; 
 }
              case LBRACE: 
              case ID: 
              case LITERAL_if: 
              case LITERAL_return: 
\{ break; 
 }
\{getFilename()); 
 }
 }
 }
```

```
\{\lceil \text{loop94} \rceil do { 
                   if ((\text{tokenSet}_2.\text{member}(\text{LA}(1)))) statement(); 
                        astFactory.addASTChild(currentAST, 
returnAST); 
 }
                    else { 
                        break _loop94; 
 }
               } while (true); 
 }
              match(RBRACE);
procedure_body_AST = (AST)currentAST.root;
              procedure_body_AST = (AST)astFactory.make( (new
ASTArray(2)).add(astFactory.create(STATEMENT,"PROCEDURE_BODY")).
              currentAST.root = procedure_body_AST;
                                       procedure body AST!=null
body_AST.getFirstChild()!=null ?
&&procedure_
              urrentAST.advanceChildToEnd();
c
              procedure_body_AST = (AST)currentAST.root;
              reportError(ex);
              consumeUntil(_tokenSet_4);
returnAST = procedure_body_AST;
                final void procedure_call() throws
RecognitionException, TokenStreamException {
         ASTPair currentAST = new ASTPair();
              AST tmp42_AST = null;astFactory.addASTChild(currentAST, tmp42_AST);
              match(ID);
add(procedure_body_AST)); 
              currentAST.child =
                    procedure_body_AST.getFirstChild() :
procedure_body_AST; 
 }
         catch (RecognitionException ex) { 
               consume(); 
 }
      } 
    public
         returnAST = null;AST procedure_call_AST = null; 
         try { // for error handling 
              tmp42\_AST = astFactory.create(LT(1));match(LPAREN);
```

```
 expression_list(); 
              astFactory.addASTChild(currentAST, returnAST); 
              match(RPAREN);
procedure_call_AST = (AST)currentAST.root;
procedure_call_AST = (AST)astFactory.make( (new
\verb|ASTArray(2)| ).add(astFactory.create(PROCEDURE_CALL,"PROCEDURE_CAL
currentAST.root = procedure_call_AST;
                                      procedure_call_AST!=null 
              currentAST.advanceChildToEnd();
              procedure_call_AST = (AST)currentAST.root;
         catch (RecognitionException ex) {
                          rocedure_call_statement() throws
         ASTPair currentAST = new ASTPair();
         // for error handling
try {
              astFactory.addASTChild(currentAST, returnAST);
              procedure_call_statement_AST = \qquad \qquad \qquad =catch (RecognitionException ex) {
              ();
consume
         urnAST = procedure_call_statement_AST; 
ret
                          void procedure_def() throws
RecognitionException, TokenStreamException {
L")).add(procedure_call_AST)); 
               currentAST.child =
&&procedure_call_AST.getFirstChild()!=null ? 
                  procedure_call_AST.getFirstChild() :
procedure_call_AST;
 }
               reportError(ex); 
               consume(); 
               consumeUntil(_tokenSet_14); 
 }
          returnAST = procedure_call_AST;
 } 
    public final void
RecognitionException, TokenStreamException { 
          returnAST = null; 
         AST procedure_call_statement_AST = null; 
              procedure_call();
               match(SEMI); 
(AST)currentAST.root; 
 }
               reportError(ex); 
              consumeUntil(_tokenSet_3);
 }
 } 
    public final
         returnAST = null;
```

```
ASTPair currentAST = new ASTPair();
         AST procedure_def_AST = null;
              tmp6\_AST = astFactory.create(LT(1));astFactory.makeASTRoot(currentAST, tmp6_AST);
              match(LITERAL_procedure);
AST tmp7_AST = null;
              tmp7\_AST = astFactory.create(LT(1));match(ID);
              match(LPAREN);
              var_list();
              astFactory.addASTChild(currentAST, returnAST);
              match(RPAREN);
              ();
procedure_body
              .addASTChild(currentAST, returnAST); 
astFactory
procedure_def_AST = (AST)currentAST.root;
         catch (RecognitionException ex) {
returnAST = procedure_def_AST;
TokenStreamException \{AST program_AST = null;
              {
case LITERAL_const:
                   constant_group();
                   astFactory.addASTChild(currentAST,
              case EOF:
         try { // for error handling
              AST tmp6 AST = null;
               astFactory.addASTChild(currentAST, tmp7_AST); 
 }
               reportError(ex); 
               consume(); 
              consumeUntil(_tokenSet_4);
 }
     } 
    public final void program() throws RecognitionException,
         returnAST = null;ASTPair currentAST = new ASTPair(); 
         try { // for error handling 
              switch (LA(1)) {
\{returnAST); 
                  break;
 }
               case LBRACE: 
               case ID:
```

```
 case LITERAL_for: 
             case LITERAL_if: 
            case LITERAL_return: 
                throw new NoViableAltException(LT(1),
            \_loop61:switch (LA(1)) {
                case LBRACE: 
:
 case LITERAL_if
                case LITERAL_return: 
                    statement();
                    astFactory.addASTChild(currentAST,
                case LITERAL_procedure: 
                    astFactory.addASTChild(currentAST,
                }
            match(Token.EOF_TYPE);
program_AST = (AST)currentAST.root;
             case LITERAL_include: 
             case LITERAL_procedure: 
\{ break; 
 }
             default: 
            {
getFilename()); 
 }
 }
            }
\{ do { 
                 case ID:
                 case LITERAL_for: 
                 case LITERAL_include:
{
returnAST); 
                     break; 
 }
{
                     procedure_def(); 
returnAST); 
                    break;
                }
                 default: 
{
                     break _loop61; 
 }
             } while (true); 
 }
```

```
program_AST = (AST)astFactory.make( (new
ASTArray(2)).add(astFactory.create(STATEMENT,"PROG")).add(progra
             currentAST.child = program_AST!=null 
program_AST.getFirstChild() : program_AST;
              currentAST.advanceChildToEnd();
              program_AST = (AST)currentAST.root;
         catch (RecognitionException ex) {
    public final void r_value() throws RecognitionException,
         returnAST = null;
         try { \qquad // for error handling
                  AST tmp55\_AST = null;
tmp55_AST = astFactory.create(LT(1));
                  astFactory.addASTChild(currentAST,
                  break;
                  AST tmp56\_AST = null;
tmp56\_AST = astFactory.create(LT(1));
                  astFactory.addASTChild(currentAST,
                  break;
m_AST)); 
              currentAST.root = program_AST; 
&&program_AST.getFirstChild()!=null ? 
 }
              reportError(ex); 
              consume(); 
             consumeUntil(_tokenSet_0);
         }
          returnAST = program_AST; 
 } 
TokenStreamException {
         ASTPair currentAST = new ASTPair(); 
         AST r_value_AST = null; 
             switch (LA(1)) {
              case NUMBER: 
\{tmp55_AST); 
                  match(NUMBER);
                   r_value_AST = (AST)currentAST.root;
 }
              case STRING: 
\{tmp56\_AST); match(STRING); 
                   r_value_AST = (AST)currentAST.root;
 }
              case LITERAL_true:
```
 $\{$ AST  $tmp57_AST = null;$ tmp57\_AST = astFactory.create(LT(1)); astFactory.addASTChild(currentAST, break;  $AST$   $tmp58\_AST$  =  $null$ ;  $tmp58_AST = astFactory.create(LT(1));$ astFactory.addASTChild(currentAST, r\_value\_AST = (AST)currentAST.root; case LITERAL\_TRUE: AST tmp59\_AST = null; tmp59\_AST = astFactory.create(LT(1)); astFactory.addASTChild(currentAST, match(LITERAL\_TRUE); r\_value\_AST = (AST)currentAST.root; case LITERAL\_False: AST tmp60\_AST = null; astFactory.addASTChild(currentAST, match(LITERAL\_False);  $AST$   $tmp61_AST = null;$ astFactory.addASTChild(currentAST,  $r_value_AST = (AST) currentAST(root;$ tmp57\_AST); match(LITERAL\_true);  $r_value_AST = (AST) currentAST(root;$  } case LITERAL\_True:  $\{$ tmp58\_AST); match(LITERAL\_True); break; }  $\{$ tmp59\_AST); break; }  $\{$  $tmp60_AST = astFactory.create(LT(1));$  $tmp60_AST);$  r\_value\_AST = (AST)currentAST.root; break; } case LITERAL\_FALSE:  $\{$  $tmp61_AST = astFactory.create(LT(1));$ tmp61\_AST); match(LITERAL\_FALSE);

```
break;
              case LITERAL_false:
                   tmp62_AST = astFactory.create(LT(1));astFactory.addASTChild(currentAST,
                   ;
match(LITERAL_false)
                   r_value_AST = (AST)currentAST.root; 
              ase LBRK: 
c
                   astFactory.addASTChild(currentAST,
r_value_AST = (AST)currentAST.root;
              case LPAREN:
                   match(LPAREN);
                   expression();
                   astFactory.addASTChild(currentAST,
                   match(RPAREN);
                   r_value_AST = (AST)currentAST.root;
                   break;
                                   ( (LA(1) ==ID) & &
( _tokenSet_16.member(LA(2))) ) {
                       r_value_AST = (AST)currentAST.root; 
                   else if ((LA(1)==ID) && (LA(2)==LPAREN)) {
                        procedure_call();
                        astFactory.addASTChild(currentAST,
r_value_AST = (AST)currentAST.root;
                   throw new NoViableAltException(LT(1),
 }
\{ AST tmp62_AST = null; 
tmp62_AST); break; 
 }
\{ vector(); 
returnAST); 
                    break; 
 }
\{returnAST); 
 }
               default: 
if the state of the state of the state of the state of the state of the state of the state of the state of the
                         l_value(); 
                        astFactory.addASTChild(currentAST, 
returnAST); 
 }
returnAST); 
 }
               else { 
getFilename());
```

```
 }
 }
 }
         catch (RecognitionException ex) {
                       void relat_expression() throws
RecognitionException, TokenStreamException {
         try { \qquad // for error handling
             astFactory.addASTChild(currentAST, returnAST);
switch ( LA(1)) {
             case LT: 
                  switch (LA(1)) {
                      tmp31\_AST = astFactory.create(LT(1));astFactory.makeASTRoot(currentAST,
                      match(GE) ;
                  {
                      AST tmp32\_AST = null;
                      tmp32_AST = astFactory.create(LT(1));astFactory.makeASTRoot(currentAST,
                       match(LE); 
              reportError(ex); 
              consume(); 
              consumeUntil(_tokenSet_14); 
         }
         returnAST = r_value_AST; 
     } 
    public final
        returnAST = null;ASTPair currentAST = new ASTPair();
        AST relat_expression_AST = null; 
             arith_expression();
 {
              case GE: 
              case LE: 
              case GT: 
              case EQ: 
              case NEQ: 
 {
{
                   case GE: 
{
                       AST tmp31_AST = null; 
tmp31_AST); 
                      break;
 }
                  case LE: 
tmp32_AST);
```

```
 break; 
                }
                    AST tmp33_AST = null;
                    tmp33_AST = astFactory.create(LT(1));astFactory.makeASTRoot(currentAST,
                    match(GT);
                   break;
                case LT:
                   AST tmp34_AST = null; 
                   tmp34\_AST = astFactory.create(LT(1));astFactory.makeASTRoot(currentAST,
                   break;
                   tmp35\_AST = astFactory.create(LT(1));astFactory.makeASTRoot(currentAST,
                   break;
               case NEQ: 
                \{AST tmp36_AST = null;
                   tmp36\_AST = astFactory.create(LT(1));astFactory.makeASTRoot(currentAST,
                   match(NEQ);
               default:
throw new NoViableAltException(LT(1),
                }
                case GT:
                {
tmp33_AST); 
 }
{
tmp34_AST); 
                    match(LT); 
 }
                case EQ: 
{
                   AST tmp35_AST = null;
tmp35_AST);
                   match(EO);
 }
tmp36_AST); 
                    break; 
 }
{
getFilename()); 
 }
 }
                arith_expression();
```

```
astFactory.addASTChild(currentAST,
                                NoViableAltException(LT(1),
         catch (RecognitionException ex) {
             ();
consume
             consumeUntil(_tokenSet_11);
returnAST = relat_expression_AST;
  public void reportError(RecognitionException excep)
  public void reportError(String str)
    public final void return_statement() throws
\verb|RecognitionException, TokenStreamException {
         ASTPair currentAST = new ASTPair();
AST tmp19\_AST = null;
             tmp19\_AST = astFactory.create(LT(1));
             astFactory.makeASTRoot(currentAST, tmp19_AST);
returnAST); 
                  break; 
 }
              case RPAREN:
              case COMMA:
              case SEMI: 
 {
                  break; 
 }
              default: 
 {
                 throw new
getFilename()); 
 }
 }
 }
             relat_expression_AST = (AST)currentAST.root; 
 }
             reportError(ex);
 }
 } 
\{ super.reportError(excep); 
  line_error++;
   } 
\{ super.reportError(str); 
  line error++;
 } 
             final void
        returnAST = null;AST return_statement_AST = null; 
        try { // for error handling
```

```
 match(LITERAL_return); 
 {
             switch (LA(1)) {
             case MINUS:
             case STRING: 
case LITERAL_True:
             case LITERAL_TRUE:
             case LITERAL_FALSE:
                 expression();
                 break;
             case SEMI:
             }
                 throw new NoViableAltException(LT(1),
             match(SEMI);
         catch (RecognitionException ex) {
             ();
consume
             consumeUntil(_tokenSet_3);
returnAST = return_statement_AST;
              case LPAREN: 
              case LBRK: 
              case PLUS: 
              case ID: 
              case NUMBER: 
              case LITERAL_true: 
              case LITERAL_False:
              case LITERAL_false: 
 {
                  astFactory.addASTChild(currentAST, 
returnAST); 
 }
 {
                  break; 
              default: 
 {
getFilename()); 
 }
 }
 }
              return_statement_AST = (AST)currentAST.root;
 }
             reportError(ex);
 }
 } 
    public final void statement() throws RecognitionException,
TokenStreamException {
```

```
returnAST = null;
```

```
ASTPair currentAST = new ASTPair();
           try { \qquad // for error handling
switch ( LA(1)) {
                      break;
                      astFactory.addASTChild(currentAST,
case LITERAL_return:
                       return_statement();
                       astFactory.addASTChild(currentAST,
                      statement_AST = (AST)currentAST.root;
                       astFactory.addASTChild(currentAST,
                       statement_AST = (AST)currentAST.root;
                 case LBRACE:
                       match(LBRACE);
                       \mathcal{L}if ((_tokenSet_2.member(LA(1)))) {
                                  astFactory.addASTChild(currentAST,
           AST statement_AST = null; 
                  case LITERAL_for: 
 {
                       for_loop(); 
                       astFactory.addASTChild(currentAST, 
returnAST); 
                        statement_AST = (AST)currentAST.root; 
 }
                  case LITERAL_if: 
 {
                        if_statement(); 
returnAST); 
                       statement_AST = (AST)currentAST.root; 
                       break; 
 }
 {
returnAST); 
                       break; 
 }
                  case LITERAL_include: 
 {
                        load_statement(); 
returnAST); 
                      break;
 }
 {
                       \lnot \lnot \lnot \lnot \lnot \lnot \lnot \lnot \lnot \lnot \lnot \lnot \lnot \lnot \lnot \lnot \lnot \lnot \lnot \lnot \lnot \lnot \lnot \lnot \lnot \lnot \lnot \lnot \lnot \lnot \lnot \lnot \lnot \lnot \lnot \lnot \lnot do { 
                                  statement();
returnAST);
```

```
}
                         break _loop68; 
                     }
                 match(RBRACE);
statement_AST = (AST)currentAST.root;
                 statement_AST = (AST)astFactory.make( (new
ASTArray(2)).add(astFactory.create(STATEMENT,"STATEMENT")).add(s
currentAST.root = statement_AST;
currentAST.child = statement_AST!=null
                     statement_AST.getFirstChild() :
                 currentAST.advanceChildToEnd();
                 statement_AST = (AST)currentAST.root;
                                                     && 
                     assignment();
statement_AST = (AST)currentAST.root;
                 else if ((LA(1)==ID) && (LA(2)==LPAREN)) {
                     procedure_call_statement();
                     astFactory.addASTChild(currentAST,
                     statement_AST = (AST)currentAST.root;
             }
        ) {
catch (RecognitionException ex
            consume();
returnAST = statement_AST;
                      else { 
                  } while (true); 
 }
tatement_AST)); 
&&statement_AST.getFirstChild()!=null ? 
statement_AST; 
                 break;
 }
             default: 
                 if (ILA(1) == ID)(LA(2)=-LBRK | LA(2)=-ASGN) ) {
                      astFactory.addASTChild(currentAST, 
returnAST); 
 }
returnAST); 
 }
             else { 
                  throw new NoViableAltException(LT(1), 
getFilename()); 
 }
 }
             reportError(ex); 
             consumeUntil(_tokenSet_3); 
 }
```
 } public final void var\_list() throws RecognitionException, AST var\_list\_AST = null; { astFactory.addASTChild(currentAST, ; match(ID) do { if  $((LA(1)==COMMA))$   $\{$ match(COMMA); AST  $tmp48_AST = null;$ = astFactory.addASTChild(currentAST, match(ID); else { } } while (true); var\_list\_AST = (AST)currentAST.root; var\_list\_AST = (AST)astFactory.make( (new ASTArray(2)).add(astFactory.create(VAR\_LIST,"VAR\_LIST")).add(var currentAST.root = var\_list\_AST;  $&\&var\_list\_AST.getFirstChild() != null ?$ ist\_AST.getFirstChild() : var\_l currentAST.advanceChildToEnd(); var\_list\_AST = (AST)currentAST.root; TokenStreamException { returnAST = null; ASTPair currentAST = new ASTPair(); try { // for error handling switch ( $LA(1)$ ) { case ID: AST tmp46\_AST = null;  $tmp46$  AST = astFactory.create(LT(1)); tmp46\_AST); { \_loop90: tmp48\_AST astFactory.create(LT(1)); tmp48 AST); } break \_loop90; } \_list\_AST)); currentAST.child = var\_list\_AST!=null var list AST; break;

```
 }
              case RPAREN: 
                   var_list_AST = (AST)currentAST.root;
var_list_AST = (AST)astFactory.make( (new
ASTArray(2)).add(astFactory.create(VAR_LIST,"VAR_LIST")).add(var
                   currentAST.root = var_list_AST;
                   currentAST.child = var_list_AST!=null
ull ?
&&var_list_AST.getFirstChild()!=n
                                                            : 
                   var list AST = (AST)currentAST.root;
                   throw new NoViableAltException(LT(1),
         catch (RecognitionException ex) {
              consume();
              consumeUntil(_tokenSet_8);
         returnAST = var_list_AST; 
     }
     public final void vector() throws RecognitionException,
         returnAST = null;
         ASTPair currentAST = new ASTPair(); 
         try { \qquad // for error handling
              arith_expression();
              astFactory.addASTChild(currentAST, returnAST);
                   if ((LA(1)==COMMA)) \{match(COMMA);
                        arith_expression();
 {
_list_AST);
                       var_list_AST.getFirstChild()
var list AST;
                    currentAST.advanceChildToEnd(); 
                    break; 
 }
               default: 
 {
getFilename()); 
              }
 }
 }
               reportError(ex); 
         }
TokenStreamException { 
         AST vector_AST = null; 
              match(LBRK);
              \{\lceil \text{loop}114 \rceil do {
```

```
astFactory.addASTChild(currentAST,
                   }
                    lse { 
e
                        break _loop114; 
                    }
               vector_AST = (AST)currentAST.root;
              vector_AST = (AST)astFactory.make( (new
ASTArray(2)).add(astFactory.create(VECTOR,"VECTOR")).add(vector_
               currentAST.root = vector_AST;
                                       = vector_AST!=null 
ll ?
&&vector_AST.getFirstChild()!=nu
                    vector_AST.getFirstChild() : vector_AST;
               currentAST.advanceChildToEnd();
vector_AST = (AST)currentAST.root;
          }
          catch (RecognitionException ex) {
              reportError(ex);
          }
          returnAST = vector_AST; 
returnAST); 
                } while (true); 
 }
               match(RBRK); 
AST)); 
              currentAST.child
              consume();
               consumeUntil(_tokenSet_14); 
      } 
}
```
## *8.11. SASSiPlotter.java*

```
* Insert the type's description here.
 * Creation date: (2003-12-15 12:11:01)
import java.lang.reflect.Array;
package sassi;
/** 
  * @author: Xiaotang Zhang 
  */ 
import javax.swing.*; 
import java.awt.*; 
import java.awt.event.*;
import java.awt.image.*; 
import java.awt.Color.*;
```

```
public class SASSiPlotter extends JPanel { 
    JFrame frame;
    Font label font;
      Color.pink, Color.yellow, Color.orange,
      Color.cyan, Color.pink, Color.magenta,
      Color.green };
     Insets border = new Insets (32, 64, 32, 64);
     private static int frame_counter = 0;
    private static double[] z;
    private static int num;
    private static int maxVal;
    private static String type = "";
     * @param frame the window that contains this sassiplot 
        this.frame = frame;
        tick_font = new Font( "Monospaced", Font.PLAIN, 10 );
        label_font = new Font (null, Font.PLAIN, 12 );
        for ( int i=0; i<24; i+=2 )
            range[i+1] = 1fi/** create a sassiplot window with title and drawing area
     * @param title the title of the window
     * @param width the width of drawing area
     * @param height the height of drawing area
    public static SASSiPlotter create( String title, int width,
    Font tick font;
     private static Color[] colors = { 
       Color.red, Color.black, Color.blue, 
      float[] range; 
     private static double[] x; 
     private static double[] y; 
     /** the constructor 
panel 
     */
     public SASSiPlotter( JFrame frame ) { 
        range = new float[24];
        \{range[i] = 0f;
 } 
     } 
size 
      */ 
int height ) { 
         try {
```

```
 UIManager.setLookAndFeel( 
                UIManager.getCrossPlatformLookAndFeelClassName()
        \} catch (Exception e) \{ \}JFrame frame = new JFrame( title );
        frame.getContentPane().add( pane, BorderLayout.CENTER );
        frame.addWindowListener(
            new WindowAdapter()
                public void windowClosing( WindowEvent e ) {
                    frame_counter--;
                    /* System.exit(0); */
  // frame.setLocationRelativeTo(null);
        frame.setVisible( true );
      public void drawBarChart(SsVector piece){
        maxVal = (int)(piece.max());
            x[i] = piece.get(i);
        }
    public void drawError(SsVector piece){
        num= piece.size();
        maxVal = (int)(piece.max());
        x = new double(num];for (int i = 0; i < num; i++)); 
        SASSiPlotter pane = new SASSiPlotter( frame );
         frame_counter++; 
\{ } 
             }); 
       pane.newsize( width, height );
         return pane; 
     } 
         int sum=0; 
        type = "bar";
         num= piece.size(); 
        x = new double(num);for ( int i=0; i<num; i++ ) {
        repaint();
     } 
         int sum=0; 
         type = "error"; 
          x[i] = piece.elementAt(i);
```

```
SsVector yValue = new SsVector(num);
        for (int j = 0; j < num; j++)yValue.set(j, j+1);
        SsVector lr = new SsVector(2);SASSiStatisticalMethords aMethod = new 
        lr = aMethod.linearReg(yValue, piece);
        y[0] = lr.elementAt(0);public void drawLine(SsVector piece){
        int sum=0;
       maxVal = (int)(piece.max());
       repaint();
    public void drawPieChart(SsVector piece){
        int sum=0;
        num= piece.size();
        ma
xVal = (int)(piece.max());
        for(int i=0; i<num; i++){
            sum += piece.elementAt(i);
        double percent = 360.0/sum;
            y[j + 1] = z[j] + y[j];}
 } 
    public void drawPolyLine(SsVector piece){ 
       y = new double[2];SASSiStatisticalMethords(); 
       y[1] = lr.elementAt(1);repaint();
     } 
       type = "line"; num= piece.size(); 
       x = new double(num);for (int i = 0; i < num; i++)x[i] = piece.elementAt(i);
 } 
         type = "pie"; 
       y = new double(num+1); } 
       y[0] = 0;z = new double[num];for(int j=0; j<num; j++){
             z[j] = piece.elementAt(j) * percent;
        repaint();
```

```
 type = "polyline"; 
         num= piece.size(); 
        maxVal = (int)(piece.max());
        new double[num];
y =
        \{x[i] = i;/** return the number of sassiplot windows *//* change the dimensions of the drawing panel */private void newsize( int width, int height ) {
        setPreferredSize( new Dimension( width, height ) );
    public void paintComponent( Graphics g ) {
              int y0 = (int)(x[0]);int y1 = (int)(x[1] * getWidth() + x[0]);else if (type.equals("error"))
              int y0 = (int)(y[0] +x[0]/maxVal *
              int y1 = (int)(y[1] * getWidth() + y[0] +g.drawLine(0, getHeight() - y0, getWidth(),
        x = new double[num];for (int i = 0; i < num; i++)y[i] = piece.elementAt(i);
 } 
         repaint(); 
     } 
     public static int frameCount() { 
        return frame counter;
 } 
         frame.pack(); 
     } 
        super.paintComponent (q);
          if (type.equals("line")) 
         \{ g.drawLine(0, getHeight() - y0, getWidth(), 
getHeight() - y1); } 
     \left\{ \begin{array}{c} 1 \end{array} \right\}getHeight()*0.9) ; 
x[0]/maxVal * getHeight() * 0.9);getHeight() - y1); g.setColor(Color.red); 
              for (int i = 0 ; i < num; i++)
```

```
g.fillRect((int)((i+0.01)/num*getWidth()*0.9),
                    - x[i]/maxVal * qetHeight()*0.9),
(int)(getWidth() * 0.01), (int)(getHeight() * 0.01));}
          else if (type.equals("polyline")) 
          { 
               int[] xVal = new int[num];for (int i = 0; i < num; i++)xVal[i] = (int)(x[i]/num*getWidth() +
                                         (int)(getHeight() - 
               g.setColor(Color.red);
               for (int i = 0 ; i < num; i++) g.drawPolyline(xVal, yVal, num); 
g.fillRect((int)(xSpace*(3*i+1)),(int)(getHeight() - height),
               int center = Math.min(getWidth(), getHeight()) /
               int diameter = (int)(center * (0.75));for (int i = 0; i < num; i++)g.setColor(colors[index]);
                                          center, diameter,
diameter, (int)(y[i]), (int)(z[i]));
(int) (getHeight()
               int[] yVal = new int[num];{
0.5*getWidth()/num); 
                     yVal[i] = 
y[i]*getHeight()/maxVal * 0.8);
                } 
          } 
          else if (type.equals("bar")) 
     \left\{ \begin{array}{c} 1 \end{array} \right\}int xSpace = (int)(getWidth()) (3*num));for (int i = 0; i < num; i++)\{int height = (int)(getHeight() * x[i] /maxVal * 0.9;
                     int index = i % colors.length; 
                     g.setColor(colors[index]); 
xSpace, height); 
                } 
          } 
         else if (type.equals("pie"))
     \left\{ \begin{array}{c} 1 \end{array} \right\}2; 
 {
                     int index = i % colors.length; 
                     g.fillArc(cen
```

```
 }
         } 
    } 
} 
8.12. SASSiProcedureCall.java
```
#### package sassi; /\*\* \* Insert the type's description here. \* Creation date: (2003-12-10 15:1:22) \* @author: Xiaotang Zhang \*/ import java.io.PrintWriter;

```
import antlr.collections.AST;
class SASSiProcedureCall extends SASSiDataType {
    // we need a reference to the AST for the procedure entry
    AST body; \hfill // body = null means a built-in
    SASSiSymbolTable pst; // the symbol table of static parent
    int id; \sqrt{2} // for internal functions only
    public SASSiProcedureCall( String name, String[] args,
                       AST body, SASSiSymbolTable pst) {
        this.body = body;
    public SASSiProcedureCall( String name, int id ) {
        super( name );
        this.args = null;body = null;public SASSiDataType copy() {
        return new SASSiProcedureCall( name, args, body, pst );
     String[] args; 
procedure call
        super( name );
        this.args = argsthis.pst = pst } 
        this.id = id;
        pst = null; }
```
}

}

public String[] getArgs() {

return args;

```
public AST getBody() {
   public final int getInternalId() {
        return id;
   public SASSiSymbolTable getParentSymbolTable() {
        else
            }
         return body; 
 } 
 } 
         return pst; 
 } 
    public final boolean isInternal() { 
        return body == null;
 } 
    public void print( PrintWriter w ) { 
        if ( body == null )
\{w.println( name + " = <br/> built-in procedure call> #" +
id ); 
 } 
\{if ( name := null )
                w.print( name + " = " );
            w.print( "<procedure>(" );
            for ( int i=0; ; i++ )
\{ w.print( args[i] ); 
                if ( i \geq - \text{args.length} - 1 )
                     break; 
                 w.print( "," ); 
             w.println( ")" ); 
 } 
     } 
    public String typename() { 
         return "function"; 
     } 
}
```
## *8.13. SASSiStatisticalMethords.java*

```
package sassi; 
/** 
  * Insert the type's description here. 
  * Creation date: (2003-12-10 15:11:22) 
  * @author: Xiaotang Zhang 
  */
```
import java.util.\*; import java.io.PrintWriter; import java.io.IOException;

public class SASSiStatisticalMethords implements Cloneable{ private static double[] stdDestriTable = new double[]{ 0.0000, 0.0040, 0.0080, 0.1255, 0.1293, 0.1331, 0.1368, 0.1406, 0.1443, 0.1480, 0.1517, 8, 0.3264, 0.3289, 0.3315, 0.3340, 0.3365, 0.3389, 0.3212, 0.323 0.3413, 0.3438, 0.3461, 0.3485, 0.3508, 0.3531, 0.3554, 0.3577, 0.3599, 0.3621, 0.3643, 0.3665, 0.3686, 0.3708, 0.3729, 0.3749, 0.3770, 0.3790, 0.3810, 0.3830, 0.3849, 0.3869, 0.3888, 0.3907, 0.3925, 0.3944, 0.3962, 0.3980, 0.3997, 0.4015, 0.4032, 0.4049, 0.4066, 0.4082, 0.4099, 0.4115, 0.4131, 0.4147, 0.4162, 0.4177, 0.4192, 0.4207, 0.4222, 0.4236, 0.4251, 0.4265, 0.4279, 0.4292, 0.4306, 0.4319, 0.4332, 0.4345, 0.4357, 0.4370, 0.4382, 0.4394, 0.4406, 0.4418, 0.4429, 0.4441, 0.4452, 0.4463, 0.4474, 0.4484, 0.4495, 0.4505, 0.4515, 0.4525, 0.4535, 0.4545, 0.4554, 0.4565, 0.4573, 0.4582, 0.4591, 0.4599, 0.4608, 0.4616, 0.4625, 0.4633, 0.4641, 0.4649, 0.4656, 0.4664, 0.4671, 0.4678, 0.4686, 0.4693, 0.4699, 0.4706, 0.0120, 0.0160, 0.0199, 0.0239, 0.0279, 0.0319, 0.0359,  $0.0398, 0.0438,$ 0.0478, 0.0517, 0.0557, 0.0596, 0.0636, 0.0675, 0.0714, 0.0753,  $0.0793, 0.0832,$ 0.0871, 0.0910, 0.0948, 0.0987, 0.1026, 0.1064, 0.1103, 0.1141,  $0.1179, 0.1217,$  $0.1915$ ,  $0.1950$ , 0.1985, 0.2019, 0.2054, 0.2088, 0.2123, 0.2157, 0.2190, 0.2224,  $0.2257, 0.2291,$ 0.2324, 0.2357, 0.2389, 0.2422, 0.2454, 0.2486, 0.2517, 0.2549,  $0.2580, 0.2611,$ 0.2642, 0.2673, 0.2704, 0.2734, 0.2764, 0.2794, 0.2823, 0.2852,  $0.2881, 0.2910,$ 0.2939, 0.2967, 0.2995, 0.3023, 0.3051, 0.3078, 0.3106, 0.3133,  $0.3159, 0.3186,$ 

```
0.4713, 0.4719,0.4726, 0.4732, 0.4738, 0.4744, 0.4750, 0.4756, 0.4761, 0.4767,
                                           0.4772, 0.4778, 
0.4783, 0.4788, 0.4793, 0.4798, 0.4803, 0.4808, 0.4812, 0.4817,
                                           0.4821, 0.4826, 
0.4830, 0.4834, 0.4838, 0.4842, 0.4846, 0.4850, 0.4854, 0.4857,
                                           0.4961, 0.4964, 
0.4868, 0.4871, 0.4875, 0.4878, 0.4881, 0.4884, 0.4887, 0.4890,
                                           0.4893, 0.4896, 
0.4898, 0.4901, 0.4904, 0.4906, 0.4909, 0.4911, 0.4913, 0.4916,
                                                        0.4920, 
4922, 0.4925, 0.4927, 0.4929, 0.4931, 0.4932, 0.4934, 0.4936,
0.
                                           0.4938, 0.4940,
0.4941, 0.4943, 0.4945, 0.4946, 0.4948, 0.4949, 0.4951, 0.4952,
                                           0.4953, 0.4955,
0.4956, 0.4957, 0.4959, 0.4960, 0.4961, 0.4962, 0.4963, 0.4964,
                                           0.4965, 0.4966, 
0.4967, 0.4968, 0.4969, 0.4970, 0.4971, 0.4972, 0.4973, 0.4974,
                                           0.4974, 0.4975,
                                           0.4981, 0.4982, 
4982, 0.4983, 0.4984, 0.4984, 0.4985, 0.4985, 0.4986, 0.4986,
0.
                                           0.4987, 0.4987,
0.4987, 0.4988, 0.4988, 0.4989, 0.4989, 0.4989, 0.4990, 0.4990
 * SASSiFunctionCalls constructor comment.
public SASSiStatisticalMethords() {
    super();
 * Creation date: (2003-12-10 15:18:10)
 * @param vect plt.Vector
public double binoDistri(int x, int n, double p) \{for (int i = 0; i \leq x; i +)
    double pnx = 1;
    for (int j = 0; j < n-x; j++) 0.4918, 
0.4976, 0.4977, 0.4977, 0.4978, 0.4979, 0.4978, 0.7980, 0.4981, 
     }; 
/** 
 */ 
} 
/** 
* Insert the method's description here.
 * @return double 
  */ 
    double px = 1;
         px = px * pipnx = pnx * (1-p);
```

```
double probability = factorial(n) / (factorial(x) *
factorial(n-x)) * px * pnx;
     return probability; 
*
/*
 * Insert the method's description here.
 * Creation date: (2003-12-10 15:18:10)
 * @param vect plt.SsVector
 \star /
public boolean contains (SsVector vect, double number) {
     return vect.contains(number); 
 * Insert the method's description here.
 * Creation date: (2003-12-10 15:18:10)
 * @return double
 \star /
public double expectation (SsVector events, SsVector
     double expectation = 0;
     int size = Math.min(events.size(), probabilities.size());
     for (int i = 0 ; i < size; i +)
t(i)*
 expectation += events.elementA
 * Insert the method's description here.
 * @return double
 @param vect plt.Vector
*
 \star /
public int factorial(int i) \{int factorial = 1;
     for (int j = 1; j < i + 1; j++)return factorial;
} 
  * @return double 
} 
/** 
  * @param vect plt.SsVector 
probabilities) { 
probabilities.elementAt(i); 
      return expectation; 
}
/** 
  * Creation date: (2003-12-10 15:18:10) 
          factorial * = j;
} 
/** 
  * Insert the method's description here.
```

```
* Creation date: (2003-12-10 15:18:10)
 \star /
public double geoDistri(int x, double p) {
     for (int i=0; i < x-2; i++)
          px = px*(1-p);return probability;
 * Insert the method's description here.
 * Creation date: (2003-12-10 15:18:10)
 * @return double
public SsVector intersect (SsVector vect1, SsVector vect2) {
     SsVector vect = new SsVector(vect1.size() + vect2.size());
     vect2 = sort(vect2);int k = 0;
     while (!vect1.isEmpty() && !vect2.isEmpty())
          double currentElementIn1 = vect1.firstElement();
          double currentElementIn2 = vect2.firstElement();
          if (currentElementIn1 < currentElementIn2) 
               vect1.removeElementAt(0);
          else if (currentElementIn1 > currentElementIn2)
               vect2.removeElementAt(0);
               vect.set(k++, currentElementIn1); 
     return vect;
 * Insert the method's description here.
 * Creation date: (2003-12-10 15:18:10)
public SsVector linearReg (SsVector x, SsVector y) {
  * @return double 
 * @param vect plt.Vector 
     double px = 1;
     double probability = p * px;
} 
/** 
 * @param vect plt.SsVector 
 */ 
     vect1 = sort(vect1);\{ else 
      } 
     vect.n = k;} 
/** 
 * @return double 
 * @param vect plt.SsVector 
  */
```

```
SsVector vect = new SsVector(2);
     double b = sxy(x, y) / sxy(x, x);
     double a = \text{mean}(y) - b * \text{mean}(x);
      vect.set(1, b);
  * Insert the method's description here. 
      int i = 1;
      for (i = 0; i < vect.size(); i++)\{mean += vect.elementAt(i);
 * Insert the method's description here.
 * Creation date: (2003-12-10 15:18:10)
 @param vect plt.SsVector
*
     if(!vect.isEmpty())
           median = sorted.elementAt(size/2);
*
/*
 * Insert the method's description here.
 * @param vect plt.Vector
      vect.set(0, a); 
      return vect; 
} 
/** 
  * Creation date: (2003-12-10 15:18:10) 
  * @return double 
  * @param vect plt.SsVector 
  */ 
public double mean(SsVector vect) { 
     double mean = 0; } 
      return mean/i;
} 
/** 
  * @return double 
  */ 
public double median(SsVector vect) { 
     double median = 0; 
     int i = 1;
     \left\{ \right.int size = vect.size();
           SsVector sorted = sort(vect);
      } 
      return median; 
} 
  * Creation date: (2003-12-10 15:18:10) 
  * @return double
```

```
 */ 
public double normalDistri(double x, double sigma, double mean)
return stdDistri(std);
 * Insert the method's description here.
 * Creation date: (2003-12-10 15:18:10)
 * @return double
public double range(SsVector vect) {
     double range = vect.max() - vect.min();
 .
* Insert the method's description here
 Creation date: (2003-12-10 15:18:10)
*
 @param vect sassi.SsVector
*
return vect.size();
 * Insert the method's description here.
 Creation date: (2003-12-10 15:36:31)
*
 @r
* eturn java.util.SsVector
 \star /
public SsVector sort(SsVector vect) {
     SsVector sortedVect = new SsVector(vect.size());
     int position = 0;double mimValue = tempVect.elementAt(0);
           for (int j=0; j < innerSize; j +)
\left\{ \right.double std = (x-mean) / sigma;} 
/** 
  * @param vect plt.SsVector 
 */
      return range;
} 
/** 
  * @return double 
  */ 
public int size(SsVector vect) { 
} 
/** 
     SsVector tempVect = new SsVector(vect);
     int size = vect.size();
     int innerSize = size; 
     for (int i = 0; i < size; i +)
     \{{
```

```
double currentElement = vect.\ellelementAt(j);
               if(currentElement < mimValue )
                    minValue = currentElement;
                    position = j;
          sortedVect.set(i, mimValue);
          tempVect.removeElementAt(position);
          innerSize--;
*
/*
 @return double
*
return Math.sqrt(variance(vect));
 * Insert the method's description here.
 * @param vect plt.Vector
public double stdDistri(double x) {
     double probability = 0; 
     double aDistr = 0;
     int row = (int) (Math.abs(x)/0.10);
     int column = (int) (Math.abs(x) * 100) % 10;
aDistr = stdDestriTable[index];
     if (x > = 0)probability = aDistr + 0.5;else
 {
 }
 }
      } 
     return sortedVect; 
}
  * Insert the method's description here. 
  * Creation date: (2003-12-10 15:18:10) 
  * @param vect plt.SsVector 
  */ 
public double stdDev(SsVector vect) { 
} 
/**
  * Creation date: (2003-12-10 15:18:10) 
  * @return double 
  */ 
     int index = row * 10 + column;
     if(index > stdDestriTable.length) 
          aDistr = 0.5;
      else
```

```
probability = 0.5 - aDistr;
 * Insert the method's description here.
 * Creation date: (2003-12-10 15:18:10)
 @param vect plt.SsVector
*
public SsVector union (SsVector vect1, SsVector vect2) {
    SsVector vect = new SsVector(vectl.size() + vect2.size());
     for (int i = 0 ; i < vectl.size(); i +)
          if(!vect.contains(vectl.elementAt(i)))
               vect.set(k++, vect1.elementAt(i)); 
     for (int j = 0; j < \text{vect2.size}(); j + jvect.set(k++, vect2.elementAt(j));
     \text{vect.n} = k;return vect; 
 * Insert the method's description here.
 Creation date: (2003-12-10 15:18:10)
*
 @return double
*
 * @param vect plt.Vector
  */ 
public double variance(SsVector vect) {
    if(!vect.isEmpty())
          for (int i =0 ; i < size; i ++)
               double currentElement = vect.elementAt(i);
               sum += currentElement * currentElement;
     return probability; 
} 
/** 
  * @return double 
 */ 
     int k = 0;
           if(!vect.contains(vect2.elementAt(j))) 
}
/** 
\{int size = vect.size();
          double sum = 0;\{ }
          return sum/ (size -1); } 
    return 0; 
}
```

```
/** 
 * Insert the method's description here. 
* Creation date: (2003-12-10 15:18:10)
 * @return double
 @param vect plt.SsVector
*
public double sxy (SsVector x1, SsVector x2) {
     double sumx=0; 
     double sumy=0; 
     for (int i = 0; i < size; i++)
          sumxy2 += x1.elementAt(i) * x2.elementAt(i);sumy += x2.elementAt(i);
     sxy = sumxy2 - sumx * sumy / size; */ 
      double sxy; 
     int size = Math.min(x1.size(), x2.size();
     double sumxy2 = 0;
     \{sumx += x1.elementAt(i);
      } 
      return sxy; 
} 
}
```

```
8.14. SASSiString.java
```

```
import java.io.PrintWriter;
class SASSiString extends SASSiDataType {
    String var;
    }
     public SASSiDataType add( SASSiDataType b ) { 
package sassi; 
/** 
  * Insert the type's description here. 
  * Creation date: (2003-12-11 11:28:11) 
  * @author: Xiaotang Zhang 
  */ 
     public SASSiString( String str ) { 
        this.var = str;
```

```
 if ( b instanceof SASSiString ) 
\{var = var + ((SASSiString)b).var;
    public SASSiDataType copy() {
    public SASSiDataType plus( SASSiDataType b ) {
            return new SASSiString( var + ((SASSiString)b).var
    }
        ( name != null )
if
        w.println();
    }
        return "string";
             return this; 
 } 
         return error( b, "+=" ); 
 } 
         return new SASSiString( var ); 
 } 
         if ( b instanceof SASSiString ) 
); 
         return error( b, "+" ); 
    public void print( PrintWriter w ) { 
            w.print( name + " = " );
         w.print( var ); 
     public String typename() { 
     } 
}
```
# *8.15. SASSiSymbolTable.java*

```
* Creation date: (2003-12-11 \t11:28:13)* @author: Xiaotang Zhang
package sassi;
/** 
 * Insert the type's description here.
  */ 
import java.util.*; 
import java.io.PrintWriter;
class SASSiSymbolTable extends HashMap { 
    SASSiSymbolTable static_parent, dynamic_parent;
    boolean read_only;
```

```
public SASSiSymbolTable( SASSiSymbolTable sparent,
SASSiSymbolTable dparent ) { 
       static_parent = sparent;
        dynamic_parent = dparent;
        read_only = false;
   public final boolean containsVar( String name ) {
        return containsKey( name );
    public final SASSiDataType getValue( String name, boolean
                                     int level ) {
           st = st.parent( is_static );
       return (SASSiDataType) x;
    private final SASSiSymbolTable gotoLevel( int level, boolean
        SASSiSymbolTable st = this;
           // global variable
        }
        e
els
               while ( st.read_only )
               \{st = st.parent( is_static );
           // assert st expecting != null;
     } 
 } 
    public final SASSiSymbolTable dynamicParent() { 
        return dynamic_parent; 
 } 
is_static, 
        SASSiSymbolTable st = gotoLevel( level, is_static ); 
       Object x = st.get(name);
       while ( null == x && null != st.parent( is_static ) ) { 
           x = st.get(name);
 } 
 } 
is_static ) { 
       if ( level < 0 )
\{while ( null != st.static_parent )
               st = st.parent( is static );
\{ // local variable 
           for ( int i=level; i>0; i-- )
\{ }
```

```
if ( null != st.parent( is_static ) )
                   st = st.parent( is_static );
                   break;
   public final SASSiSymbolTable parent( boolean is_static ) {
       return is_static ? static_parent : dynamic_parent;
   \textnormal{\tt public void setReadOnly() } \{read_only = true;
   public final void setValue( String name, SASSiDataType data,
                               boolean is_static, int level ) {
       SASSiSymbolTable st = gotoLevel( level, is_static );
       while ( st.read_only )
           st = st.parent( is_static );
       \frac{1}{2} assert st != null;
       st.put( name, data );
   public final SASSiSymbolTable staticParent() {
       return static_parent;
   public void what() \{what( new PrintWriter( System.out, true ) );
   public void what( PrintWriter output ) {
       for ( Iterator it = values().iterator() ; it.hasNext();
           SASSiDataType d = ((SASSiDataType)(it.next()));
           if ( ! (d instanceof SASSiProcedureCall &&
((SASSiProcedureCall)d).isInternal()))
               d.what( output );
                else 
 } 
 } 
        return st; 
 } 
 } 
 } 
\{ } 
 } 
 } 
 } 
\{ } 
     }
```
#### *16. java 8. SASSiTokenTypes.*

)

}
```
package sassi; 
// $ANTLR 2.7.2: "blah.g" -> "SASSiParser.java"$
public interface SASSiTokenTypes {
     int LBRACE = 11;
     int RBRACE = 12;
     int ASGN = 15;
     int COMMA = 16iint MULT = 17;
     int NUMBER = 31;
     int CONSTANT_STATEMENT = 38iint PROCEDURE CALL = 39;
     int UMINUS = 42iint LITERAL\_const = 43;int EOF = 1;
     int NULL_TREE_LOOKAHEAD = 3;
     int ALPHA = 4;
     int DIGIT = 5;
     int WS = 6;
     int NL = 7;
     int COMMENT = 8; 
     int LPAREN = 9;
     int RPAREN = 10;
     int LBRK = 13;
     int RBRK = 14;
     int PLUS = 18;
     int MINUS = 19;
     int RDV = 20iint GE = 21;
     int LE = 22;
     int GT = 23iint LT = 24;
     int EO = 25;
     int NEQ = 26;
     int INC = 27;
     int DEC = 28;
     int SEMI = 29;
     int ID = 30;
     int STRING = 32;
     int STATEMENT = 33;
     int FOR \text{LOOP} = 34;
     int VAR_LIST = 35; 
     int VECTOR = 36; 
     int EXPRESSION_LIST = 37;
     int FOR\_CON = 40;
     int UPLUS = 41;
```

```
int LITERAL_xconst = 44; 
     int LITERAL return = 48;
     int LITERAL_include = 49;
     int LITERAL_procedure = 50;int LITERAL_true = 51; 
     int LITERAL_TRUE = 53;int LITERAL_FALSE = 55;
     int LITERAL_false = 56;
     int LITERAL_for = 45; 
     int LITERAL if = 46;
     int LITERAL_else = 47;
     int LITERAL_True = 52; 
     int LITERAL_False = 54; 
     int LITERAL exit = 57;
}
```
# *8.17. SASSiVariable.java*

```
* Insert the type's description here.
        throw new SASSiException( "Variable " + name + " has not
    public String typename() {
package sassi; 
/** 
  * Creation date: (2003-12-11 11:28:15) 
 * @author: Xiaotang Zhang
  */ 
import java.io.PrintWriter;
class SASSiVariable extends SASSiDataType { 
    public SASSiVariable( String name ) {
        super( name );
 } 
     public SASSiDataType copy() { 
been defined" );
 } 
    public void print( PrintWriter w ) {
        w.println( name + " = <u>undefined</u>);
 } 
        return "undefined-variable";
    }
}
```
# *.java 8.18. SASSiVector*

package sassi;

```
/** 
 * Insert the type's description here.
 * Creation date: (2003-12-8 17:36:15)
 * @author: Xiaotang Zhang
import java.util.*;
class SASSiVector extends SASSiDataType {
    SsVector vect;
        return new SASSiVector( vect);
        public SASSiDataType deepCopy() {
    }
    public SASSiDataType eq( SASSiDataType b ) {
        if ( b instanceof SASSiVector)
        {
SASSiBool(vect.eq(((SASSiVector)b).vect));
        }
    }
       private static final int getDim( SASSiDataType x) {
        if ( x instanceof SASSiDouble || x instanceof SASSiInt )
             return ((SASSiVector)x).vect.size();
        x.error( "array [none number/array element]" );
    public static SASSiDataType joinVert( SASSiDataType [] x ) {
             throw new IllegalArgumentException( "no data in
        int vectorSize = x.length;
        SASSiVector y = new SASSiVector( new SsVector(
        for ( int i=0; i<vectorSize; i++ )
  */ 
import java.io.PrintWriter; 
     SASSiVector( SsVector vect ) { 
        this. vect = vect;
 } 
     public SASSiDataType copy() { 
     } 
         return new SASSiVector( vect.copy() ); 
              return new 
         return b.eq( this ); 
             return 1; 
         if ( x instanceof SASSiVector) 
         return 0; 
     } 
        if (x.length == 0)array" ); 
vectorSize ) ); 
        int colp = 0;
```

```
y.vect.set( colp++, SASSiDouble.doubleValue( x[i] )
        return y;
    }
    public SASSiDataType mul( SASSiDataType b ){
        return this;
SASSiBool(vect.ne(((SASSiVector)b).vect));
    public SASSiDataType times( SASSiDataType b ) {
         return new SASSiVector( vect.times(
    public SASSiDataType uminus() {
         return new SASSiVector (vect.uminus()); 
        w.print( "<- + typename() + ">> " );
        if ( name != null )
        if (name != null)w.println( name + " = " );
    public SASSiDataType ldiv( SASSiDataType b ) {
        return new SASSiVector( vect.div(
SASSiDouble.doubleValue( b ) ) ) ;
); 
         vect.selfmul( SASSiDouble.doubleValue( b ) ); 
    }
     public SASSiDataType ne( SASSiDataType b ) { 
          if ( b instanceof SASSiVector) 
             return new 
         return b.ne( this ); 
     } 
SASSiDouble.doubleValue( b ) ) ) ;
     } 
     public String typename() { 
        return "vector";
 } 
 } 
     public void what( PrintWriter w ) { 
            w.print( name + " " );
        w.println( " " + vect.size() + " elements" );
      } 
    public void print( PrintWriter w ) {
         vect.print( w, 8, 4); 
     } 
     }
```

```
public SASSiDataType rdiv( SASSiDataType b ) {
        );
return ldiv( b
     } 
}
```
### *8.19. SASSiWalker.java*

```
// $ANTLR 2.7.2: "blahwalk3.g" -> "SASSiWalker.java"$
import antlr.TreeParser;
import antlr.collections.AST;
import antlr. RecognitionException;
import antlr. ANTLRException;
import antlr. NoViableAltException;
import antlr. MismatchedTokenException;
import antlr. SemanticException;
import antlr.collections.impl.BitSet;
import antlr.collections.impl.ASTArray;
public class SASSiWalker extends antlr.TreeParser
implements SASSiWalkerTokenTypes
    static SASSiDataType null_data = new SASSiDataType( "<NULL>"
    SASSiInterpreter interp = new SASSiInterpreter();
     public static final String[] _tokenNames = {
package sassi; 
import antlr.Token; 
import antlr.ASTPair; 
import java.io.*; 
import java.util.*; 
 \{); 
           " < 0 > ",
            "EOF", 
           " < 2 > ",
           "NULL_TREE_LOOKAHEAD",
            "ALPHA", 
            "DIGIT", 
            "WS", 
            "NL", 
            "COMMENT", 
            "LPAREN", 
            "RPAREN",
```

```
"LBRACE",
RBRACE",
"
 "ASGN", 
 "COMMA", 
 "MULT", 
 "PLUS", 
 "MINUS", 
 "RDV", 
 "GE", 
 "LE", 
 "GT", 
"LT",
 "EQ", 
 "NEQ", 
"\mathtt{INC} " ,
 "DEC", 
 "SEMI", 
 "ID", 
 "NUMBER", 
 "STRING", 
 "STATEMENT", 
 "FOR_LOOP", 
 "VAR_LIST", 
 "VECTOR", 
 "EXPRESSION_LIST", 
 "CONSTANT_STATEMENT", 
 "PROCEDURE_CALL", 
 "FOR_CON", 
 "UPLUS", 
 "UMINUS", 
"\ "\cong const\ "",
"\backslash"xconst\backslash"",
"\ "for"\",
 "\"if\"", 
"\"else"\",
 "\"return\"", 
 "\"include\"", 
 "\"procedure\"", 
"\langle"true\langle"",
"\True\",
"\setminus "TRUE\setminus ""\"False\"",
"\backslash "FALSE\backslash "","\langle"false\langle"",
 "\"exit\"" 
 "LBRK", 
 "RBRK",
```

```
 }; 
     public static final BitSet _tokenSet_0 = new 
BitSet(mk_tokenSet_0()); 
     public static final BitSet _tokenSet_1 = new 
BitSet(mk_tokenSet_1()); 
public SASSiWalker() { 
     tokenNames = _tokenNames; 
} 
     public final SASSiDataType expr(AST _t) throws 
RecognitionException { 
            SASSiDataType r ;
           AST expr\_AST\_in = (AST)_t;AST num = null;AST str = null;
           AST id = null;
           AST thenp = null;
           AST elsep = null; 
           AST stmt = null;AST procedure name = null;
           AST probody = null; 
            SASSiDataType a, b; 
            Vector v; 
            SASSiDataType[] x; 
           String s = null;
            String[] sx; 
           r = null_data;
           try { // for error handling 
                if (_t==null) _t=ASTNULL;
                 switch ( _t.getType()) { 
                 case GE: 
 {
                     AST _t2 = t;
                     AST tmp1_AST_in = (AST)_t;match(\_\text{t},\text{GE});_t = _t.getFirstChild();
                     a=expr(\underline{t});_t = \text{return}b=expr(\underline{t});_t = \text{return}_t = \_t2;_t = t \cdot getNextSibling();
```

```
r = a.get(b); //System.out.println(r);
                      break; 
 }
                 case LE: 
 {
                     AST _t3 = t;
                     AST tmp2_AST_in = (AST)_t;match(\_\text{t,LE});_t = t.getFirstChild()a=expr(\underline{t});_t = \text{return}b=expr(\underline{t});_t = \text{return}-t = -t3;_t = t \cdot getNextSibling();
                     r = a le(b);// System.out.println(r);
                      break; 
 }
                 case GT: 
 {
                     AST \_ t4 = t;AST tmp3_AST_in = (AST)_t;match(\_\text{t},\text{GT});
                     _t = t.getFirstChild();
                     a=expr(\underline{t});t = retTree;
                     b=expr(\underline{t});_t = \text{return}-t = -t4;_t = t \cdot getNextSibling();
                     r = a.get(b); //System.out.println(r);
                      break; 
 }
                case LT: 
 {
                     AST \_t5 = \_t;AST tmp4_AST_in = (AST)_t;match(\_\text{t},\text{LT});
                     _t = t.getFirstChild();
                     a=expr(\underline{t});_t = \text{return}b=expr(\underline{t});_t = \text{return}_t = \_t5;_t = t \cdot getNextSibling();
                     r = a.lt( b )i// System.out.println(r);
                      break;
```

```
 }
                case EQ: 
 {
                    AST \_t6 = t;AST tmp5_AST_in = (AST)_t;match(\_\text{t,EQ});
                    _t = t \cdot getFirstChild();
                    a=expr(\tau);
                    _t = \text{return}b=expr(\underline{t});_t = \text{return}_t = \_t = t6;_t = _t.getNextSibling();
                    r = a \cdot eq(b);// System.out.println(r);
                     break; 
 }
                case NEQ: 
 {
                    AST _t t7 = t;
                    AST tmp6_AST_in = (AST)_t;match(\_\text{t},NEQ);_t = t.getFirstChild();
                    a=expr(\underline{t});_t = \text{return}b=expr(\underline{t});_t = \text{return}_t = \_t_t = t \cdot getNextSibling();
                    r = a.net(b); //System.out.println(r);
                     break; 
 }
                case PLUS: 
 {
                    AST \_t8 = \_t;AST tmp7_AST_in = (AST)_t; match(_t,PLUS); 
                    _t = t \cdot getFirstChild()a=expr(\underline{t});_t = \text{return}b=expr(\underline{t});_t = \text{return}_t = \_t8;_t = t \cdot getNextSibling();
                    r = a.plus(b);// System.out.println(r);
                     break; 
 }
                case MINUS:
```

```
 {
                   AST \_t9 = t;AST tmp8_AST_in = (AST)_t;match(\_\text{t},MINUS);_t = t.getFirstChild();
                   a=expr( t);_t = \text{return}b=expr(\tau);
                   _t = \text{return}_t = \_t9;_t = t \cdot getNextSibling();
                   r = a.minus( b ); //System.out.println(r);
                    break; 
 }
                case MULT: 
 {
                    AST \_ t10 = t;AST tmp9_AST_in = (AST)_t;match(\_\text{t},MULT);_t = t \cdot getFirstChild()a=expr(\underline{t});_t = \text{return}b=expr(\underline{t});_t = \text{return}_t = \_t10;_t = t.getNextSibling();
                    r = a.times( b ); //System.out.println(r);
                    break; 
 }
               case RDV: 
 {
                    AST \_ t11 = t;AST tmp10_AST_in = (AST)_t;match(\_t,RDV);_t = t.getFirstChild();
                    a=expr(\underline{t});_t = \text{return}b=expr(\underline{t});_t = \text{return}_t = \_t11;_t = _t.getNextSibling();
                   r = a.rfracts( b )// System.out.println(r);
                    break; 
 }
               case UPLUS: 
 {
                   AST _t12 = t;
```

```
AST tmp11_AST_in = (AST)_t; match(_t,UPLUS); 
                   _t = t.getFirstChild();
                   a=expr(\_t);_t = \text{return}_t = \_t = t12;
                   _t = _t.getNextSibling();
                   r = ai //System.out.println(r);
                    break; 
 }
               case UMINUS: 
 {
                   AST \_ t13 = t;AST tmp12_AST_in = (AST)_t; match(_t,UMINUS); 
                   _t = t.getFirstChild();
                   a=expr(\underline{t});_t = \text{return}_t = \_t13;_t = _t.getNextSibling();
                   r = a.uminus(); //System.out.println(r);
                    break; 
 }
               case ASGN: 
 {
                   AST t14 = t;AST tmp13_AST_in = (AST)_t; match(_t,ASGN); 
                   _t = t.getFirstChild();
                   a=expr(\underline{t});_t = \text{return}b=expr(\_t);_t = \text{return}_t = \_t14;_t = _t.getNextSibling();
                   r = interp.assign( a, b );//
System.out.println(r); 
                    break; 
 }
               case PROCEDURE_CALL: 
 {
                   AST \_ t15 = t;AST tmp14_AST_in = (AST)_t; match(_t,PROCEDURE_CALL); 
                   _t = t.getFirstChild();
                   a=expr( t);_t = \text{return}
```

```
x=vexpr(\underline{t});_t = \text{return}_t = \_t15;_t = t \cdot getNextSibling();
                  r = interp.procedureInvoke( this, a, x );
//System.out.println(r); 
                   break; 
 }
              case VECTOR: 
\{AST \_ t16 = t;AST tmp15_AST_in = (AST)_t; match(_t,VECTOR); 
                  _t = t.getFirstChild();
                  v = new Vector();
{
                   _loop18: 
                   do { 
                       if (_t==null) _t=ASTNULL; 
                       if ((_tokenSet_0.member(_t.getType()))) 
{ 
                           a=expr(\_t);_t = \text{return} v.add( a ); 
//System.out.println(a); 
 }
                       else { 
                            break _loop18; 
 }
                   while (true);
 }
                  _t = \_t16;_t = t \cdot getNextSibling();
r =SASSiVector.joinVert(interp.convertExprList( v ) );
                   break; 
 }
              case NUMBER: 
\{num = (AST) _t;match(<sub>_</sub>t, NUMBER);
                  _t = t \cdot getNextSibling();
                   r = interp.getNumber( num.getText() ); 
//System.out.println(r); 
                   break; 
 }
```

```
 case STRING: 
\{str = (AST) _t; match(_t,STRING); 
                  _t = t \cdot getNextSibling();
                  r = new SASSiString( str.getText() );//
System.out.println(r); 
                   break; 
 }
              case LITERAL_true: 
\{AST tmp16_AST_in = (AST)_t; match(_t,LITERAL_true); 
                  _t = t \cdot getNextSibling();
                  r = new SASSiBool( true );
//System.out.println(r); 
                   break; 
 }
              case LITERAL_True: 
\{AST tmp17_AST_in = (AST)_t; match(_t,LITERAL_True); 
                  _t = t \cdot getNextSibling();
                  r = new SASSiBool( true );
//System.out.println(r); 
                   break; 
 }
              case LITERAL_TRUE: 
\{AST tmp18_AST_in = (AST)_t; match(_t,LITERAL_TRUE); 
                  _t = _t.getNextSibling();
                  r = new SASSiBool( true );
//System.out.println(r); 
                   break; 
 }
              case LITERAL_false: 
\{AST tmp19_AST_in = (AST)_t; match(_t,LITERAL_false); 
                  _t = _t.getNextSibling();
                  r = new SASSiBool( false )//System.out.println(r); 
                   break; 
 }
              case LITERAL_False: 
\{
```

```
AST tmp20_AST_in = (AST)_t; match(_t,LITERAL_False); 
                 _t = t \cdot getNextSibling();
                 r = new SASSiBool( false ); 
//System.out.println(r); 
                  break; 
 }
              case LITERAL_FALSE: 
\{AST tmp21_AST_in = (AST)_t; match(_t,LITERAL_FALSE); 
                 _t = t.getNextSibling();
                 r = new SASSiBool( false ); 
//System.out.println(r); 
                  break; 
 }
              case ID: 
\{AST \_ t19 = t;id = _t = = ASTNULL ? null :(AST) _t;
                 match(\_t,ID);_t = t \cdot getFirstChild();
                  r = interp.getVariable( id.getText() ); 
{
                 \_loop21:
                  do { 
                       if (_t==null) _t=ASTNULL; 
                       if ((_tokenSet_1.member(_t.getType()))) 
{ 
                          x=vexpr(\_t);
                          _t = \text{return}r = interp.subMatrix(r, x);
 }
                       else { 
                           break _loop21; 
 }
                   } while (true); 
 }
                 _t = \_t19;_t = _t.getNextSibling();
                  break; 
 }
              case LITERAL_if: 
\{AST \_t22 = \_t;AST tmp22_AST_in = (AST)_t;
```

```
 match(_t,LITERAL_if); 
                       _t = _t.getFirstChild();
                       a=expr(\underline{t});_t = \text{return}thenp = (AST)\_t;
                       if ( _t==null ) throw new 
MismatchedTokenException(); 
                       _t = _t.getNextSibling();
{
                        if (_t==null) _t=ASTNULL; 
                        switch ( _t.getType()) { 
                        case ALPHA: 
                        case DIGIT: 
                        case WS: 
                        case NL: 
                        case COMMENT: 
                        case LPAREN: 
                        case RPAREN: 
                        case LBRACE: 
                        case RBRACE: 
                        case LBRK: 
                        case RBRK: 
                        case ASGN: 
                        case COMMA: 
                        case MULT: 
                        case PLUS: 
                        case MINUS: 
                        case RDV: 
                        case GE: 
                        case LE: 
                        case GT: 
                        case LT: 
                        case EQ: 
                        case NEQ: 
                        case INC: 
                        case DEC: 
                        case SEMI: 
                        case ID: 
                        case NUMBER: 
                        case STRING: 
                        case STATEMENT: 
                        case FOR_LOOP: 
                        case VAR_LIST: 
                        case VECTOR: 
                        case EXPRESSION_LIST: 
                        case CONSTANT_STATEMENT: 
                        case PROCEDURE_CALL:
```

```
 case FOR_CON: 
                  case UPLUS: 
                  case UMINUS: 
                  case LITERAL_const: 
                  case LITERAL_xconst: 
                  case LITERAL_for: 
                  case LITERAL_if: 
                  case LITERAL_else: 
                  case LITERAL_return: 
                  case LITERAL_include: 
                  case LITERAL_procedure: 
                  case LITERAL_true: 
                  case LITERAL_True: 
                  case LITERAL_TRUE: 
                  case LITERAL_False: 
                  case LITERAL_FALSE: 
                  case LITERAL_false: 
                  case LITERAL_exit: 
{
                     elsep = (AST) _t; if ( _t==null ) throw new 
MismatchedTokenException(); 
                     _t = t \cdot getNextSibling();
                      break; 
 }
                  case 3: 
{
                      break; 
 }
                  default: 
{
                      throw new NoViableAltException(_t); 
 }
 }
 }
                 _t = \_t 22;
                 _t = t \cdot getNextSibling();
                 if ( !( a instanceof SASSiBool ) ) 
{
                              return a.error( "if: 
expression should be bool" ); 
 }
                  if ( ((SASSiBool)a).var ) 
{
                              r = exp(r ( then p);
                             // System.out.println(r);
```

```
 }
                 else if ( null != elsep ) 
                 \{r = \text{expr}(\text{elsep}): // System.out.println(r); 
 }
                  break; 
 }
             case STATEMENT: 
 {
                AST \_ t24 = t;AST tmp23_AST_in = (AST)_t; match(_t,STATEMENT); 
                 t = t \cdot getFirstChild();
{
                 \_loop26:
                  do { 
                      if (_t==null) _t=ASTNULL; 
                      if (((_t.getType() >= ALPHA && 
_t.getType() \leq LITERAL\_exit()stmt = (AST) _t; if ( _t==null ) throw new 
MismatchedTokenException(); 
                         _t = t \cdot getNextSibling();
                         if ( interp.canProceed() ) r =expr(stmt); //System.out.println(r); 
 }
                      else { 
                          break _loop26; 
 }
                  while (true);
 }
                _t = \_t24;_t = _t.getNextSibling();
                  break; 
 }
             case LITERAL_return: 
 {
                 AST \_t27 = \_t;AST tmp24_AST_in = (AST)_t; match(_t,LITERAL_return); 
                 _t = t.getFirstChild();
{
                  if (_t==null) _t=ASTNULL; 
                  switch ( _t.getType()) { 
                  case ASGN:
```

```
 case MULT: 
                   case PLUS: 
                   case MINUS: 
                   case RDV: 
                   case GE: 
                   case LE: 
                   case GT: 
                   case LT: 
                   case EQ: 
                   case NEQ: 
                   case ID: 
                   case NUMBER: 
                   case STRING: 
                   case STATEMENT: 
                   case VECTOR: 
                   case PROCEDURE_CALL: 
                   case UPLUS: 
                   case UMINUS: 
                   case LITERAL_if: 
                   case LITERAL_return: 
                   case LITERAL_include: 
                   case LITERAL_procedure: 
                   case LITERAL_true: 
                   case LITERAL_True: 
                   case LITERAL_TRUE: 
                   case LITERAL_False: 
                   case LITERAL_FALSE: 
                   case LITERAL_false: 
{
                       a=expr(\_t);_t = \text{return}r = interp.rvalue( a );//
System.out.println(r); 
                        break; 
 }
                   case 3: 
{
                        break; 
 }
                   default: 
{
                        throw new NoViableAltException(_t); 
 }
 }
 }
                  _t = \_t27;_t = t \cdot getNextSibling();
```

```
 interp.setReturn( null ); 
                    break; 
 }
               case LITERAL_procedure: 
 {
                   AST \_t29 = \_t;AST tmp25_AST_in = (AST)_t; match(_t,LITERAL_procedure); 
                   _t = t.getFirstChild()procedure_name = (AST)_t;match(\_t,ID);_t = t \cdot getNextSibling();
                    sx=vlist(_t); 
                   t = retTree;
                   \text{probability} = (AST) \_t;if ( _t==null ) throw new 
MismatchedTokenException(); 
                   _t = t \cdot getNextSibling();
                   -t = -t29;_t = t \cdot getNextSibling();
                    interp.procedureRegister( 
procedure_name.getText(), sx, probody ); 
                    break; 
 }
               case LITERAL_include: 
 {
                   AST \_t30 = t;
                   AST tmp26_AST_in = (AST)_t; match(_t,LITERAL_include); 
                   _t = t.getFirstChild();
                   a=expr(\_t);_t = \text{return}_t = \_t 30;_t = _t.getNextSibling();
                    interp.include( a );// 
System.out.println(a); 
                    break; 
 }
               default: 
 {
                    throw new NoViableAltException(_t); 
 }
 }
 }
          catch (RecognitionException ex) { 
               reportError(ex); 
              if (\_t!=\text{null}) \{\_t = \_t.\text{getNextSibling}();\}
```

```
 }
          retTree = t;
          return r ; 
      } 
     private static final long[] mk_tokenSet_0() { 
          long[] data = { 143911313628626944L, 0L }; return data; 
      } 
     private static final long[] mk_tokenSet_1() { 
          long[] data = { 143911451067580416L, 0L }; return data; 
      } 
     public final SASSiDataType[] vexpr(AST _t) throws 
RecognitionException { 
           SASSiDataType[] rv ; 
         AST vexpr_AST_in = (AST)_t; SASSiDataType a; 
         rv = null; Vector v; 
         try { // for error handling 
                if (_t==null) _t=ASTNULL; 
                switch ( _t.getType()) { 
                case EXPRESSION_LIST: 
 {
                   AST \_t32 = \_t;AST tmp27_AST_in = (AST)_t; match(_t,EXPRESSION_LIST); 
                   _t = t.getFirstChild();
                   v = new Vector(){
                   \_\text{loop}34:
                    do { 
                         if (_t==null) _t=ASTNULL; 
                         if ((_tokenSet_0.member(_t.getType()))) 
{ 
                             a=expr(\underline{t});_t = \text{return} v.add( a ); 
 }
                         else { 
                              break _loop34; 
 }
```

```
 } while (true); 
 }
                    _t = \_t 32;_t = t \cdot getNextSibling();
                     rv = interp.convertExprList( v ); 
                     break; 
 }
                case ASGN: 
                case MULT: 
                case PLUS: 
                case MINUS: 
                case RDV: 
                case GE: 
                case LE: 
                case GT: 
                case LT: 
                case EQ: 
                case NEQ: 
                case ID: 
                case NUMBER: 
                case STRING: 
                case STATEMENT: 
                case VECTOR: 
                case PROCEDURE_CALL: 
                case UPLUS: 
                case UMINUS: 
                case LITERAL_if: 
                case LITERAL_return: 
                case LITERAL_include: 
                case LITERAL_procedure: 
                case LITERAL_true: 
                case LITERAL_True: 
                case LITERAL_TRUE: 
                case LITERAL_False: 
                case LITERAL_FALSE: 
                case LITERAL_false: 
 {
                    a=expr(\underline{t});_t = _{\text{retrace}};
                    rv = new SASSiDataType[1]; rv[0] = a; 
                     break; 
 }
                default: 
 {
                     throw new NoViableAltException(_t); 
 }
 }
```

```
 }
         catch (RecognitionException ex) { 
               reportError(ex); 
              if (\_t!=\text{null}) \{ \_t = \_t.\text{getNextSibling}(); \} }
         retTree = _t;
          return rv ; 
      } 
    public final String[] vlist(AST _t) throws 
RecognitionException { 
           String[] sv ; 
         AST vlist_AST_in = (AST)_t; 
         AST s = null;
          Vector v; 
          sv = null;try { // for error handling 
              AST \_t36 = \_t;AST tmp28_AST_in = (AST)_t; match(_t,VAR_LIST); 
              _t = t.getFirstChild();
              v = new Vector();
 {
               \lnotloop38:
               do { 
                    if (_t==null) _t=ASTNULL; 
                   if ((_t.getType() == ID)) {
                        s = (AST) _t;match(\_\text{t},ID);_t = t.getNextSibling();
                         v.add( s.getText() ); 
System.out.println(s); 
 }
                    else { 
                         break _loop38; 
 }
                } while (true); 
 }
              _t = \_t 36;_t = _t.getNextSibling();
              sv = interp.convertVarList( v ); 
 }
          catch (RecognitionException ex) {
```

```
 reportError(ex); 
                 if (\_t!=\text{null}) \{\_t = \_t.\text{getNextSibling}() \} }
           retTree = t;
            return sv ; 
       } 
}
```
#### *8.20. SASSiWalkerTokenType.java*

```
package sassi; 
// $ANTLR 2.7.2: "blahwalk3.g" -> "SASSiWalker.java"$ 
public interface SASSiWalkerTokenTypes { 
     int EOF = 1;
     int NULL_TREE_LOOKAHEAD = 3; 
     int ALPHA = 4;
     int DIST = 5;
     int WS = 6;
     int NL = 7;
     int COMMENT = 8;
     int LPAREN = 9;
     int RPAREN = 10; 
     int LBRACE = 11;
     int RBRACE = 12;
     int LBRK = 13;
     int RBRK = 14;
     int ASGN = 15;
     int COMMA = 16;
     int MULT = 17;
     int PLUS = 18;
     int MINUS = 19;
     int RDV = 20iint GE = 21;
     int LE = 22iint GT = 23;
     int LT = 24;
     int EQ = 25;int NEQ = 26;
     int INC = 27;
     int DEC = 28;
     int SEMI = 29;
     int ID = 30;int NUMBER = 31;
     int STRING = 32;
     int STATEMENT = 33;
```

```
int FOR \text{LOOP} = 34;
int VAR_LIST = 35; 
int VECTOR = 36; 
int EXPRESSION_LIST = 37; 
int CONSTANT STATEMENT = 38;
int PROCEDURE_CALL = 39; 
int FOR_CON = 40; 
int UPLUS = 41;
int UMINUS = 42;
int LITERAL_const = 43; 
int LITERAL_xconst = 44; 
int LITERAL_for = 45; 
int LITERAL_if = 46; 
int LITERAL_else = 47; 
int LITERAL_return = 48; 
int LITERAL_include = 49; 
int LITERAL_procedure = 50; 
int LITERAL true = 51;
int LITERAL_True = 52; 
int LITERAL TRUE = 53;
int LITERAL False = 54;
int LITERAL FALSE = 55;int LITERAL_false = 56; 
int LITERAL_exit = 57;
```
### *8.21. SsVector.java*

package sassi;

}

```
import java.io.PrintWriter; 
import java.io.RandomAccessFile; 
import java.io.IOException; 
import java.text.NumberFormat; 
import java.text.DecimalFormat; 
import java.text.DecimalFormatSymbols; 
import java.util.Locale; 
public class SsVector implements Cloneable { 
     /* internal data structure 
      * a: array to store matrix entries 
      * n: number of columns 
      */ 
     double [] a; 
     int n;
```

```
 public SsVector( int n ) { 
        this.n = nia = new double[n]; } 
     public SsVector( SsVector vect ) { 
        n = vect.n;
        a = vect.a;
 } 
     public SsVector assign( SsVector b ) { 
         if ( n != b.n ) 
             throw new IllegalArgumentException( dimErrMsg( b ) 
); 
        for ( int i=0; i<n; i++ )
            set(i, b.get(i));
         return this; 
     } 
     /** Implement the method in interface Cloneable 
      * @return copy of this vector as an object 
      */ 
     public Object clone() { 
         return copy(); 
 } 
     public boolean contains( double x ) { 
        for ( int i=0; i<n; i++ )
          if ( qet(i) == x )
                 return true; 
         return false; 
 } 
     public final SsVector copy() { 
        SsVector x = new System(n);
        for ( int i=0; i<n; i++ )
        \{x.a[i] = a[i]; } 
         return x; 
     } 
     // Return an string indicating an error for array dimensions 
     private final String dimErrMsg() { 
         return "Invalid dimensions: " + n; 
     } 
     private final String dimErrMsg( SsVector b ) { 
         return "Dimensions not match: " + n + " <=> " 
             + b.n; 
 } 
     public double elementAt(int i) {
```

```
 return a[i]; 
     } 
     public boolean eq( SsVector b ) { 
        if (n != b.n) throw new IllegalArgumentException( dimErrMsg( b ) 
); 
        for ( int i=0; i<n; i++ )
             if ( !(get(i) == b.get(i)) ) return false; 
         return true; 
 } 
     public double firstElement() { 
        return a[0]; 
 } 
     public final double get( int i) { 
         return a[i]; 
 } 
     public boolean isEmpty() { 
         if (n == 0) return true; 
         return false; 
     } 
     public double lastElement() { 
        return a[n-1]; 
 } 
     public double max() { 
         double d = Double.MIN_VALUE; 
        for ( int i=0; i\leq n; i++ )
             if (\text{get}(i) > d)d = get(i); return d; 
     } 
     public double min() { 
         double d = Double.MAX_VALUE; 
        for ( int i=0; i\leq n; i++ )
          if (\text{get}(i) < d)d = get(i); return d; 
 } 
     public boolean ne( SsVector b ) { 
         if ( n != b.n ) 
              throw new IllegalArgumentException( dimErrMsg( b ) 
);
```

```
for ( int i=0; i<sub>on</sub>; i<sub>++</sub>)
          if ( get(i) != b.get(i) )
                      return true; 
         return false; 
     } 
     public final void removeElementAt( int i ) { 
         for (int j = i; j < n - 1; j + ja[j] = a[j+1];
         n = n-1; } 
     public SsVector selfadd( SsVector b ) { 
        if (n != b.n) throw new IllegalArgumentException( dimErrMsg( b ) 
); 
        for ( int i=0; i<n; i++ )
            set( i, get(i) + b.get(i) );
         return this; 
 } 
     public SsVector selfmul( double f ) { 
        for ( int i=0; i<n; i++ )
                  setMul( i, f ); 
         return this; 
     } 
     /** Negate all elements of a Vector 
      * @return this Vector 
      */ 
     public SsVector selfneg() { 
        for ( int i=0; i<n; i++ )
            set(i, -get(i));
         return this; 
 } 
     public SsVector selfsub( SsVector b ) { 
         if ( n != b.n ) 
             throw new IllegalArgumentException( dimErrMsg( b ) 
); 
        for ( int i=0; i\leq n; i++ )
            setSub( i , b.get(i) );
         return this; 
 } 
     public final void set( int i, double x ) { 
        a[i] = x; } 
     public final void setAdd( int i, double x ) { 
        a[i] += xi;
 } 
     public final void setMul( int i, double x ) {
```

```
a[i] *= x;
     } 
     public final void setSub( int i,double x ) { 
        a[i] -= xi } 
     /** Get number of elements 
      * @return the number of elements 
      */ 
     public final int size() { 
         return n; 
 } 
     /** Compute the product of this Vector by a scalar (C=fA) 
      * @param f scalar operand 
      * @return new product Vector 
      */ 
     public SsVector times( double f ) { 
        SsVector x = new SsVector( n );
        for ( int i=0; i\leq n; i++ )
          x.set( i, get(i) * f ); return x; 
     } 
     /** Generate a new Vector that is the negative of this 
Vector 
      * @return new negative Vector 
      */ 
     public SsVector uminus() { 
        SsVector x = new System (n );
        for ( int i=0; i\leq n; i++ )
                 x.set( i, -get(i) ) return x; 
     } 
   public void print( PrintWriter output, int width, int 
precision 
\begin{pmatrix} 1 & 1 \\ 1 & 1 \end{pmatrix}DecimalFormat fmt = new DecimalFormat();
         fmt.setDecimalFormatSymbols( new 
DecimalFormatSymbols(Locale.US) ); 
         fmt.setMinimumIntegerDigits( 1 ); 
         fmt.setMaximumFractionDigits( precision ); 
         fmt.setMinimumFractionDigits( precision ); 
         fmt.setGroupingUsed( false ); 
         print( output, fmt, width ); 
     }
```
 public void print( PrintWriter output, NumberFormat format , int width) {

```
for ( int i=0; i<n; i++ )
\{String str = format.format( get(i));
                int space = width - str.length();
                 output.print( ' ' ); 
                 space--; 
                for ( ; space>0; space-- )
                     output.print( ' ' ); 
                 output.print( str ); 
 } 
         output.println(); 
     } 
     /** Compute the product of this Vector by a scalar (C=fA) 
      * @param f scalar operand 
      * @return new product Vector 
      */ 
     public SsVector div( double f ) { 
        SsVector x = new S<br/>SVector( n );for ( int i=0; i\leq n; i++ )
          x.set( i, get(i) / f );
         return x; 
     } 
}
```
# *8.22. blah.g*

```
class SASSiLexer extends Lexer; 
options { 
k = 2icharVocabulary = \sqrt{3}'..'\sqrt{377'};
testLiterals = false; 
exportVocab = SASSi; 
} 
{ 
   int line_error=0; 
   public void reportError(String str) 
  \{ super.reportError(str); 
   line_error++;
   } 
   public void reportError(RecognitionException excep) 
  \{
```

```
 super.reportError(excep); 
    line_error++; 
  } 
} 
protected ALPHA : 'a'..'z' | 'A'..'Z' | '_'; 
protected DIGIT : '0'..'9'; 
WS : (' ' | '\t')+ { $setType(Token.SKIP); } ; 
NL : ('\n' | ('\r' '\n') => '\r' '\n' | '\r') 
     \{ $setType(Token.SKIP); newline(); \};
COMMENT : ( "/*" ( options {greedy=false;} :NL | ~( '\n' |
'\r' ))* "*/" 
           | "//" (~( '\n' | '\r' ))* NL)
           { $setType(Token.SKIP); } ; 
LPAREN : '('; 
RPAREN : ')'; 
LBRACE : '{'; 
RBRACE : '}'; 
LBRK : '['; 
RBRK : ']';
ASGN : !=';<br>COMMA : ',';
        \mathcal{C}^{\mathcal{C}}(\mathcal{C}^{\mathcal{C}}_{\mathcal{C}}) : \mathcal{C}^{\mathcal{C}}_{\mathcal{C}^{\mathcal{C}}_{\mathcal{C}}}MULT : '*'; 
PLUS : '+'; 
MINUS : '-'; 
RDV : '/;
GE : ">=";
LE : "\lt=";
GT : '>'; 
LT : ' < ! ;EQ : " == " ;NEQ : "<>"; 
INC : "++";
DEC :"--"; 
SEMI :';';
ID options { testLiterals = true; } 
         : ALPHA (ALPHA|DIGIT)* 
         ; 
NUMBER : (DIGIT)+ ('.' (DIGIT)*)? (('E'|'e') ('+'|'-')? 
(DIGIT) + ) ?
\mathcal{L}^{\text{max}}
```

```
STRING : '"'! 
                 ( ~('"' | '\n')
                  | ('"'! '"') 
 )*
            '"'! 
\mathcal{L}^{\text{max}}class SASSiParser extends Parser; 
options { 
     k = 2ibuildAST = true; 
     exportVocab = SASSi; 
 } 
tokens { 
     STATEMENT;
     FOR LOOP;
     VAR LIST;
      VECTOR; 
      EXPRESSION_LIST; 
      CONSTANT_STATEMENT; 
     PROCEDURE CALL;
          FOR_CON; 
      UPLUS; 
      UMINUS; 
        } 
{ 
   int line_error=0; 
   public void reportError(String str) 
   { 
    super.reportError(str); 
    line_error++; 
   } 
   public void reportError(RecognitionException excep) 
  \left\{ \right. super.reportError(excep); 
    line_error++; 
   } 
} 
program : (constant_group)?
```

```
 (statement | procedure_def )* EOF! 
\{ #program = #([STATEMENT, "PROG"], program); \}; 
constant_group : "const"^ (constant_statement)* "xconst"^
      ; 
constant_statement : assignment 
                            \{#constant_statement =
#([CONSTANT_STATEMENT,"CONSTANT_STATEMENT"], 
constant_statement); } 
      ; 
statement 
: for_loop 
| if_statement 
| return_statement 
| load_statement 
| assignment 
| LBRACE! (statement)* RBRACE! 
{\{\# \text{statement} = \#([STATEMENT, "STATEMENT"]\}, statement); \}; 
for_loop 
           : "for"^ LPAREN! for con RPAREN! statement
\mathcal{L}^{\text{max}}for_con 
            : loop_init loop_cond loop_incr 
\mathcal{L}^{\text{max}}loop_init 
   : SEMI! 
  \{ #loop\_init = #([null, "null\_init"]); \} | assignment SEMI! 
   ; 
loop_cond 
   : SEMI! 
  \{ #loop\_cond = #([null, "null\_cond"]); \} | expression SEMI! 
   ; 
loop_incr 
  : () 
  \{ #loop\_incr = #([null, "null\_incr"]); \}
```

```
 | assignment 
   ; 
if_statement 
           : "if"^ LPAREN! expression RPAREN! statement
             (options \{greedy = true\}: "else"! statement )?
\mathcal{L}^{\text{max}}expression: relat_expression 
\mathcal{L}^{\text{max}}return_statement 
          : "return"^ (expression)? SEMI! 
          ; 
load_statement 
          : "include"^ LT! STRING GT! SEMI! 
\mathcal{L}^{\text{max}}_{\text{max}}assignment 
          : l_value ASGN^ arith_expression SEMI! 
          ; 
procedure_call_statement 
         : procedure call SEMI!
          ; 
procedure_call 
          : ID LPAREN! expression_list RPAREN! 
              {4}procedure_call =
#([PROCEDURE_CALL,"PROCEDURE_CALL"], procedure_call); } 
          ; 
expression_list 
          : expression ( COMMA! expression )* 
              {#expression_list = 
#([EXPRESSION_LIST,"EXPRESSION_LIST"], expression_list); } 
 | 
              {#expression_list = 
#([EXPRESSION_LIST,"EXPRESSION_LIST"], expression_list); }
          ; 
procedure_def : "procedure"^ ID LPAREN! var_list RPAREN! 
procedure_body 
       ;
```

```
var_list 
           : ID ( COMMA! ID )* 
              {\text{#var\_list = +([VAR\_LIST, "VAR\_LIST"}], var\_list)};
 | 
               {\text{#var}_i} | ist = \#([VAR_i_I JST, "VAR_i_I JST], var_ilist); }
\mathcal{L}^{\text{max}}_{\text{max}}procedure_body : LBRACE!(constant_group)? (statement)* RBRACE! 
{#procedure_body = #([STATEMENT,"PROCEDURE_BODY"], 
procedure_body); } 
\mathcal{L}^{\text{max}}relat_expression 
            : arith_expression ( (GE^ | LE^ | GT^ | LT^ | EQ^ |
NEQ^)arith_expression)? 
\mathcal{L}^{\text{max}}arith_expression 
            : arith_term ( (PLUS^ | MINUS^) arith_term )*
\mathcal{L}^{\text{max}}arith_term 
             : arith_factor ( (MULT^ | RDV^) arith_factor )* 
\mathcal{L}^{\text{max}}arith factor
             : PLUS! r_value 
                    \{#arith_factor = #([UPLUS, "UPLUS"],
arith factor); \} | MINUS! r_value 
                     {\#arith_factor = #([UMINUS, "UMINUS"]},arith_factor; }
              | r_value 
       ; 
r_value 
           : l_value 
           | procedure_call 
            | NUMBER 
             | STRING 
           | "true" 
            | "True" 
            | "TRUE" 
           | "False"
```

```
 | "FALSE" 
            | "false" 
             | vector 
           LPAREN! expression RPAREN!
\mathcal{L}^{\text{max}}_{\text{max}}l_value 
           : ID^ ( LBRK! index RBRK! )* 
          \mathcal{L}index 
           :arith_expression 
               {\{\#index = \#([EXPRESSION_LIST, "INDEX"], index)}; \}\mathcal{L}^{\text{max}}_{\text{max}}vector 
           : LBRK! arith_expression (COMMA! arith_expression)* 
RBRK! 
               {\text{#vector = +([VECTOR, "VECTOR"]}, vector)} ; 
cl_statement 
           : ( statement | procedure_def ) 
           | "exit" 
                \{ System.exit(0); \} | EOF! 
              \{ System.exit(0); \}
```
# *8.23. blahwalk3.g*

;

```
{ 
import java.io.*; 
import java.util.*; 
} 
class SASSiWalker extends TreeParser; 
options{ 
     importVocab = SASSi; 
} 
{ 
     static SASSiDataType null_data = new SASSiDataType( "<NULL>" 
); 
    SASSiInterpreter interp = new SASSiInterpreter();
}
```

```
expr returns [ SASSiDataType r ] 
{ 
     SASSiDataType a, b; 
     Vector v; 
     SASSiDataType[] x; 
    String s = null;
     String[] sx; 
    r = null_data;
} 
       : #(GE a=expr b=expr) \{ r = a \cdot ge(\ b) \}System.out.println(r); }
        | \#(LE a=expr b=expr) \{ r = a \cdot le(b) \};
System.out.println(r);| \#(\text{GT a}=\text{expr b}=\text{expr}) \{r = a \cdot gt(\ b)\}\System.out.println(r);| \#(LT a=expr b=expr) \{ r = a.lt(l) \};
System.out.println(r); }
        | \#(EQ a=expr b=expr) \{ r = a \cdot eq(\ b) \}System.out.println(r);\left| \begin{array}{c} \#(\text{NEQ a} = \text{expr b} = \text{expr}) \end{array} \right| \left\{ r = a \cdot \text{ne}(\ b) \right\}System.out.println(r);| \#(PLUS a=expr b=expr) \{ r = a. \text{plus}( b ) \}System.out.println(r);| \#(MINUS a=expr b=expr) { r = a.\text{minus} ( b);
System.out.println(r); }
       | #(MULT a=expr b=expr) \{ r = a.times( b ) \}System.out.println(r);| \#(RDV a=expr b=expr) \{ r = a.rfracts( b )\}System.out.println(r);| \#(UPLUS a=expr) \{ r = a;System.out.println(r);| #(UMINUS a=expr) \{ r = a.uminus();
System.out.println(r); }
        | \#(ASGN a=expr b=expr) \{ r = \text{interp.assign}(\alpha, b) \}); System.out.println(r); }
         | #(PROCEDURE_CALL a=expr x=vexpr) 
           \{ r = \text{interp.procedureInvoke}( \text{this}, a, x) \}System.out.println(r); }
        \left\{ v = new Vector(); \right\}(a=expr) { v.add(a);
System.out.println(a); }
              )* 
 ) 
       \{r = SASSiVector.joinVert(interp.comvertExprList( v ) )\}| num:NUMBER \{ r = \text{integer}\}num.getText() ); System.out.println(r); }
```
```
| str:STRING \{ r = new SASSistring(str.getText() ); System.out.println(r); }<br>| "true" { r
                               \{ r = new SASSiBool ( true) \}); System.out.println(r); }
    | "True" \{ r = new SASSiBool( true ) \}System.out.println(r);| "TRUE" \{ r = new SASSiBool( true ) \}System.out.println(r); }
      | "false" \{ r = new SASSiBool (false) \}); System.out.println(r); }
      | "False" \{ r = new SASSiBool ( false); System.out.println(r); }
    | "FALSE" \{ r = new SASSiBool( false ) \}System.out.println(r);| \#(id:ID \{r = \text{interp}. getVariable(
id.getText() ); }( x=vexpr \{ r = interp.subMatrix(r,x ); \}\rightarrow ) 
/* | #("for" x=vexpr forbody:.)
\{SASSiInt[] values = interp.forInit(x);
             while ( interp.forCanProceed( x, values ) )
{
                 r = exp(r / #forbody);
                  interp.forNext( x, values ); 
 } 
              interp.forEnd( x ); 
 } 
*/ 
        | #("if" a=expr thenp:. (elsep:.)?) 
\{ if ( !( a instanceof SASSiBool ) ) 
\{ return a.error( "if: expression should be bool" ); 
            } 
              if ( ((SASSiBool)a).var ) 
\{r = exp(r + thenp);
             System.out.println(r); 
             } 
              else if ( null != elsep ) 
                 {x = expr( #elsep )}: System.out.println(r); 
             } 
 }
```

```
| #(STATEMENT (stmt:. { if ( interp.canProceed() ) r =expr(\#stmt); System.out.println(r); \rangle )*)
        | \#("return" ( a=expr \{ r = \text{integer}, \text{rvalue}(\ a) \}System.out.println(r); )? 
            ) { interp.setReturn( null ); 
} 
         | #("procedure" procedure_name:ID sx=vlist probody:.) 
            { interp.procedureRegister( 
procedure_name.getText(), sx, #probody ); } 
         | #("include" a=expr) { interp.include( a ); 
System.out.println(a); \}\mathcal{L}^{\text{max}}_{\text{max}}vexpr returns [ SASSiDataType[] rv ] 
\{ SASSiDataType a; 
    rv = null;
     Vector v; 
} 
        : #(EXPRESSION_LIST { v = new Vector(); }
                (a=expr \{ v.add(a)); \} )* 
            ) { rv = interp.convertExprList( v 
); } 
        | a=expr \{ rv = new SASSiDataType[1]; rv[0]= a; \}\{\star\} | #(FOR_CON \{\text{v} = \text{new Vector}(\text{)}\}(S:ID a=expr \{ a.setName(s.getText()) \}v.add(a);}
                ) + ) { rv = interp.convertExprList( v 
); } 
*/ 
\mathcal{L}^{\text{max}}_{\text{max}}vlist returns [ String[] sv ] 
{ 
    Vector v; 
    sv = null;
} 
        : #(VAR_LIST \{ v = new Vector() \}(s:ID \qquad \{ v.add( s.getText() ) \}System.out.println(s); }
\rightarrow) \{ sy = interp.comvertVariable(v) \}
```
 $\mathcal{L}^{\text{max}}_{\text{max}}$ 

## *8.24. permute.ssi*

```
procedure permutation(n,r) 
\{a=0;b=0;c=0;d=0; a=n-r; 
   b=factorial(n); 
   c=factorial(a); 
  if(c<0) { 
      return -1; 
    } 
   else 
   { 
     d=b/c;if(d<=0) { 
        return -1; 
      } 
      else 
     {
        return d; 
      } 
   } 
}
```
done=permutation(9,6); print(done);

## *8.25. school.ssi*

```
homework=0.2; 
project=0.3; 
bullsh_t=0.1; 
midterm=0.15; 
final=0.25; 
homeworks=[36,24,39,27]; 
average=mean(homeworks);
```

```
print(average); 
homeworks1=homeworks*2.5; 
average=mean(homeworks1); 
std=stdDev(homeworks); 
print(std); 
plot("bar",homeworks);
total=[homework,project,bullsh_t,midterm,final]; 
total=total*100; 
plot("pie",total);
```